# **REPUBLIQUE ALGERIENNE DEMOCRATIQUE ET POPULAIRE**

# **MINISTERE DE L'ENSEIGNEMENT SUPERIEURE ET DE LA RECHERCHE SCIENTIFIQUE**

**UNIVERSITE BLIDA 1**

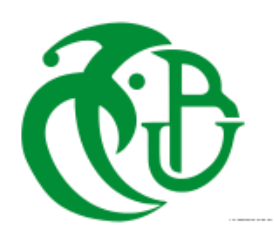

**Institut d'Aéronautique et des études spatiales**

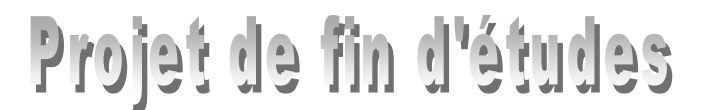

En vue de l'obtention du diplôme de master en Aéronautique

Spécialité: Navigation Aérienne

Option : Opérations Aériennes

# Numérisation de la méthode de calcul des redevances aéroportuaires du réseau Tassili Airlines

**Réalisé par : Dirigé par :** 

**M**<sub>lle</sub> AIT AMER Ikram Mme HAMLATI Zineb

**Mr REKKAL Med Islem Mr Bouamrani Farid**

**Promotion 2017**

## **Remerciements**

<span id="page-1-0"></span>En préambule à ce mémoire nous remerciant ALLAH qui nous a aidé et nous a donné la patience et le courage durant ces longues années d'étude.

Nous souhaitons adresser nos remerciements les plus sincères aux personnes qui nous ont apporté leur aide et qui ont contribué à l'élaboration de ce mémoire ainsi qu'à la réussite de cette formidable année universitaire.

Ces remerciements vont tout d'abord à MADAME **HAMLATI ZINEB**, à qui nous sommes très reconnaissants d'avoir accepté de diriger notre travail de Master. Merci pour tout ce que vous avez fait pour nous rendre la tâche facile durant toute cette année en étant disponible et accessible.

Nous tenant à remercier sincèrement Monsieur **BOUAMRANI FARID** et Madame **EL KECHAI LEILA** qui nous ont permis d'avoir toutes les informations nécessaires pour réussir notre modeste travail.

Nos vifs remerciements vont également aux membres du jury pour l'intérêt qu'ils ont porté à notre travail en acceptant d'examiner ce mémoire et de l'enrichir par leurs propositions.

A nos parents de nous avoir encouragés, supportés, épaulés et avoir cru en nous tout au long de ces années. Sans eux, nous ne serons pas là.

A nos frangins, frangines et amis de la promo de 2017 surtout la spécialité des OPERATIONS AERIENNES.

Je remercie enfin tous ceux qui, d'une manière ou d'une autre, ont contribué à la réussite de ce travail et qui n'ont pas pu être cités ici.

Merci à tous

#### **Résumé**

<span id="page-2-0"></span>Des compagnies aériennes prestigieuses ont déclaré faillite, d'autres se sont créées et ont prospéré en cultivant des formules originales. Toutes ont été contraintes d'utiliser de nouvelles méthodes basées sur les nouvelles technologies pour accroitre leur efficacité et diminuer leurs coûts d'exploitation autrement dit leurs redevances aéroportuaires.

L'objectif recherché à travers ce projet est le calcul des redevances aéroportuaires du réseau international de la compagnie aérienne Tassili Airlines. Nous avons d'abord calculé ces coûts manuellement en utilisant les AIP (Aeronautical Information Publication) et le guide de la compagnie « IATA Airports, ATC AND Fuel Charge Monitor » puis nous avons conçu une application informatique à l'aide de JAVA. Cette application permet un réel gain de temps, elle permettra aussi d'accroitre la qualité, la productivité et la simplicité des calculs au sein de la compagnie.

**Mots-clés :** Coûts d'exploitation, Redevances aéroportuaires, charges, JAVA, B738.

#### **Abstract**

Prestigious airlines have died, others have been created and thrived by cultivating original formulas. All have been forced to use new methods based on new technologies to increase their efficiency and lower their operating costs in other words their airport charges.

The objective sought through this project is the calculation of the airport charges of the international network of the airline Tassili Airlines. We first calculated these costs manually using the Aeronautical Information Publication (AIP) and the "IATA Airports, ATC AND Fuel Charge Monitor" guide and then we designed a computer application using JAVA. This application allows a real time saving, it will also increase the quality, productivity and simplicity of calculations within the company. **Keywords:** Operating costs, Airport charges, charges, JAVA, B738.

#### **ملخص**

الكثير من شركات الطُيران المرموقة افلست ، واخرى ازدهرت من خلال زراعة الصيغ الأصلية. واضطر الجميع إلى استخدام أساليب جديدة تعتمد على تقنيات جديدة لزيادة الكفاءة وخفض نكاليف التشغيل أي رسوم المطارات الخاصـة بهم. والهدف من هذا المشروع هو حساب رسوم المطار من الشبكة الدولية للطيران الطاسيلي. حسبنا أولا نكاليف بدويا باستخدام AIP (معلومات الطُيران النُشر) ودليل شركة "IATA مطارات، ATC AND مراقب نحميل الوقود" ثم قمنا بتصميم نطبيق الكمبيوتر باستخدام JAVA. هذا التطبيق يسمح الوقت المدخر الحقيقي، كما أنه سيزيد من جودة والإنتاجية وبساطة الحسابات داخل الشركة.

**الكلمات المفتاحية** : ذكانُف انرشغُم، انزسىو، جافا، ب873

# **Abréviations/Acronymes**

<span id="page-3-0"></span>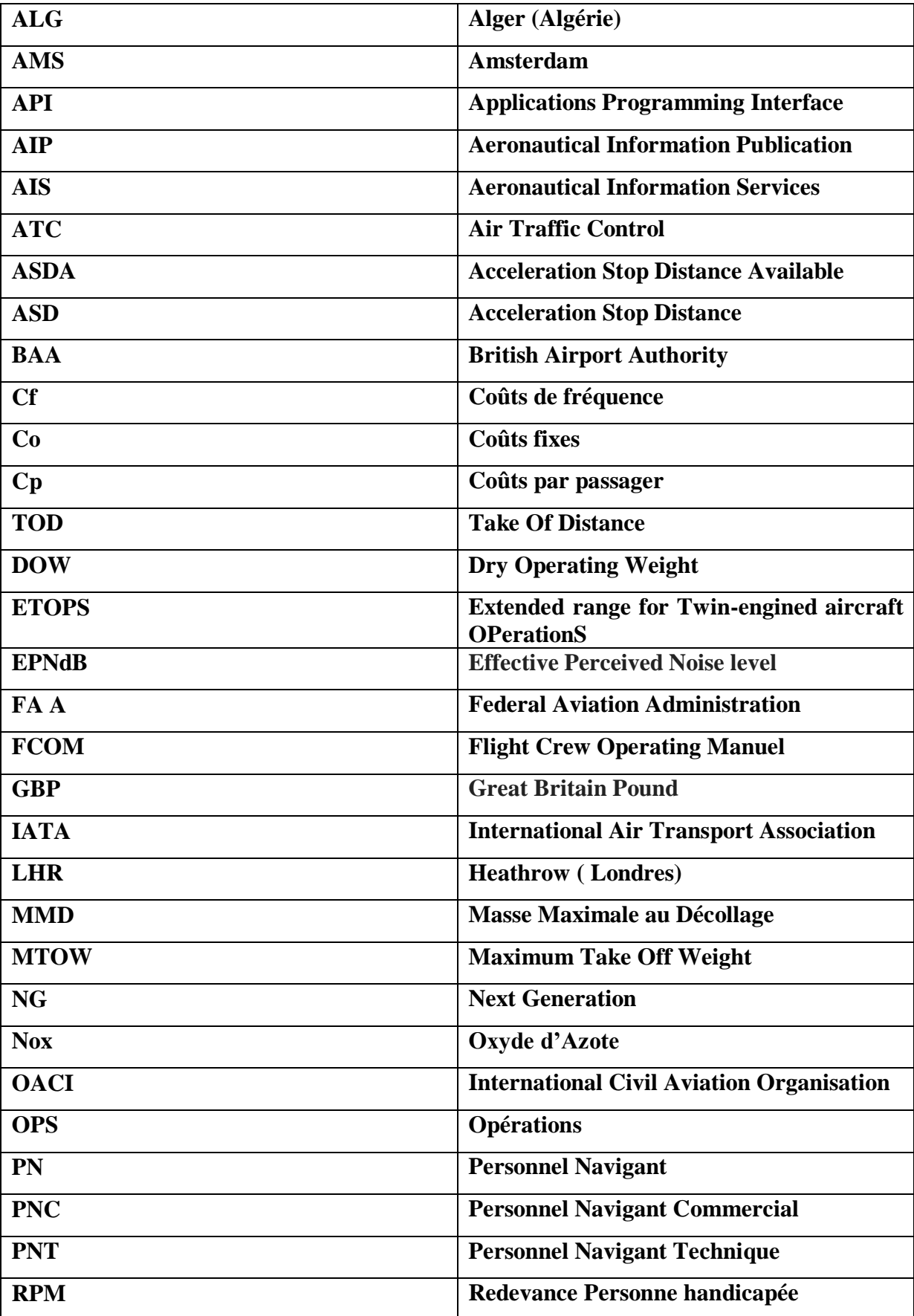

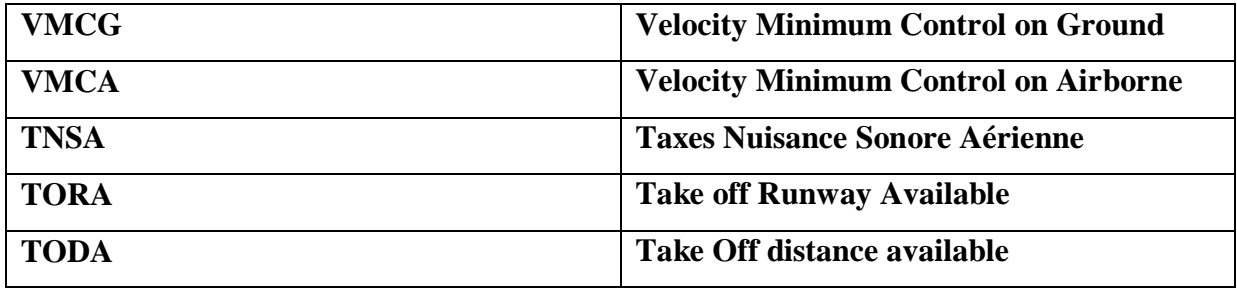

# Table des matières

## **REMERCIEMENTS**

## **RESUME**

# **ABREVIATIONS/ACRONYMES**

# **LISTE DES FIGURES**

# **LISTE DES TABLEAUX**

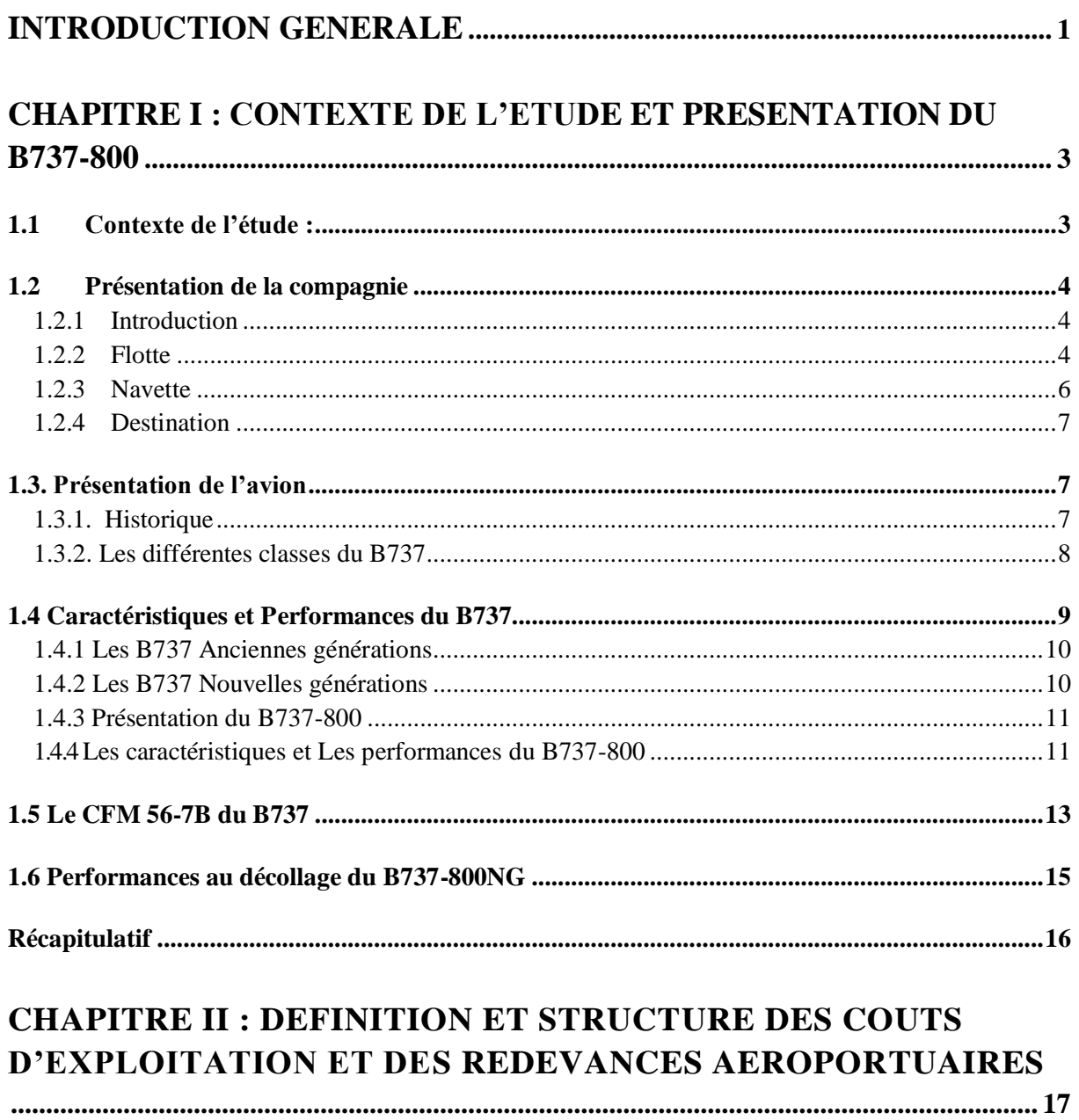

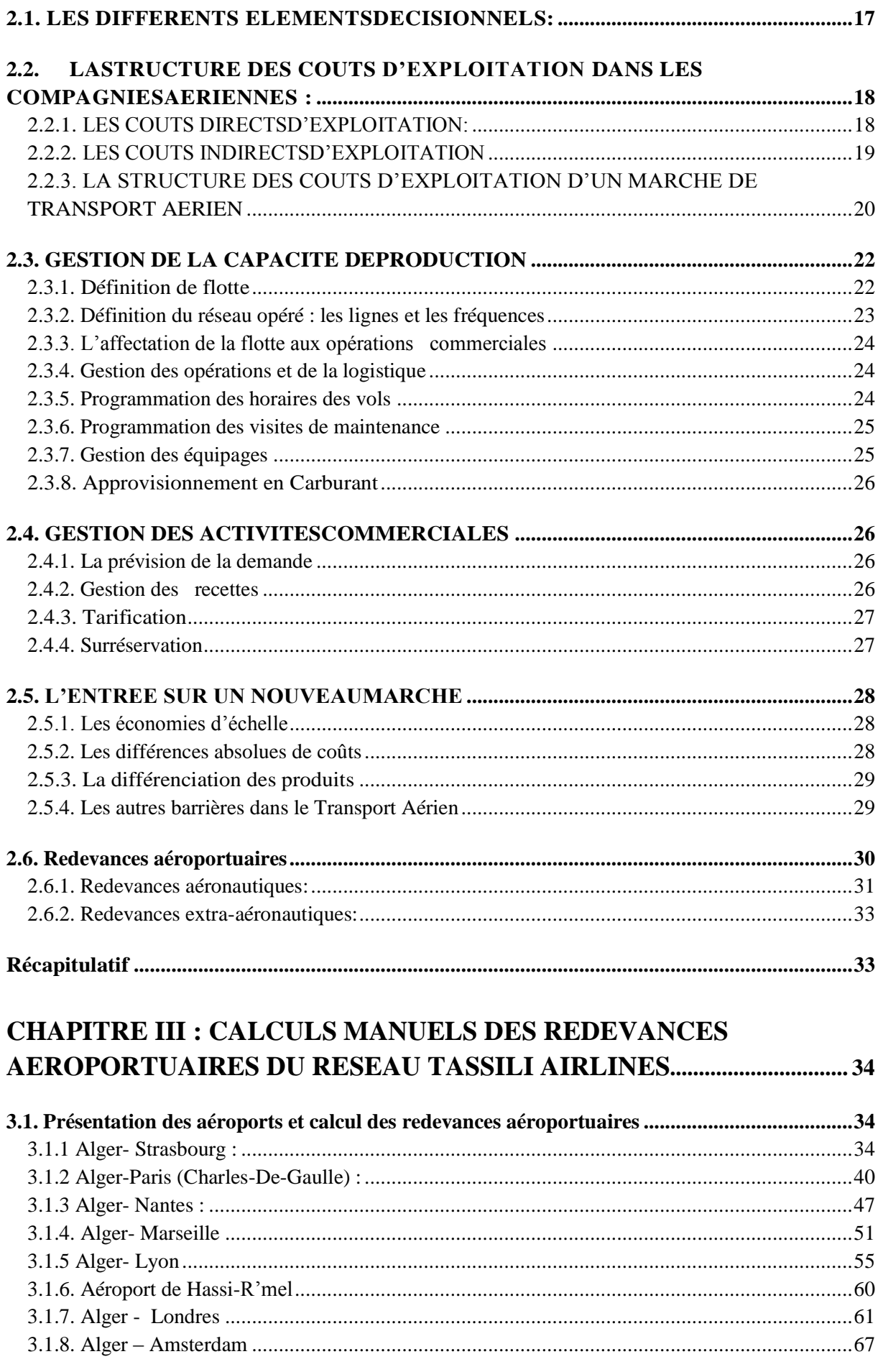

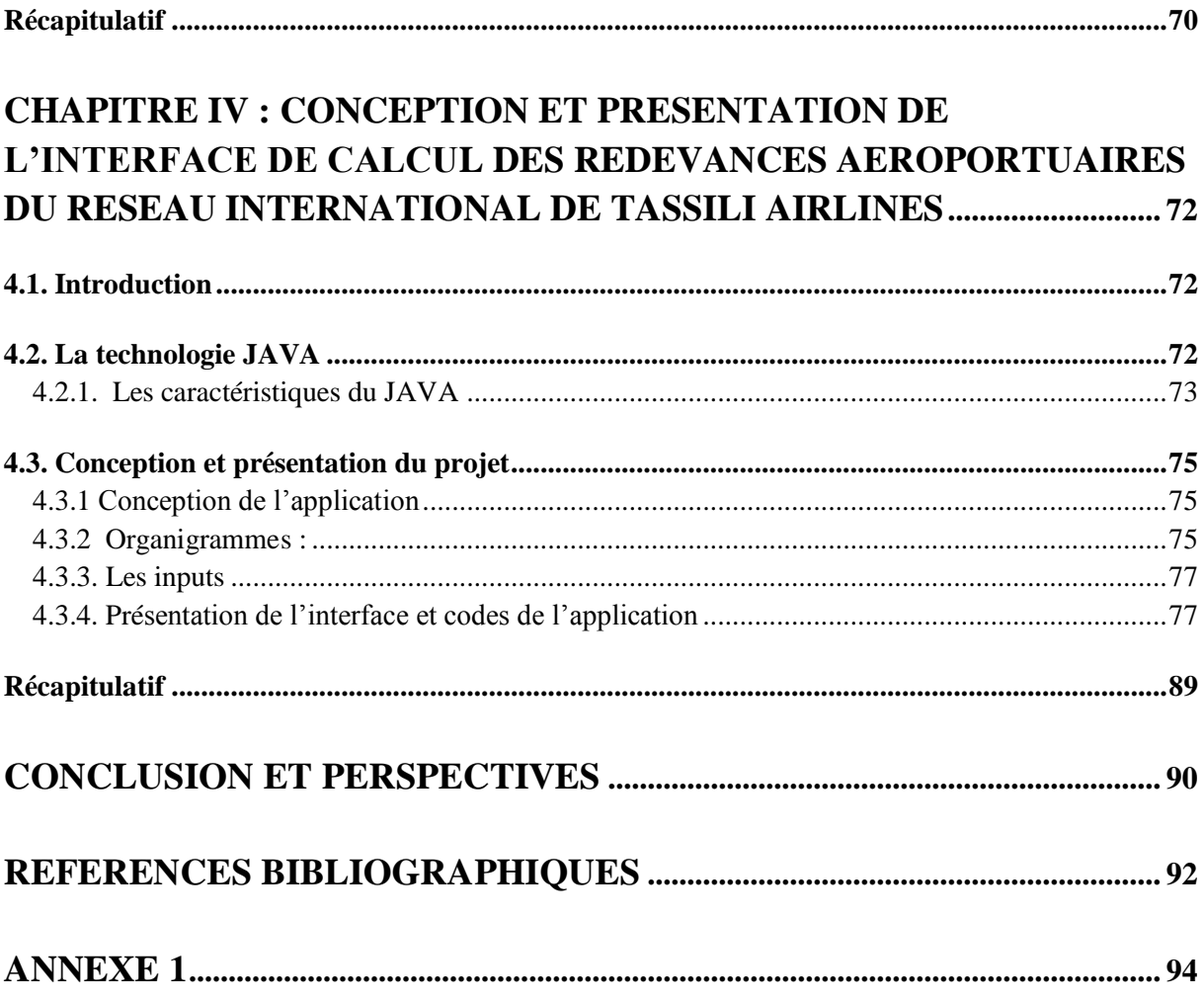

# **Liste des figures**

<span id="page-8-0"></span>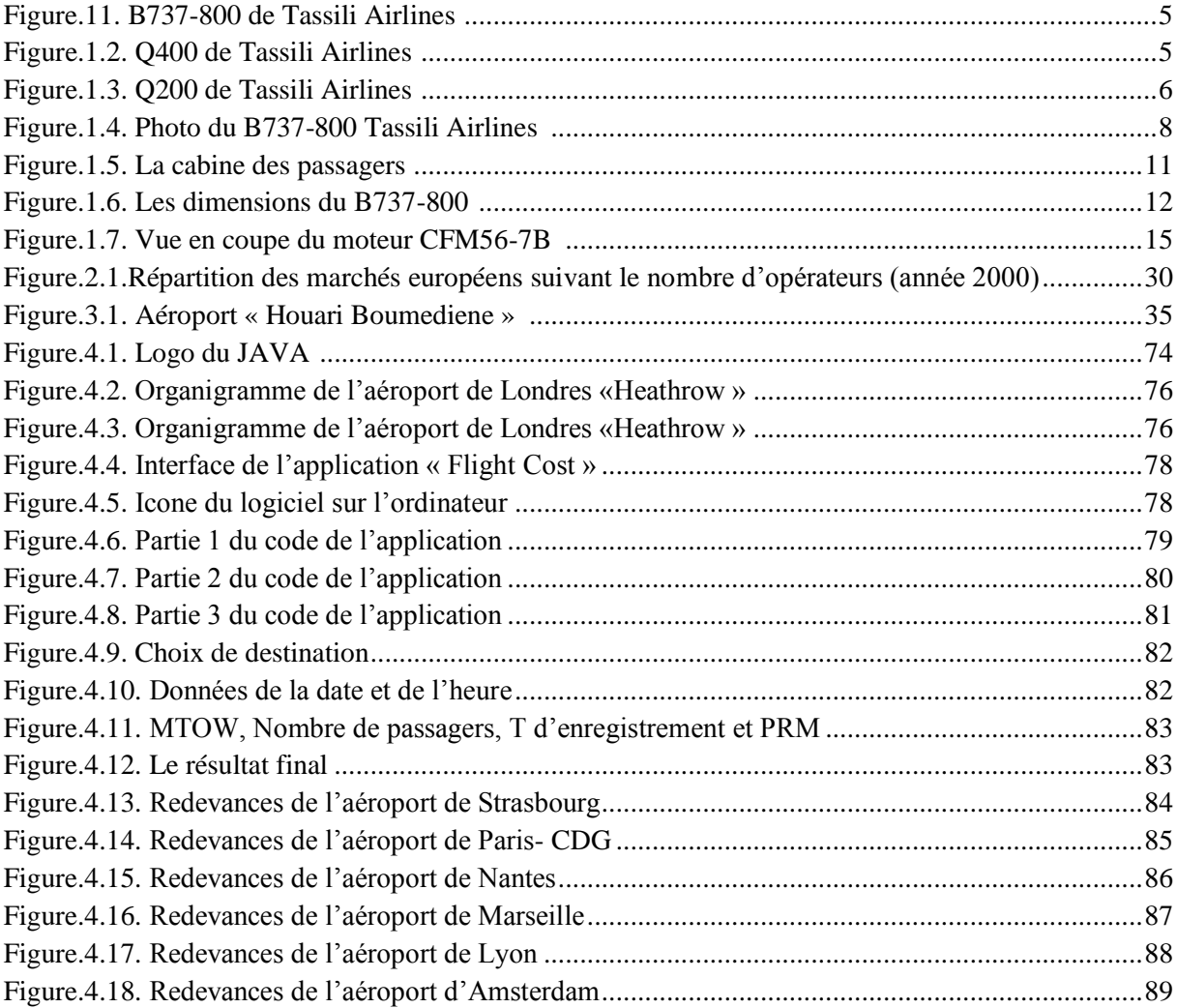

# **Liste des tableaux**

<span id="page-9-0"></span>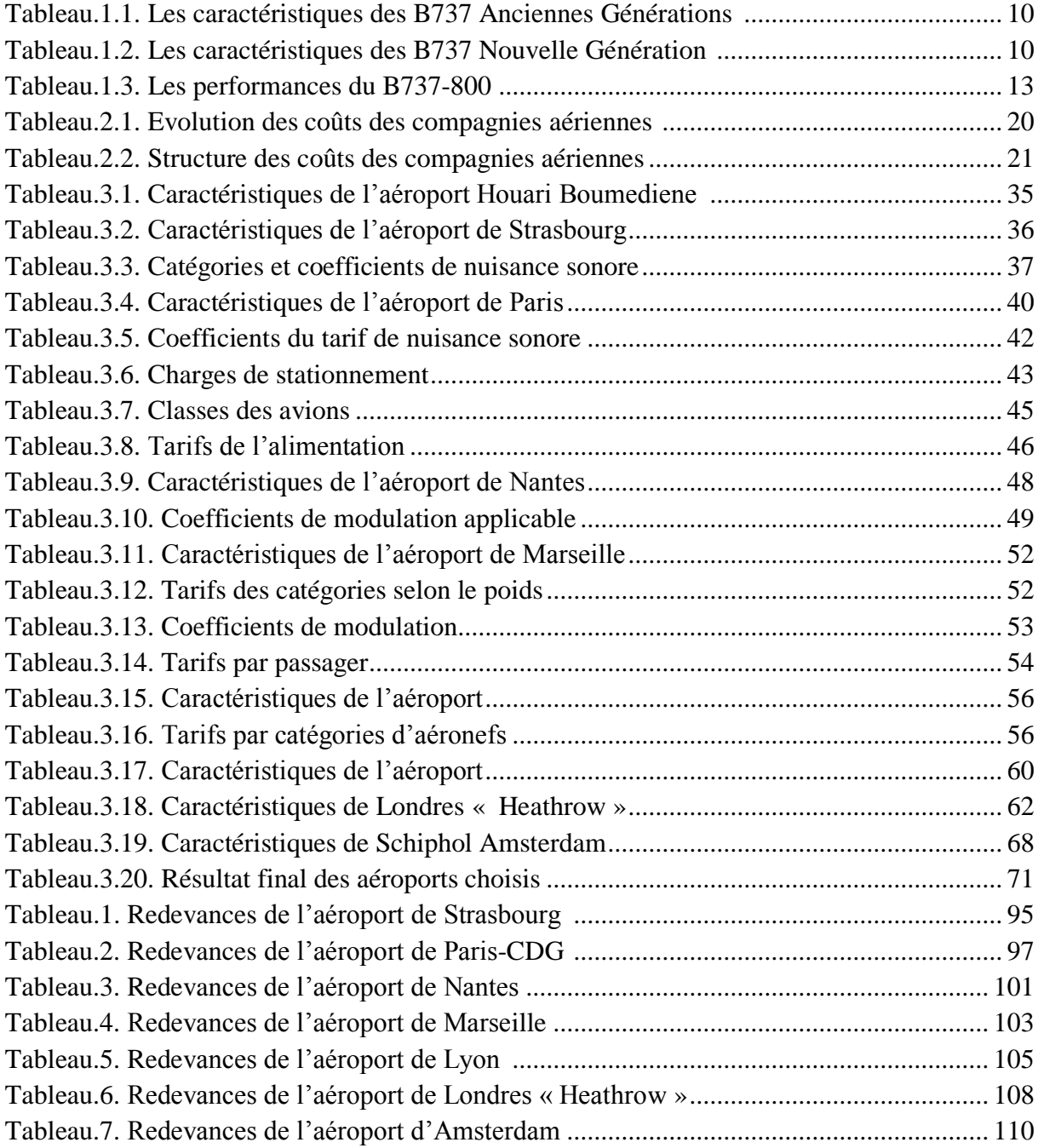

## **Introduction générale**

<span id="page-10-0"></span>Une compagnie aérienne a intérêt à minimiser le coût d'exploitation de ses lignes. De nombreux facteurs s'additionnent dont le carburant utilisé, les salaires, la maintenance, les redevances aéroportuaires, etc. Ces facteurs ne sont pas indépendants puisque la consommation est directement proportionnelle à la vitesse alors que les dépenses de salaires et de maintenance sont directement proportionnelles aux nombres d'heures de vol effectuées.

Le transport aérien connaît depuis plusieurs décennies un très fort taux de croissance et prend une importance économique et industrielle chaque fois plus importante. Les opérateurs du transport aérien évoluent dans un environnement dynamique où les enjeux financiers sont considérables. Avec la déréglementation du marché du transport aérien aux Etats-Unis (1978) puis en Europe (1989), les compagnies aériennes peuvent fixer les conditions de leurs offres commerciales (marchés, fréquences et prix) de façon très libre. Ceci a là, d'abord, pour résultat de multiplier le nombre de compagnies aériennes puis de durcir les conditions de la concurrence amenant certaines d'entre elles à la faillite (PANAM, TWA, Eastern,..). En effet l'environnement opérationnel du secteur de transport aérien est très incertain alors que les coûts sont très élevés, ce qui amplifie le risque industriel.

On amalgame bien souvent les **redevances aéroportuaires** ou autres avec la **taxe d'aéroport**. Ce sont en fait deux postes revenus différents. **« Les taxes sont payées par le passager alors que les redevances sont payées par les compagnies aériennes »**, nous pouvons dire qu'aujourd'hui, la taxe d'aéroport permet essentiellement de financer la **sûreté** (contrôle de sûreté des passagers et des bagages, des personnels et des marchandises) et **autres missions d'intérêt général** comme celles relatives au « sauvetage et à la lutte contre l'incendie des aéronefs et au service de la prévention du péril animalier, celles liées aux mesures effectuées dans le cadre de contrôles environnementaux…

Afin de pouvoir déterminer la différence entre ces deux parties nous avons choisi de traiter une partie des coûts directs d'exploitation pour une compagnie aérienne nationale.

Tout ceci fait que les compagnies aériennes recherchent à se protéger au mieux de ces aléas sans pour autant limiter leurs activités, et pour cela, il leur est impératif d'améliorer leur compréhension des marchés qu'elles opèrent. L'étude présentée dans ce mémoire vise à effectuer des calculs des redevances aéroportuaires de TASSILI ARLINES vers différentes destinations nationales et internationales et de calculer aussi les redevances de deux destinations internationales proposées par la compagnie. Une application informatique sera également développée afin d'alléger les procédures traditionnelles qui sont utilisées actuellement pour le calcul de ces redevances, à savoir, les AIP et le guide IATA Airport, ATC and Fuel Charges Monitor.

Pour traiter ce thème, nous abordons les chapitres comme suit :

Chapitre I : sera dédié à l'étude du contexte et environnement général du travail ainsi qu'à la description du B737-800, l'appareil que nous avons choisi aussi le choix de l'appareil tout en expliquant ses différentes classes et ses performances.

Chapitre II : traitera les principaux problèmes de décision que les compagnies aériennes doivent affronter lors de leur exploitation aussi bien sur le plan opérationnel que sur le plan tactique. Dans cette partie du chapitre seront détaillées les redevances aéroportuaires.

Chapitre III : Dans ce chapitre nous présenterons les méthodes nécessaires pour effectuer le calcul des redevances aéroportuaires de la compagnie aériennes TASSILI AIRLINES vers différentes destinations en tenant compte des facteurs qui influent sur ce calcul.

Chapitre IV : Ici sera présentée l'application que nous avons conçue.

Finalement la conclusion générale dresse à la fois un bilan de ce qui a été réalisé et avance plusieurs perspectives des méthodes suivies.

### <span id="page-12-0"></span>**Chapitre I : Contexte de l'étude et présentation du B737-800**

Avant toute étude, il est important d'avoir une connaissance globale sur le sujet traité du point de vue historique et technique ainsi que l'environnement dans lequel le travail a été effectué. Ce premier chapitre a pour rôle de présenter brièvement la compagnie aérienne et cerner plusieurs approches concernant l'avion choisi, à savoir le Boeing 737 plus précisément le B737-800.

#### <span id="page-12-1"></span>**1.1 Contexte de l'étude :**

La subdivision des opérations aériennes de la compagnie Tassili Airlines a exprimé le besoin d'informatiser la méthode de calcul des coûts d'exploitation afin d'améliorer les procédures actuelles, pour un gain de temps et d'efficacité. En effet, l'automatisation et l'informatisation des méthodes de travail comptent parmi les principaux facteurs clés de réussite et de développement. La compagnie utilise actuellement les AIP (Aeronautical Information Publication) pour calculer les coûts d'exploitations, une méthode fastidieuse et très longue. Nous leur avons proposé de concevoir une application informatique qui permettra de faire ces calculs plus rapidement et donnera en temps réel le résultat des formules mathématiques.

En effet, Ces dernières années, la numérisation du secteur aéronautique s'est accélérée. Airbus Group a créé un centre d'innovations en pleine Silicon Valley doté d'un budget de 150 millions de dollars. Des initiatives enracinées dans les méthodes de travail issues du numérique qui remettent en cause l'ordre établi. Si [General Electric](http://www.usinenouvelle.com/general-electric/) passe pour être l'une des entreprises aéronautiques les plus avancées en matière de numérique – le groupe assure avoir empoché 1 milliard de dollars en 2014 grâce au business de l'analyse de données –, [Bombardier,](http://www.usinenouvelle.com/bombardier/) [Rolls-Royce,](http://www.usinenouvelle.com/rolls-royce/) Boeing ou Pratt & Whitney se jettent dans la mêlée. Pourquoi un tel engouement ? Les technologies atteignent un degré de maturité significatif, autrement dit rémunérateur. Ce n'est pas tout : en l'absence de nouveau programme aéronautique d'envergure ces dix prochaines années, le numérique semble être l'outil idéal pour élaborer en un temps record de nouveaux services (numérisation des procédures de travail traditionnelles, maintenance prédictive, gestion du trafic aérien...).

L'objectif de la digitalisation est de fluidifier les processus de travail, pas de les complexifier. Cela passe par une interface qui s'inscrit de manière simple dans l'environnement.

Nous avons donc été accueillis au sein de la compagnie Tassili pour développer ce thème et récupérer toutes les données nécessaires à la conception et au développement de l'application. Nous avons été accueillis par des personnes qui nous ont permis de poser toutes les questions possibles mais également y trouver des réponses.

Ce projet de numérisation de la méthode de calcul des redevances aéroportuaires du réseau Tassili Airlines a été bien accueilli par l'équipe qui nous a pris en charge.

#### <span id="page-13-0"></span>**1.2 Présentation de la compagnie**

#### <span id="page-13-1"></span>**1.2.1 Introduction**

**Tassili Airlines** (code IATA : **SF**; code OACI : **DTH** ) a été créée en Mars 1998. La compagnie concentre l'essentiel de ses activités au profit du secteur pétrolier en opérant des Charters et Navettes aussi bien en Domestique qu'en International.

Les activités principales de Tassili Airlines sont les vols Charters pour la société pétrolière Sonatrach et ses filiales, les compagnies pétrolières internationales et le travail aérien à travers sa filiale « Tassili Travail Aérien ».

Plus récemment, Tassili Airlines a étendu son réseau au service du grand public pour des vols charters internationaux et le transport régulier national et international. [1]

#### <span id="page-13-2"></span>**1.2.2 Flotte**

Tassili Airlines possède aujourd'hui, en toute propriété, une flotte d'aéronefs de divers types qui lui permet de répondre, de façon adaptée, à la demande du marché aérien en Algérie. Elle est composée de 12 aéronefs dont la capacité va de 37 à 155 sièges. [2]

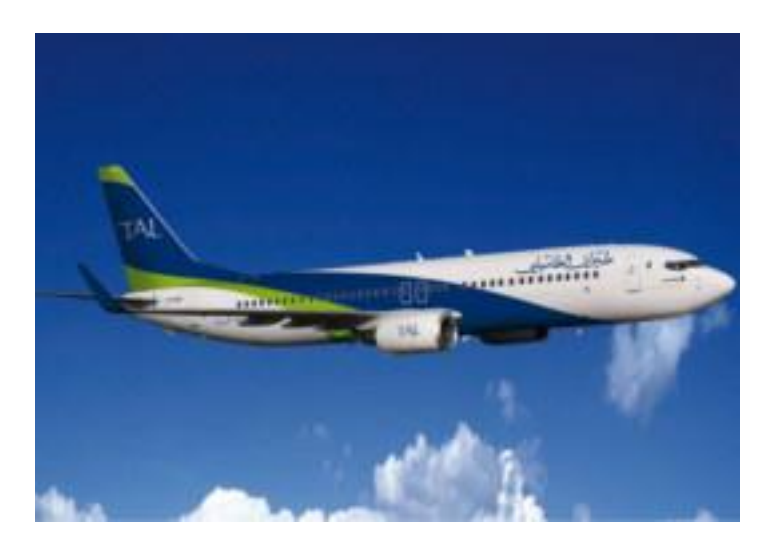

**Figure.1.1. B737-800 de Tassili Airlines [2]**

- Avion Twin-Jet
- Capacité: 155 places
- Plage de fonctionnement: 5000 km
- Vitesse de croisière: 900 km / h

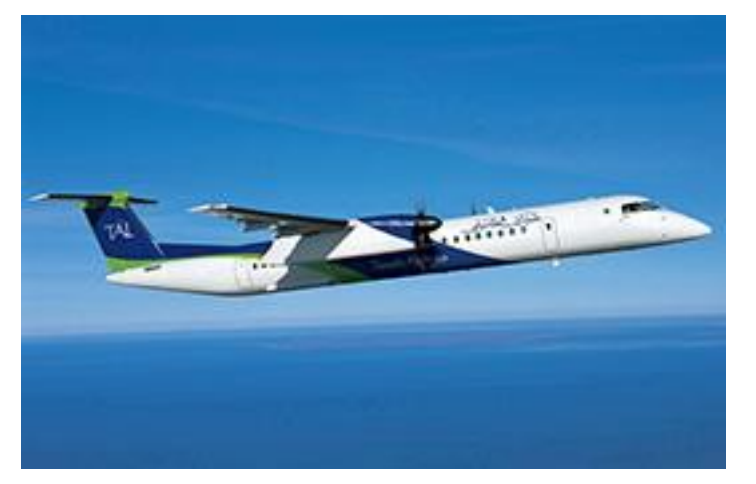

**Figure.1.2. Q400 de Tassili Airlines [2]**

- Avion bi turbopropulseurs
- Capacité 74 sièges
- Rayon d'action 2415 Km
- Vitesse de croisière 667 Km/h

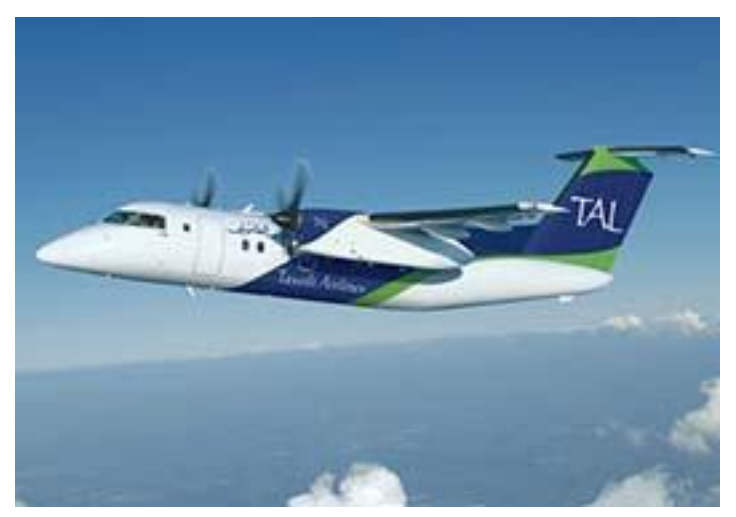

**Figure.1.3. Q200 de Tassili Airlines [2]**

- Avion bi turbopropulseurs
- Capacité 37 sièges
- Rayon d'action 1802 Km
- Vitesse de croisière 537 Km/h

#### <span id="page-15-0"></span>**1.2.3 Navette**

Depuis Avril 2009, une navette quotidienne a été mise en place par Tassili Airlines, pour assurer la liaison Alger – Hassi Messaoud et retour destinée exclusivement aux entreprises.

- Vol quotidien en Boeing 737-800 ou Bombardier Q400
- Alger Hassi Messaoud : Départ à 18h15 ; Arrivée à 19h30
- Hassi Messaoud Alger : Départ à 7h00 ; Arrivée à 8h15
- TAL propose un contrat de prestations de service donnant la possibilité de réserver un quota de sièges passagers suivant les jours qui conviennent la clientèle. [2]

## <span id="page-16-0"></span>**1.2.4 Destination**

#### **Nationale**

- Annaba
- Alger
- Oran
- Bechar
- Beskra
- Constantine
- Djanet
- El oued
- Ghardaïa
- Hassi Messaoud
- Hassi R'mel
- Llizi
- Setif
- Tamanrasset

#### **Internationale**

- Lyon
- **Nantes**
- Paris- CDG
- Strasbourg
- Marseille [3]

#### <span id="page-16-1"></span>**1.3. Présentation de l'avion**

#### <span id="page-16-2"></span>**1.3.1. Historique**

L'histoire du Boeing 737 débute le 9 Avril 1967. Il s'agit dès l'origine d'un biréacteur court à moyen-courrier. Il y'a deux grandes générations : « l'original » B737-100/-200 puis le « Classique » B737-300/-400/-500 d'ancienne génération et la nouvelle génération le « NG » pour Next Generation composés des modèles B737-600/-700/-800/-900. Il est à ajouter une version particulière appelé BBJ « Boeing Business Jet » basé sur une avionique NG. Ce qui diffère entre les modèles c'est en premier lieu la capacité passager qui selon les configurations cabine va de 110 passages (B737-600) à 215 (B737-900), mais aussi le volume des soutes et par conséquence les masses au décollage allant de 66t à plus de 85t.

La motorisation est identique à savoir le CFM56 dont les performances sont tarés suivant le modèle mais interchangeable. Concernant les performances de vitesse et de plafond pratique, les valeurs sont identiques. [3]

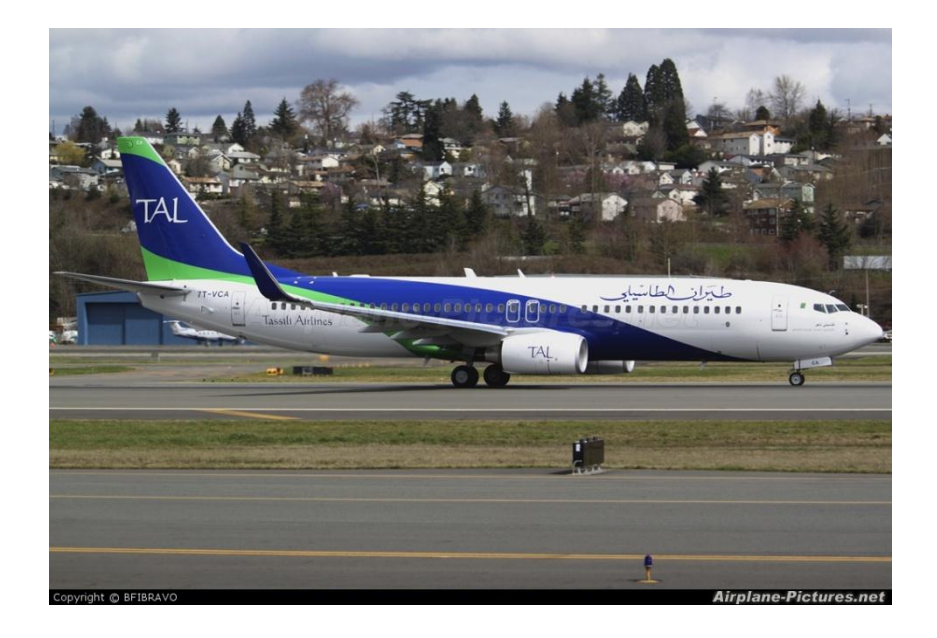

**Figure.1.4. Photo du B737-800 Tassili Airlines [3]**

#### <span id="page-17-1"></span><span id="page-17-0"></span>**1.3.2. Les différentes classes du B737**

 Il existe 9 modèles du 737 répartis en trois générations. Les modèles originaux sont les 737-100 et 200. Les classiques sont le 737-300, le 737-400 et le 737-500. Enfin la Nouvelle Génération comporte le 737-600, le 737-700, le 737-800 et le 737- 900. [4]

#### **Les B737 premières générations**

#### **Boeing 737-100**

Première génération, motorisée par des réacteurs **Pratt & Whitney** JT8D (1 144 ont été produits). L'avion partage 60% de sa cellule avec le Boeing 727, y compris les moteurs de même type (3 sur le B 727); tout ceci dans le but de limiter les coûts de recherche et de production. Il a été lancé par la compagnie « Lufthansa » en 1964 en entra en service en

1968. Un total de 30 appareils a été construit en livré. [4]

#### **Boeing 737-200**

Cette version est une extension du 737-100 ciblant le marché des USA. **<<United Airlines>>** En est le premier acquéreur. Il est lancé en 1965 et entre en service en 1968. Il est ensuite mis à jour en tant que **737-200 Advanced** qui devient la version standard de production.

#### **Les B737 générations classiques**

#### **Boeing 737-300, 400 et 500**

Deuxième génération «classique» (conception début des années 1980) équipée de réacteurs CFM56-3 plus modernes et plus économiques (1990 exemplaires ont été produits).

#### **Les B737 nouvelles générations**

#### **Boeing 737-600, 700, 800 et 900**

Nouvelle génération (737NG) équipée de réacteurs CFM56-7B et d'un cockpit ultramoderne entièrement numérique. Déjà plus de 1200 appareils de cette génération ont été produits.

Selon des responsables d'Airbus, Boeing prévoit de lancer, à la fin 2007, une nouvelle famille de moyen-courriers pour remplacer les 737-600/700/800/900 qui reprendra des technologies développées pour le 777-200LR et pour le 787. [4]

#### <span id="page-18-0"></span>**1.4 Caractéristiques et Performances du B737**

 Les caractéristiques des B737 anciennes et nouvelles générations sont résumées dans les deux tableaux suivants :

## <span id="page-19-0"></span>**1.4.1 Les B737 Anciennes générations**

#### <span id="page-19-2"></span>**Tableau.1.1. Les caractéristiques des B737 Anciennes Générations [4]**

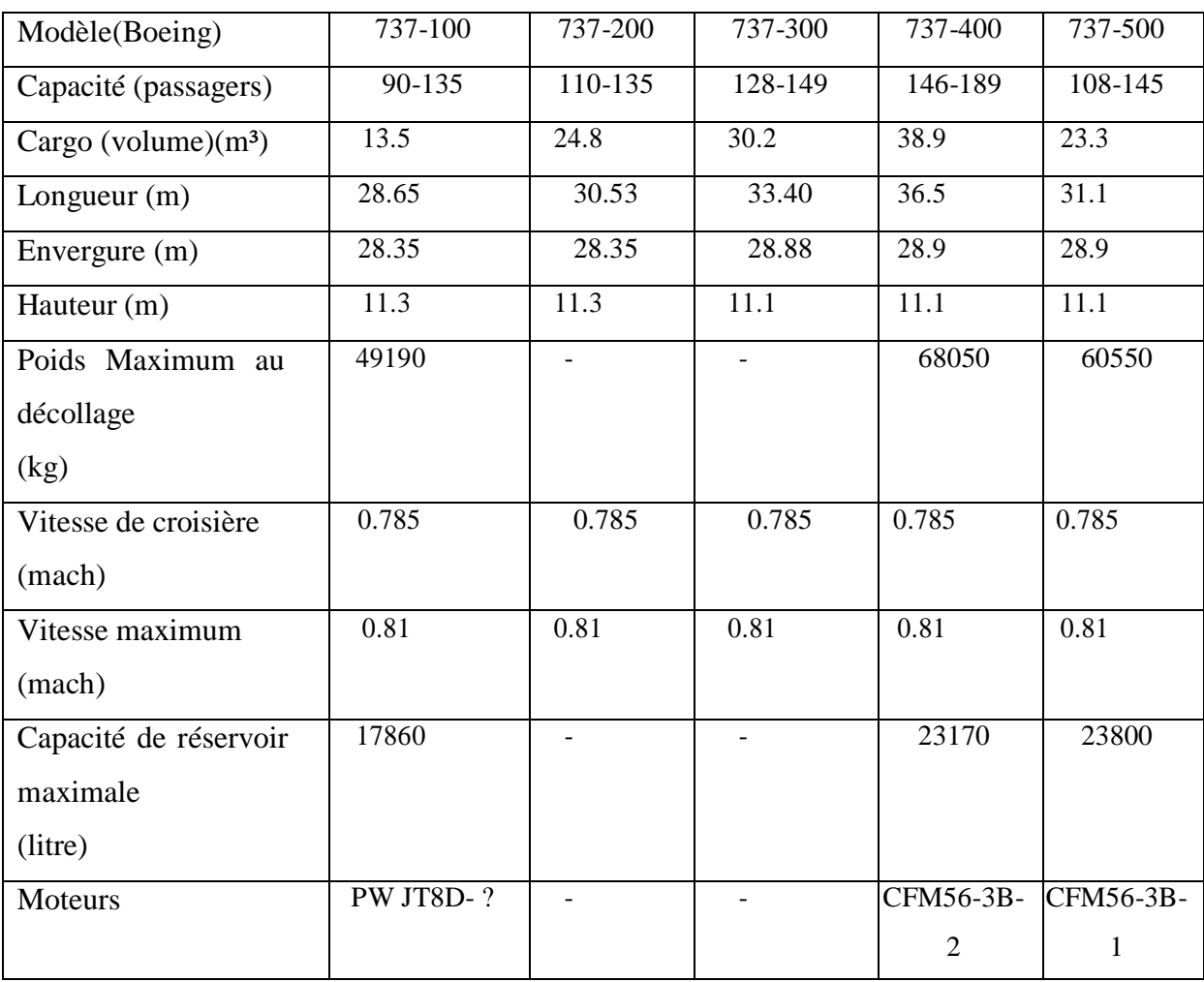

## <span id="page-19-1"></span>**1.4.2 Les B737 Nouvelles générations**

## <span id="page-19-3"></span>**Tableau.1.2. Les caractéristiques des B737 Nouvelle Génération [4]**

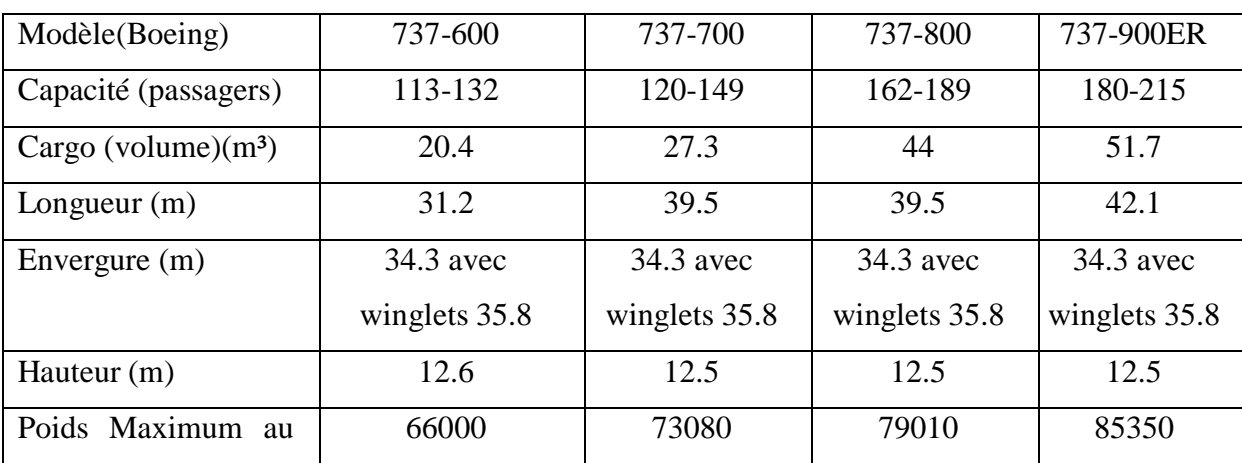

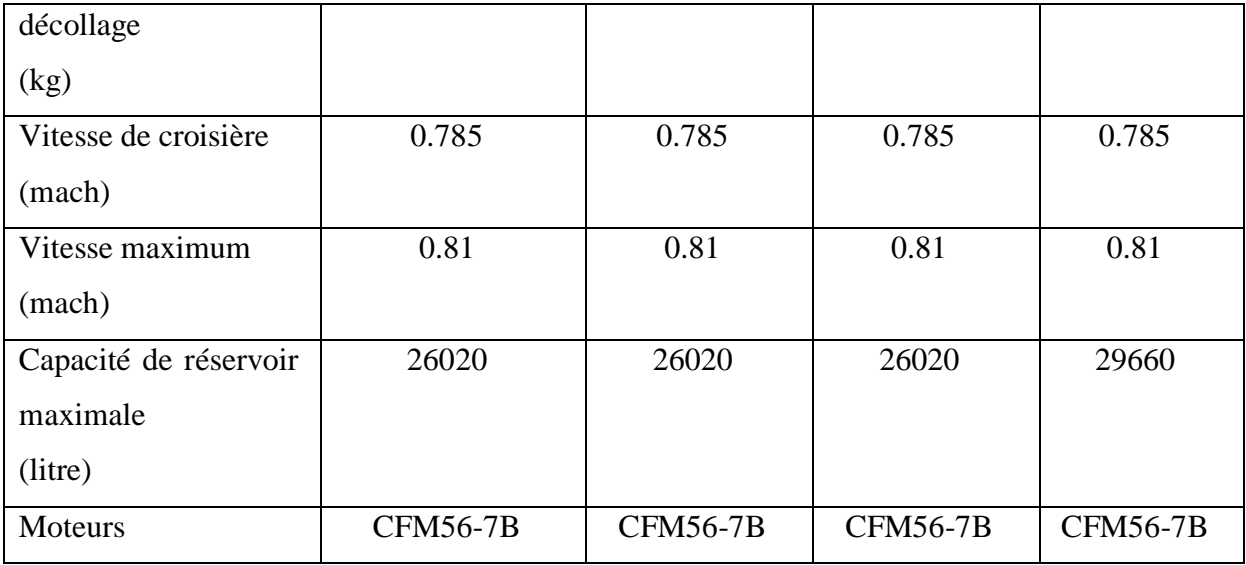

#### <span id="page-20-0"></span>**1.4.3 Présentation du B737-800**

Le Boeing 737-800 est un avion de ligne, biréacteur (deux moteurs de type CFM56-7b, un sous chaque aile), court ou moyen-courrier, construit par la société Boeing commercial air plaine company (USA).

Le premier vol de cet avion a eu lieu le 31 juillet 1997, il a été mis en service en 1998 et peut transporter jusqu'à 189 passagers. [4]

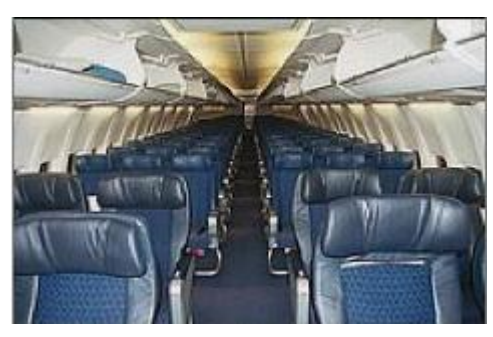

**Figure.1.5. La cabine des passagers [5]**

#### <span id="page-20-2"></span><span id="page-20-1"></span>**1.4.4 Les caractéristiques et Les performances du B737-800**

Le Boeing B737-800 possède les caractéristiques impressionnant, Sa longueur est de 39,5m, hauteur de 12,5m, une envergure de 34,3m et de 35,8 avec winglets. Il peut effectuer un demi- tour sur une piste ou un Taxiway d'une largeur de 23 m. Les limites de masses sont pour le MZFW (Maximum Zéro Fuel Weight) est de 61688 kg, MTW (Maximum Taxi Weight) est de 70762 kg à 78477 kg, le MTOW (Maximum TakeOff Weight) est de 70535 kg à 78244 kg et le MLW (Maximum Landing Weight) est de 65317 kg. Sa motorisation est le CFM56-7 qui est un réacteur à double flux équipé de full authority digital Electronic Engine Control (EEC) pour des meilleures performances. La poussée des réacteurs va de 22000 à 26400 pounds. Chaque réacteur possède un générateur de 90kVA. Le B737-800 peut voler 2900 MN avec un chargement complet de passagers, ainsi son rayon d'action avec 128 passagers peut l'emmener de BOSTON à LONDRE ou PARIS, ce que ne peut pas faire un B737-300.

 Le B737-800 est équipe de 4 portes d'accès cabine, 6 sorties d'urgence, 2 overwing exits situés au niveau des ailes et les 4 portes cabines, 2 portes cargo situés de cotés droit une à l'avant et une à l'arrière. Il est équipé d'une APU (Auxiliair Power Unit), possède aussi 3 réservoirs pour une capacité maximale de 26020 kg. Le train d'atterrissage principale est équipé d'un système antiskid (équivalent de l'ABS) Concernant la cabine, un maximum de 189 passagers en mono classe peut être embarqué ou 160 passagers en configuration classe mixte. [4]

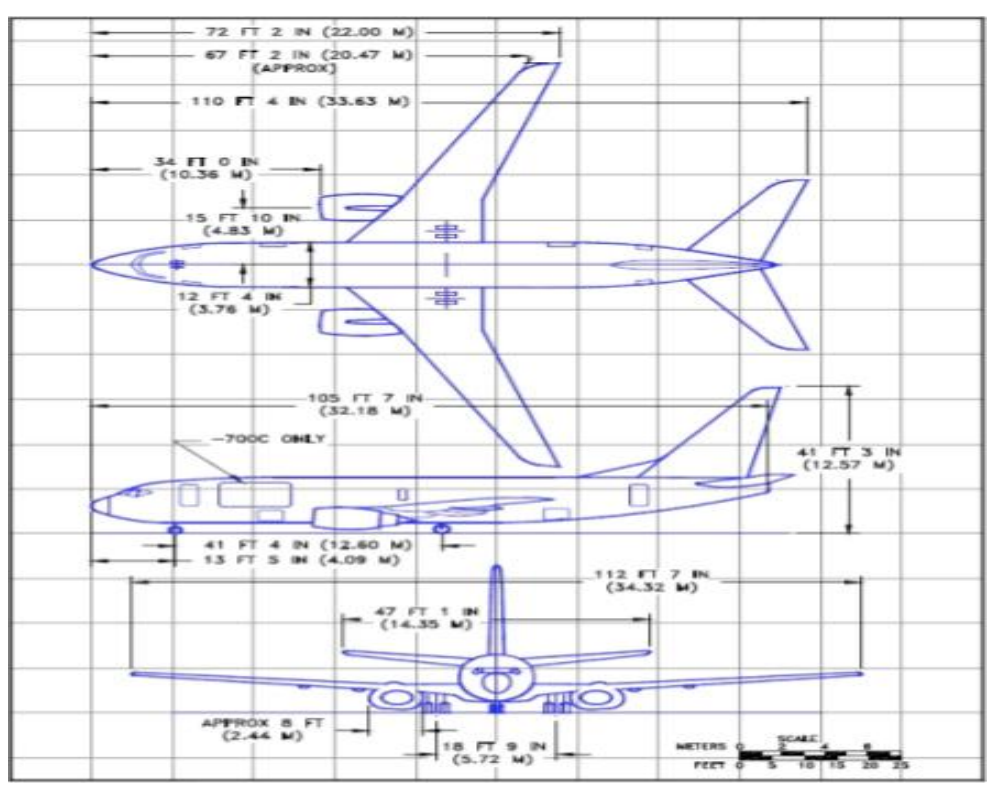

**Figure.1.6. Les dimensions du B737-800 [5]**

<span id="page-21-0"></span>Les performances du Boeing 737-800 sont résumées dans le tableau ci-

dessous.

<span id="page-22-1"></span>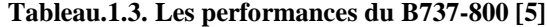

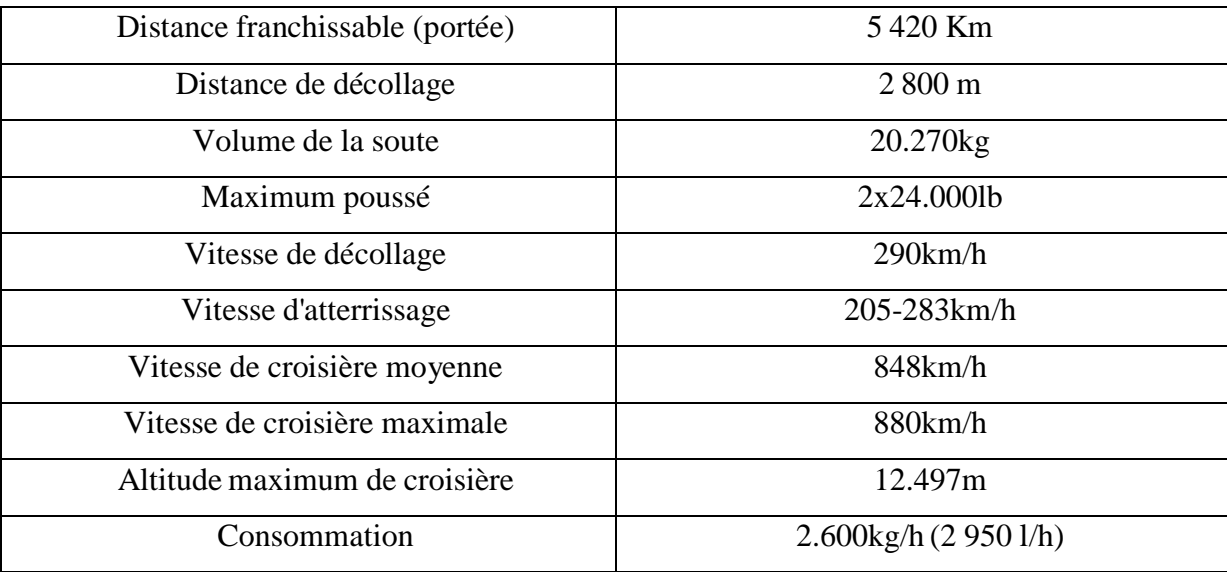

#### <span id="page-22-0"></span>**1.5 Le CFM 56-7B du B737**

Choisi par Boeing pour motoriser en exclusivité sa gamme B737 NG, le CFM56-7B permet à CFM International de conforter sa position de leader sur ce marché aéronautique.

Offrant une poussée comprise entre 19500 et 27300 livres, le CFM56-7B a été simultanément certifié en 1996 par la Federal Aviation Administration (FAA) et la Direction Générale de l'Aviation Civile (DGAC). Ce moteur, qui bénéficie de la large expérience de CFM International, est parfaitement adapté à la famille court/moyen-courriers Boeing 737-

600/-700/-800 et-900, ainsi qu'aux avions d'affaires du même constructeur, tout en offrant des améliorations substantielles par rapport au CFM56-3.

Dès la phase de conception de l'avion et du moteur, CFM International et Boeing ont fait appel à des équipes techniques et commerciales intégrées afin de coordonner les besoins des compagnies aériennes. Ces équipes ont conçu un moteur capable d'offrir aux opérateurs, à moindre coût, des performances et une fiabilité encore accrues, ainsi qu'une meilleure adaptation aux exigences environnementales.

L'amélioration des performances du CFM56-7B repose en grande partie sur sa soufflante en titane de 1 550 mm diamètre avec aubes à large corde, son corps haute pression et sa turbine basse pression, eux aussi novateurs. Toutes ces innovations ont été réalisées à

l'aide des méthodes de conception aérodynamiques 3D les plus avancées.

Le CFM56-7B intègre également une régulation électronique pleine autorité de nouvelle génération(FADEC). Sa turbine haute pression, dotée d'aubes monocristallines en alliage N5, permet au CFM56-7B des avancées notables par rapport au CFM56-3 :

 $\Box$ Une température de fonctionnement plus basse, avec des marges de température de sortie turbine plus élevées, pour une meilleure longévité du moteur sous l'aile.

 $\Box$  Une consommation spécifique de carburant réduite de plus de 8 %.

Les outils les plus modernes de conception numérique ont été utilisés à chaque étape du développement du CFM56-7B. Les résultats sont là. Des temps de dépose et de remplacement des équipements réduits jusqu'à 80 % par rapport au CFM56-3 et le changement du moteur sur site en une seule fois.

Un autre objectif important pour le CFM56-7B consistait à offrir aux compagnies une réduction de 15 % des coûts de maintenance par rapport au CFM56-3C1 à sa poussée maximale de 23 500 livres. L'objectif a été atteint, tout en conservant le niveau de fiabilité exceptionnel de son prédécesseur, et en permettant à la famille B737 NG d'être certifiée ETOPS 180 par la FAA, moins de deux ans après son entrée en service.

Outre la version commerciale du moteur, le CFM56-7B équipe aussi les avions de transport C-40 de la marine américaine et les avions d'alerte avancée Boeing 737 AEW&C. En juin 2004, le CFM56-7B a également été retenu pour motoriser le Boeing P-8 MMA (Multimission Maritime Aircraft) destiné à remplacer les avions de patrouille maritime P3- Orion actuellement exploités par la Marine américaine.

En avril 2009, CFM international a lancé nouveau programme CFM 56-7BE, qui motorisera la nouvelle version du Boeing 737 Next génération dont l'entrée en service et prévue courant 2011. Les améliorations apportées par Boeing sur 737 et par CFM International sur le CFM56 permettront de réduire la consommation carburant 7BE de l'avion de 2% équivalent a une réduction de 2% d'émission de carbone. [6]

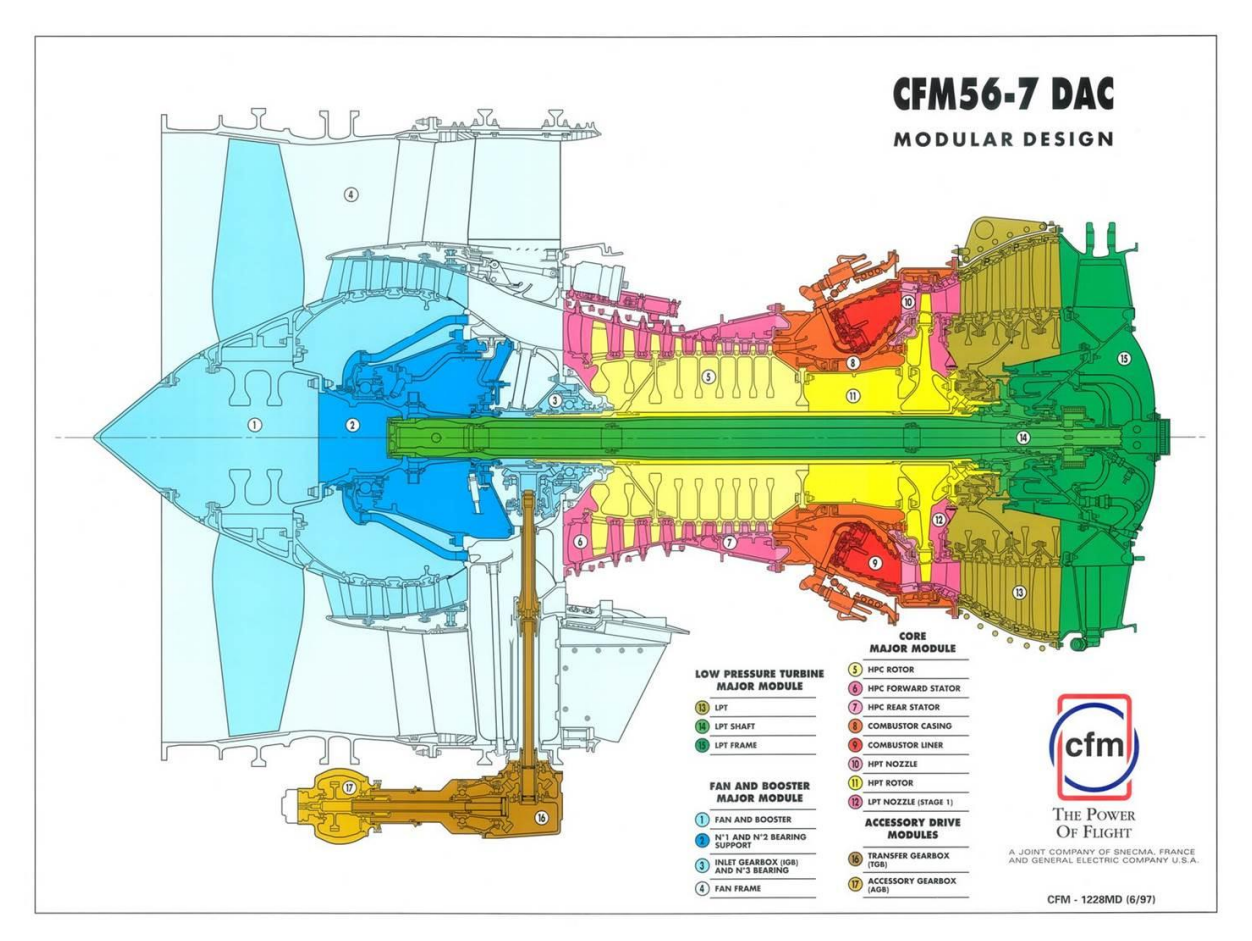

**Figure.1.7. Vue en coupe du moteur CFM56-7B [6]**

#### <span id="page-24-0"></span>**1.6 Performances au décollage du B737-800NG**

Pour transporter des passagers o du fret en tout sécurité, il faut être sûr qu'à tout moment du vol l'équipage pourra faire face à toute forme de défaillance a la machine. Cela commence, bien sûr, par savoir déterminer a quelle masse maximum on pourra décoller, et la tâche est loin d'être simple

Le réglementation du transport aérien stipule que les performances des avions doivent être calculées en tenant compte de la panne de moteur critique en tout point du vol, depuis le décollage jusqu'à l'atterrissage, remise des gaz incluse.

Par moteur critique, il faut entendre le moteur dont la panne aurait les conséquences les plus défavorables dans la configuration ou se trouve l'avion dans la phase considérée biréacteur le B737 NG, il y a pas de moteur plus critique que l'autre, mais ce n'est pas le cas pour un quadriréacteur, par exemple, ou la panne d'un moteur extérieur sera plus pénalisante que celle d'un moteur intérieur.

Ces calculs sont effectués à partir de mesures faites aux essais par le constructeur. Elles constituent les PERFORMANCES CERTIFIEES de l'avion pour toutes les phases de vol.

On les trouve, pour certaines, dans le FCOM (flight crew operating manuel), mais le plus souvent maintenant, elles sont intégrées dans des logiciels de calcul mis à disposition des exploitants et de leur équipages.

Pour le décollage, il faudra déterminer la masse maxi possible, qui sera la plus faible de :

- $\Box$ Masse maxi Structure
- Masse maxi Piste  $\Box$
- $\Box$ Masse maxi Montée initiale
- Masse maxi Obstacle dans la trouée d'envol  $\Box$
- $\Box$ Masse maxi Vitesse limite des pneus
- $\Box$ Masse maxi Energie des freins [6]

#### <span id="page-25-0"></span>**Récapitulatif**

Ce chapitre a présenté, dans une première partie le but et le contexte de notre étude. Une brève description de la compagnie Tassili Airlines, sa flotte et les différentes destinations nationales et internationales ont été présentées.

Une deuxième partie a présenté les caractéristiques et les performances du B737-800, ses dimensions ainsi que sa motorisation.

Nous avons choisis cet appareil pour sa polyvalence exceptionnelle .Il fournit une fiabilité supérieure, une efficacité énergétique et une forte valeur ajoutée par rapport aux anciens modèles.

# <span id="page-26-0"></span>**Chapitre II : Définition et structure des coûts d'exploitation et des redevances aéroportuaires**

Dans ce chapitre, nous présenterons les différents coûts d'exploitations dans les compagnies aériennes nationales et internationales ainsi que les redevances et les charges aéroportuaires nécessaires à payer dans chaque vol effectué.

#### <span id="page-26-1"></span>**2.1. LES DIFFERENTS ELEMENTSDECISIONNELS:**

Compte tenu de la complexité et de la diversité des problèmes décisionnels rencontrés par une compagnie aérienne, il n'est pas possible d'envisager une approche globale de résolution exacte voire optimale au sens mathématique de ceux-ci. Il s'agira plutôt de structurer et de coordonner l'ensemble des sous problèmes de façon à définir une stratégie de résolution de ceux-ci qui tienne au mieux compte des interdépendances et des degrés d'importance de chacun d'eux pour les objectifs de la compagnie. Remarquons que cette structuration n'est pas neutre en ce qui concerne l'organisation interne des services de gestion d'une compagnie.

Ainsi, la gestion des opérations d'une compagnie aérienne conduit à affronter un ensemble de sous problèmes spécifiques mais interdépendants. Ces sous problèmes, concernent la gestion des ressources sur différents horizons de temps : long, moyen et court termes.

Parmi les gestions de long terme, on trouve d'un côté la gestion de la capacité de production qui consiste à définir la flotte (dimension et composition, type d'appropriation : leasing ou achat). D'un autre côté, le problème rencontré dans cette catégorie est la définition du réseau opéré (sa structure : réseau étoilé dit « hub and spokes » ou réseau points à points, les lignes et les fréquences, etc.), enfin il s'agit de gérer les moyens de maintenance (la base, la sous-traitance si elle la fait faire par des agents intermédiaires).

Dans le cadre des décisions de moyen terme, on trouve les gestions des opérations commerciales (la prévision de la demande, la gestion des réservations, la tarification, la surréservation, la publicité, etc.).

Enfin dans le cadre des stratégies plutôt de court termes, il y a la gestion des opérations et de la logistique telle que la programmation des horaires des vols, la gestion du personnel navigant technique et commercial, les redevances de contrôle, la gestion des services au sol (assistance des bagages au sol, assistance en escale, gestion de relations avec les soustraitants,..). La programmation des visites de maintenance et l'approvisionnement en Carburant.

On a donc affaire à un complexe décisionnel où aspects techniques, économiques, commerciaux, sociologiques et politiques s'interpénètrent profondément. La compagnie cherchera à exploiter au mieux ses ressources qui représentent des coûts très lourds et ensuite de tirer profit de ses vols en offrant des services attrayants pour les consommateurs (horaires et fréquences des vols convenables, tarifs à la portée, destinations variées etc.).

Dans ce qui suit, dans un premier temps, la structure des coûts que les compagnies aériennes supportent sera explorée ensuite on se limitera à l'étude à redevances aéroportuaires ainsi que leurs définitions.

# <span id="page-27-0"></span>**2.2. LASTRUCTURE DES COUTS D'EXPLOITATION DANS LES COMPAGNIESAERIENNES :**

Afin d'optimiser les opérations d'une compagnie aérienne, il ne suffit pas de maximiser les recettes mais il faut aussi tenir compte des coûts et trouver le compromis qui maximise les gains nets (recettes – coûts). On est donc amené aussi à analyser la structure des coûts d'exploitation des compagnies aériennes qui est en général très complexe. On peut néanmoins distinguer deux catégories de coûts d'exploitation : les coûts directs d'exploitation et les coûts indirects d'exploitation.

#### <span id="page-27-1"></span>**2.2.1. LES COUTS DIRECTSD'EXPLOITATION:**

Les coûts directs d'exploitation sont répartis sur deux catégories :

 Les coûts directs liés au vol, c'est à dire les dépenses de carburant et des lubrifiants, la rémunération du Personnel Navigant Technique (PNT), les redevances aéroportuaires, les redevances de contrôle du trafic aérien, le coût des assurances ;

 Les coûts liés aux avions formés par les dépenses d'entretien, d'amortissement et de location de l'avion et de ses accessoires.[7]

Ces différents coûts représentent environ la moitié du coût total d'exploitation (voir tableau 2.1). La part relative de chacun de ces postes va dépendre du type d'appareils et de moteurs utilisés, les appareils de technologie récente étant plus économes en carburant

(Exemple A320, B737-800) D'autre part, certains de ces coûts seront très sensibles aux variations du prix du pétrole (voir tableau 2.2).

#### <span id="page-28-0"></span>**2.2.2. LES COUTS INDIRECTSD'EXPLOITATION**

Ces coûts indirects sont principalement composés des coûts administratifs et commerciaux. L'ensemble des coûts indirects peut représenter une part importante des coûts d'exploitation, notamment pour les grandes compagnies aériennes qui peuvent engager des dépenses annexes, notamment dans le domaine de la commercialisation (points de vente dans les principales artères commerciales des grandes capitales, campagnes de promotion et de publicité grand public, utilisation de zones spéciales dans les aéroports).

Les coûts indirects d'exploitation comprennent quatre types principaux de coûts :

 Les coûts d'étapes correspondant aux dépenses d'assistance au sol des avions et des passagers.

Les coûts associés au service de bord (commissariat, personnel navigant commercial).

- $\triangleright$  Les frais commerciaux et de réservation.
- > Les frais généraux administratifs.[7]

Les compagnies aériennes cherchent à offrir un service attrayant pour les passagers afin de les fidéliser et de remplir les avions ; tout en faisant le compromis entre qualité du produit et coûts. Toutefois, ces coûts ne cessent d'augmenter. Certaines de ces compagnies ont fait des efforts considérables pour réduire leurs coûts généraux et administratifs (voir tableaux

2.1 et 2.2). Quant aux frais de commercialisation, ils ont tendance à s'accroître très fortement compte tenu de l'environnement concurrentiel de cette activité. Mais avec l'explosion du nombre des compagnies à bas coûts (les lowcost), certains transporteurs (même des compagnies traditionnelles) réduisent de telles dépenses en se servant des nouveaux moyens de communication tels que « Internet » pour faire leurs promotions ou vendre les places à travers leur site Web.[7]

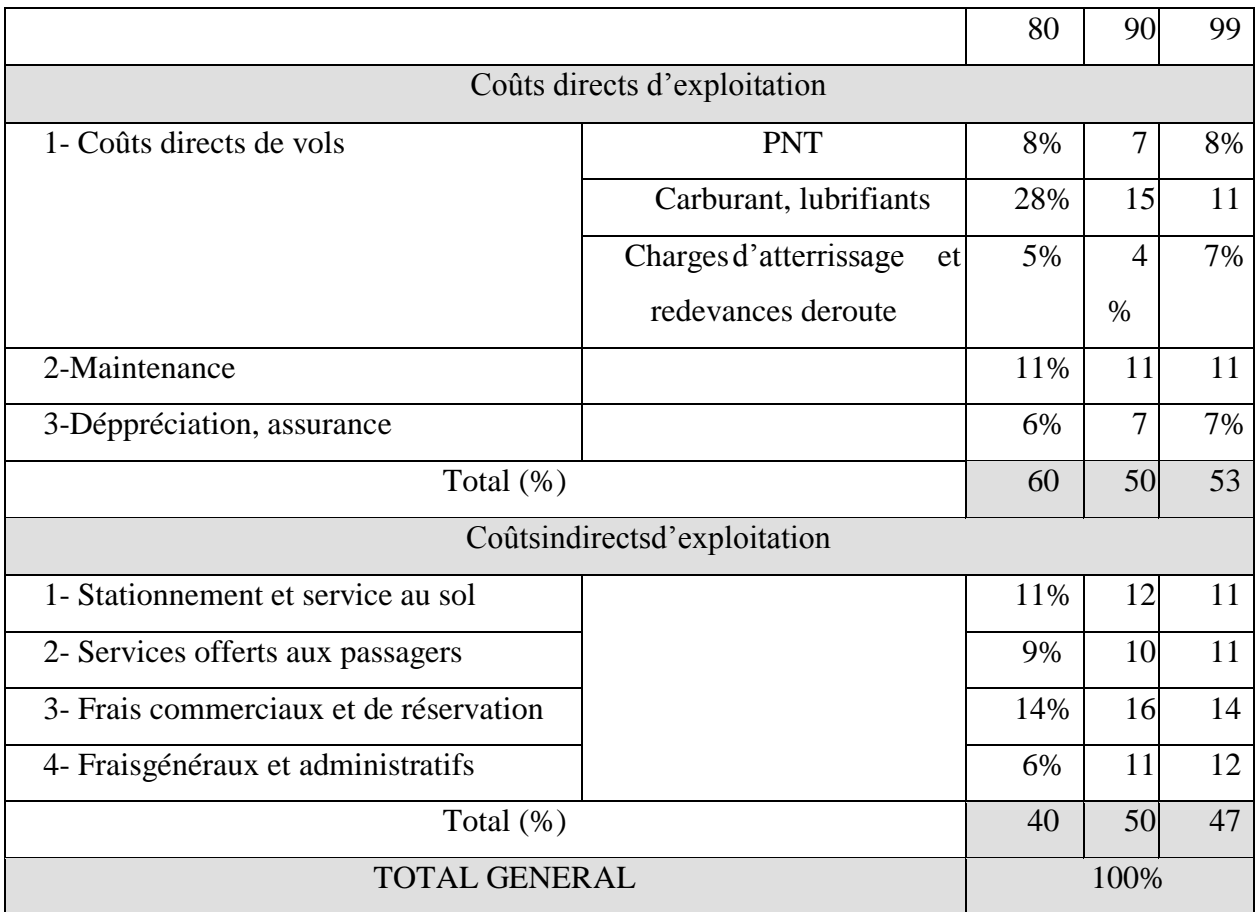

#### <span id="page-29-1"></span>**Tableau.2.1. Evolution des coûts des compagnies aériennes [7]**

.

## <span id="page-29-0"></span>**2.2.3. LA STRUCTURE DES COUTS D'EXPLOITATION D'UN MARCHE DE TRANSPORT AERIEN**

La répartition des coûts d'exploitation évolue avec le temps (tableau 2.1) et même pendant la même période, elle diffère d'un pays à un autre (salaires, niveau de vie, main d'œuvre, assurance, carburant, etc.) et d'une compagnie à une autre selon les stratégies de ces dernières (compagnies bas coûts, type d'avion utilisés, etc.) même si elles sont basées sur le même pays. D'après le tableau 2.2, en l'an 2000, l'ensemble des coûts directs a été légèrement supérieur au total des coûts indirects d'exploitation. Les données présentées sont des valeurs indicatives qui peuvent différer d'une compagnie à une autre et qui évoluent avec la conjoncture du secteur.[7]

| Coûts directs d'exploitation       |                        |       |
|------------------------------------|------------------------|-------|
| 1- Coûts directs de vols           | <b>PNT</b>             | 7,1%  |
|                                    | Carburant, lubrifiants | 12,1% |
|                                    | Charges et redevances  | 8,8%  |
|                                    | aéroportuaires         |       |
| 2-Maintenance                      |                        | 10,4% |
| 3-Déppréciation, assurance         |                        | 13,2% |
| Total                              |                        | 51.6% |
| Coûts indirects d'exploitation     |                        |       |
| 1- Stationnement et service au sol |                        | 11,7% |
| 2- Services offerts aux passagers  |                        | 13,9% |
| 3- Frais commerciaux et de         |                        | 16,6% |
| réservation                        |                        |       |
| 4- Fraisgénéraux et administratifs |                        | 6,1%  |
| Total                              |                        | 48,4% |
| <b>TOTAL GENERAL</b>               |                        | 100%  |

<span id="page-30-0"></span>**Tableau.2.2. Structure des coûts des compagnies aériennes [7]**

Si on considère la desserte d'une liaison bien déterminée, les coûts résultant de l'opération sur cette desserte peuvent être classés selon trois catégories :

- 1. Tout d'abord, il y a ceux qui sont liés à la fréquence mise en place et qui contiennent entre autres le carburant nécessaire, le salaire des PN et qui peuvent être regroupés dans la valeur coût unitaire relatif à la fréquence notée c f .
- 2. Ensuit on trouve ceux qui sont liés aux passagers dont on cite les services de bord et les services au sol qui sont regroupés dans: c p représentant donc le cout par passager.
- 3. Enfin, il y a les cours fixes de la compagnie qui sont des frais indépendants des vols mais qui doivent être comptés tels que salaires du personnel administratif, ces seront regroupés dans une constante qui sera noté c0.

Ainsi su on suppose que le cout de mettre une nouvelle fréquence ne décroit pas lorsque le nombre des fréquences déjà installées augmente et que celui de transporter un passager supplémentaire ne dépend pas un nombre des passager transportés, la fonction cout sera linéaire [2.1]. Sur un marché donnée (entre une origine O et une destination D). La fonction de cout d'exploitation d'une compagnie aérienne ayant une flotte d'avions supposée homogène (de même capacité K) pourrait s'exprimer la forme du modèle analytique suivant:

$$
C_{O-D} = C_0 + C_f + C_p Q
$$
 2.1

Ou la fréquence mise en place sur l'itinéraire on mentionne Q est le nombre de passagers transportés entre O et D qui est supposé plus petit que le nombre de sièges offerts sur marché, à savoir Kf. [4]

D'après les données du tableau 2.2 les couts aux passagers transportés représentent quasiment 15% du cout total d'opération ; d'autre économistes donnent des chiffres inférieurs, en effet on estime que pour les opérations donnent sur une ligne donnée, ce couts représente 8,5% du cout total d'exploitation.

Mais ceci reste dépendent de la compagnie. Généralement, les couts liés à la fréquence sont estimés à 50 % de ce dernier. Donc les coefficients  $c_p$  et  $c_f$  peuvent être calculés comme les moyennes respectives des couts relatifs aux passagers et à la fréquence. Tandis que  $c_0$ pourrait être calculé à partie des couts faisant partie des charges fixes de l'exploitation pondérés par le poids de la desserte considérée par rapport à l'exploitation totale.

#### <span id="page-31-0"></span>**2.3. GESTION DE LA CAPACITE DEPRODUCTION**

#### <span id="page-31-1"></span>**2.3.1. Définition de flotte**

La flotte d'une compagnie aérienne constitue l'outil industriel utilisé dans la production de ses services. La composition de la flotte ainsi que le nombre d'appareils constitue sur le moyen/long terme ses variables de décision principales. L'objectif est de faire, compte tenu des équipements disponibles sur le marché, évoluer la composition de la flotte de façon à ce qu'elle réponde au mieux à la stratégie commerciale de la compagnie qui doit chercher à s'adapter à son environnement socio-économique et technique.

Après le choc pétrolier de 1974, les compagnies ont commencé à investir dans les gros porteurs « Wide Body ». Grâce aux économies d'échelle en résultant, le coût de revient du siège-kilomètre offert a fortement chuté pour ces avions de grande capacité. Ainsi de nombreuses compagnies ont acquis une flotte de gros porteurs adaptés à une demande toujours croissante sur des destinations de plus en plus éloignées. Plus récemment, les opinions des constructeurs semblent diverger : d'une part, Boeing mise sur des avions de taille moyenne et suppose que les compagnies aériennes vont augmenter leur fréquence, tandis que le constructeur européen Airbus pense que l'avenir est aux grands porteurs et développe le super jumboA380.

Le choix de la flotte est fortement lié à la structure du réseau opéré afin de rechercher les solutions de meilleur rapport coût-revenu pour cet espace de production mais aussi aux conditions d'acquisition de nouveaux appareils [8]

#### <span id="page-32-0"></span>**2.3.2. Définition du réseau opéré : les lignes et les fréquences**

Ce problème, concerne la définition des liaisons à mettre en œuvre pour mieux adapter l'offre à la demande (Passagers) compte tenu de la composition actuelle de la flotte et ses possibilités d'évolution. L'environnement chaque fois plus concurrentiel, notamment avec la politique de déréglementation mise en pratique à l'échelle mondiale depuis plus d'une décennie (et depuis plus de deux décennies aux Etats Unis), ont rendu impératif le redéploiement permanent des activités des compagnies aériennes pour rechercher des profits accrus (ou des pertes minimales).

Dans le cas où une liaison présente des taux de remplissage faibles, ceux-ci peuvent être augmentés de diverses façons. Par exemple par une concentration dans le temps : ceci consiste à diminuer la fréquence des vols. Cette solution a des effets négatifs sur la demande, qui peut pour des liaisons à faible distance, être attirée par d'autres modalités de transport ou qui peut être attirée par les réseaux aériens concurrents. Une autre solution consiste à procéder à un regroupement dans l'espace géographique : ceci consiste à regrouper la demande sur des points de transfert appelés « Hubs » avant de les redistribuer localement

« Spokes». Cette stratégie permet à la compagnie d'opérer entre les hubs avec des avions de grande capacité qui ont un coût de revient unitaire plus faible conduisant à une augmentation de la productivité de la flotte.[8]

La définition des fréquences d'opération a alors un effet à la fois sur les coûts opérationnels (voir paragraphe précédent) et sur les niveaux de demande et donc sur la recette de la compagnie.

#### <span id="page-33-0"></span>**2.3.3. L'affectation de la flotte aux opérations commerciales**

Il s'agit d'affecter une flotte d'avions aux caractéristiques opérationnelles souvent très variées (motorisation, rayon d'action, disponibilité opérationnelle momentanée) à la réalisation des vols programmés de la compagnie aérienne. Pour chaque vol on cherche l'affectation d'un avion qui respecte les différentes contraintes avec comme objectif celui de la minimisation du coût total d'opération dont parfois les coûts d'acheminements des avions aux aéroports de départ.

Les compagnies aériennes présentent des caractéristiques variées issues d'historiques industriels très différents (compagnies nationales au long passé, compagnies nouvellement créées de toutes pièces ou à partir de compagnies ayant disparu, etc.), ce qui se traduit par des types d'opération, des compositions de flotte et des réseaux très divers. Ces caractéristiques ne peuvent pas être changées instantanément, d'où en général pour chacune d'entre-elles toute une série de problèmes spécifiques à résoudre.

Outre les contraintes opérationnelles, des aléas et des contraintes techniques liées à l'exploitation (dont les opérations de maintenance), peuvent conduire à remettre en question l'affectation prévue pour la flotte et à entraver le déroulement des opérations.[8]

#### <span id="page-33-1"></span>**2.3.4. Gestion des opérations et de la logistique**

Le bon fonctionnement de la production des services dans les compagnies aériennes nécessite un fort soutien logistique. Le soutien logistique est constitué d'activités complémentaires à la production des services. Il s'agit de déployer au niveau des bases aéroportuaires de la compagnie ses ressources destinées à assurer l'opération régulière et sûre de la flotte.[9]

#### <span id="page-33-2"></span>**2.3.5. Programmation des horaires des vols**

Il s'agit ici de définir les horaires des vols programmés par la compagnie aérienne sur son réseau. La programmation des horaires cherchera à couvrir au mieux les horaires souhaités par les passagers contribuant d'une part, à la satisfaction des passagers et d'autre part, à l'augmentation des recettes de la compagnie pour une même quantité de service offert.

La programmation des horaires doit tenir compte aussi de plusieurs contraintes telles que:

 $\checkmark$  Le nombre d'avions disponibles et la composition de la flotte.

 $\checkmark$  Le respect des contraintes de gestion de l'équipage, des services au sol, des services à bord et de la maintenance.

 $\checkmark$  La disponibilité des créneaux voulus surtout au niveau des aéroports congestionnés. En effet un grand nombre de créneaux, généralement les plus demandés, sont alloués à des compagnies déjà installées ou basés sur l'aéroport et ce sont elles qui les conservent, elles peuvent les utiliser pour leurs propres vols ou les revendre ponctuellement.[9]

#### <span id="page-34-0"></span>**2.3.6. Programmation des visites de maintenance**

La gestion de la maintenance de la flotte conduira à définir la nature et la séquence des immobilisations des avions pour la réalisation des opérations de maintenance. Ainsi, il s'agira d'entretenir les avions sans perturber le déroulement des vols programmés.

Pour assurer la sécurité des opérations, un appareil doit être constamment contrôlé, réglé et entretenu. Chaque avion, par conséquent, doit respecter un plan de maintenance en fonction du nombre d'heures de vols et cycles effectuées (atterrissage/décollage). C'est une procédure coûteuse en main-d'œuvre et en pièces de rechange outre la diminution de productivité résultant de l'immobilisation de l'avion. D'autre part, elle est indispensable et réglementée par les autorités du Transport Aérien. L'objectif est évidemment de réaliser une maintenance à coût minimum mais satisfaisant la réglementation en vigueur.[9]

#### <span id="page-34-1"></span>**2.3.7. Gestion des équipages**

Le personnel de bord est constitué de deux types d'équipages : le Personnel Navigant Technique (PNT) et le Personnel Navigant Commercial (PNC).

Le coût lié à l'exploitation de l'équipage est relativement important (en général plus de 10% des coûts d'opération). L'objectif des compagnies à ce propos est de minimiser le coût de mise à disposition de l'équipage tout en respectant les contraintes réglementaires (sécurité, syndicats des pilotes). Il s'agit d'affecter les équipages adéquats en tenant compte notamment:

- De leurs qualifications,
- De leur localisation (disponibilité locale ou réacheminement),

De leur disponibilité de travail (niveau de leur charge de travail).[9]

#### <span id="page-35-0"></span>**2.3.8. Approvisionnement en Carburant**

Le coût du carburant est l'une des composantes principales des coûts opérationnels d'une compagnie aérienne. D'après le tableau 2.2, ces coûts représentent environ 12% du coût total mais suivant la tendance des dernières années, ce taux s'établirait plutôt au voisinage de 15%. La hausse remarquable de ces derniers mois même si elle peut être passagère, a des conséquences sur les coûts d'opération des compagnies aériennes, qui parfois vont jusqu'à ajouter une valeur additionnelle à leurs tarifs fixés antérieurement.

Les compagnies peuvent chercher à diminuer leurs coûts d'approvisionnement en carburant en optimisant les emports de combustible. Elles profitent alors des différences de prix du carburant pouvant exister sur les bases aéroportuaires utilisées et des conditions d'approvisionnement obtenues auprès de différents fournisseurs.

Afin de limiter l'effet des fluctuations du prix du carburant aéronautique sur son marché, une pratique récente consiste à signer des contrats à prix constants sur une longue durée (six mois, un an) avec les fournisseurs.[10]

#### <span id="page-35-1"></span>**2.4. GESTION DES ACTIVITESCOMMERCIALES**

#### <span id="page-35-2"></span>**2.4.1. La prévision de la demande**

Pour les compagnies aériennes, la prévision de la demande sur le moyen-long terme se situe au niveau stratégique. Elle fournit des éléments d'information indispensables à la gestion efficace de nombreux sous problèmes décisionnels interdépendants tels que la tarification, le choix et la gestion de la flotte, la définition des fréquences d'opération. La prévision de la demande comporte deux dimensions : le temps (le court, le moyen et le long terme) et l'espace géographique (régional, domestique ou international).

La qualité de la prévision de la demande influe de façon décisive sur l'adéquation et la qualité de l'offre de services du Transport Aérien.

#### <span id="page-35-3"></span>**2.4.2. Gestion des recettes**

La gestion des recettes concerne l'optimisation des recettes de chaque vol par une politique judicieuse de niveaux de tarifs, de dimensionnement de classes et de gestion
dynamique des réservations. Cette gestion a un impact économique significatif dans un marché caractérisé par une très forte concurrence. Il s'agira notamment d'assurer la protection de la capacité pour les passagers payants pour un service de tarif plus élevé tout en exploitant au mieux la capacité totale des avions.[10]

## **2.4.3. Tarification**

En fonction de la prévision de la demande et la segmentation économique des passagers, les compagnies aériennes peuvent mettre en œuvre un système d'allocation des sièges de différentes classes tarifaires contribuant à maximiser la recette globale. Egalement, la mise en place de ce type de système permet aux compagnies aériennes d'une part, de fidéliser leurs clients et d'autre part, d'attirer d'autres passagers en leur proposant des différents tarifs adaptés à leurs moyens.

L'intensification de la concurrence entre les compagnies aériennes qui offrent de nouveaux avantages aux clients potentiels peut fausser les prévisions du nombre de sièges pouvant être vendus. Ceci explique que les analystes de marché des compagnies aériennes sont amenés à modifier régulièrement la capacité allouée aux différents groupes tarifaires, Ceci correspond en général, soit à maximiser la recette globale lorsqu'il s'agit d'une forte demande pour les meilleures classes tarifaires, soit à minimiser la perte lorsqu'il s'agit d'une faible demande pour les tarifs élevés conduisant ainsi à diminuer le taux de remplissage sur les vols.[10]

#### **2.4.4. Surréservation**

Dans le domaine du Transport Aérien, les compagnies aériennes proposent des catégories tarifaires qui n'infligent aucune pénalité au client pour la non-utilisation de la réservation effectuée (no-show). En conséquence il n'est pas très rare qu'un client n'honore pas sa réservation. Cela veut dire que la compagnie se trouve avec un bon nombre de sièges vides au moment du décollage alors qu'elle les considérait comme vendus. Pour améliorer le taux de remplissage et diminuer les pertes, les analystes autorisent les agences à réserver plus de sièges que la capacité de l'avion affecté plus que le vol ne le permet. Il s'agit alors d'estimer le nombre de passagers censés annuler leurs vols suite à une réservation. Le principe général étant d'établir un niveau de surréservations tel que l'espérance mathématique du manque à gagner résultant du gâchis soit égal à l'espérance mathématique du coût de refus de passagers réservés.[10]

### **2.5. L'ENTREE SUR UN NOUVEAUMARCHE**

La compagnie pourra décider d'ouvrir une nouvelle desserte Origine- Destination, dans le cadre d'une politique d'expansion ou de restructuration de son réseau. Face à cette volonté, des barrières à l'entrée peuvent se présenter. L'analyse traditionnelle en économie industrielle souligne trois principales sources de barrières à l'entrée à un marché :

- Economies d'échelle,
- Différence absolue des coûts d'opération sur le marché,
- Différenciation de produits.

Dans le secteur du Transport Aérien les barrières à l'entrée sont fréquentes. A ces types généraux de barrières peuvent s'ajouter d'autres barrières spécifiques au secteur telles que la distribution discriminatoire des créneaux de vols.[11]

#### **2.5.1. Les économies d'échelle**

Dans certains marchés, il y a nécessité de produire à un niveau suffisant pour atteindre des coûts unitaires de production qui rendent la firme compétitive. En effet dans les marchés qui représentent des économies d'échelle, le coût moyen de production décroît quand la production augmente. Si une firme n'est pas capable d'investir de façon à atteindre ces niveaux de production où les économies d'échelle jouent en sa faveur, son opération sur ce marché ne sera pas profitable et elle finira par se retirer du marché.

Il a été constaté que le transport aérien est très sensible aux économies d'échelle, ce qui pousse les compagnies aériennes à acquérir des avions de plus grande capacité, à multiplier les fréquences de vols,…

### **2.5.2. Les différences absolues de coûts**

Dans ce cas, l'opérateur entrant peut avoir des coûts unitaires plus élevés que ceux d'un autre quel que soit son niveau de production. Ce type de désavantage peut correspondre au où des firmes déjà installées sur le marché, depuis longtemps ont pu acquérir une meilleure connaissance de la technologie et de sa mise en œuvre qu'un nouvel opérateur se constituant sur ce marché.<sup>[11]</sup>

#### **2.5.3. La différenciation des produits**

La différenciation de produits apparaît lorsque les consommateurs différencient les biens produits par chaque firme et qu'ils ne les considèrent pas comme parfaitement équivalents (des substituts parfaits).

C'est le cas, par exemple, quand une firme présente sur le marché depuis longtemps a pu fidéliser une partie de la demande qui est convaincue que ses produits sont de meilleure qualité que ceux offerts par une firme qui opère plus récemment sur ce marché (effet de marque ou de prestige, systèmes de fidélisation, habitude, dépendance, etc.).

La différenciation peut aussi rendre difficile l'entrée si chaque nouvelle firme qui doit finalement proposer une gamme relativement étendue de services doit aussi le faire avec un coût moyen efficace. Dans le Transport Aérien par exemple, le fait d'opérer une gamme très diverse de marchés peut attirer plus de passagers et suivant le cas faire baisser les coûts moyens d'opération dans le cadre d'un réseau intégré d'exploitation (économies d'envergure); ou au contraire, ce qui est souvent le cas, les faire exploser par la nécessité de mettre en œuvre des flottes démesurées ou disparates avec des équipages et des moyens de logistiques éparpillés.

Face à la multiplication des dessertes, les compagnies aériennes, ont donc dû multiplier les alliances et les partages de codes avec d'autres compagnies aériennes. Ainsi depuis quelques années les transporteurs aériens américains, européens et asiatiques multiplient de tels accords doublant ou triplant par la même occasion leurs offres sans pour autant augmenter leur flotte ni leur personnel.[11]

### **2.5.4. Les autres barrières dans le Transport Aérien**

Dans le secteur du Transport Aérien, les nouveaux entrants sur un marché peuvent affronter des difficultés quant à l'acquisition de créneaux de décollage et d'atterrissage au niveau des grands aéroports qui, aujourd'hui sont le plus souvent congestionnés. En effet, certaines compagnies installées depuis longtemps sur cet aéroport bénéficient de priorités lors de l'affectation des créneaux (grandfatherrights).[7]

Dans ce même secteur, certaines compagnies aériennes choisissent pour leur réseau la

structure de « hub &spokes», ceci fait baisser les coûts d'exploitation au niveau du hub, ce qui justifie l'existence d'économies de densité dans ce secteur. L'entrée d'un nouvel opérateur à partir ou vers cet aéroport devient difficile pour deux raisons:

 La première réside dans la difficulté d'obtenir des moyens d'exploitation adéquats au niveau de cet aéroport (les banques d'enregistrement, les portes d'embarquement, les créneaux cités plus hauts, etc.)

 La deuxième résulte du fait que la compagnie installée depuis longtemps peut avoir atteint un niveau d'efficacité opérationnelle tel que ses coûts sont très bas et qu'il sera difficile de s'en approcher.

Ces barrières à l'entrée ont tendance à limiter l'entrée de nouvelles firmes concurrentielles et conduisent souvent à une situation d'oligopole voire de monopole. Ainsi si l'on considère la distribution du nombre d'opérateurs sur les marchés européens (voir figure2.3), on constate que le nombre de compagnies aériennes opérant sur un marché Origine- Destination est très souvent réduit à deux, voire à un. Ces statistiques représentées par l'histogramme (figure2.3) montrent que plus de 80% de ces marchés sont opérés par au plus trois compagnies aériennes et plus de 60% sont opérés soit par un monopole soit par un duopole.[11]

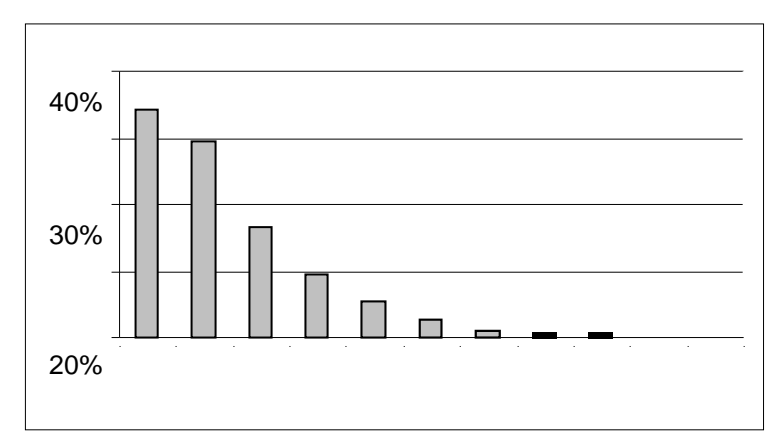

**Figure.2.1. Répartition des marchés européens suivant le nombre d'opérateurs (année 2000)[11]**

### **2.6. Redevances aéroportuaires**

Les redevances aéroportuaires sont payées par les usagers d'aéroport (les compagnies aériennes) pour l'utilisation des installations aéroportuaires. Elles concernent l'atterrissage, le décollage, le balisage et le stationnement des aéronefs ainsi que la prise en charge des passagers et du fret, et financent en partie ou entièrement la fourniture de pistes et des zones connexes de même que les aérogares pour les passagers et le fret. Même si les redevances aéroportuaires sont perçues auprès des compagnies aériennes, c'est en définitive le passager ou le client de fret aérien qui les assume car elles se retrouvent dans le prix final facturé.

La part des redevances aéroportuaires dans les coûts totaux des compagnies aériennes varie en fonction du type de transporteur et des aéroports desservis. Ces redevances représentent environ la moitié des recettes moyennes des aéroports, et sont plus que jamais contrôlées car les compagnies aériennes connaissent actuellement une situation difficile au niveau des coûts. Les redevances aéroportuaires sont également liées au niveau de service offert aux passagers. Pour les vols à bas prix et court-courriers notamment, le niveau des redevances aéroportuaires pourrait figurer parmi les facteurs déterminants lorsque les compagnies aériennes choisissent quelles liaisons elles vont exploiter. La disponibilité d'infrastructures aéroportuaires de qualité à des prix compétitifs pour tous les types de compagnies aériennes est clairement fondamentale pour la réussite du secteur de l'aviation. [12]

Il existe deux types de redevances :

#### **2.6.1. Redevances aéronautiques:**

Elles sont directement en fonction de l'importance de l'activité aéronautique s'exerçant sur l'aéroport (Nombre de mouvement, nombre de passagers…), parmi ces redevances nous citons:

**-Redevance d'atterrissage :** elle correspond à l'usage des infrastructures nécessaires à l'atterrissage ou au décollage. Elle est en fonction du poids de l'avion MTOW (masse maximale certifiée au décollage ou MMD).

Elle inclut aussi la taxe sur les nuisances sonores aériennes (TNSA) applicable pour aérodromes pour lesquels le nombre annuel des mouvements d'aéronefs d'une masse maximale au décollage MTOW (MMD) supérieure ou égale à 20 tonnes a dépassé 20 000 lors d'une des 5 années civiles précédentes. Généralement le taux ou le pourcentage diffère selon le type de vol (national ou international).[12]

**Remarque** : Certains utilisations donnent lieu à des réductions de trafic (exemple : les entrainements, avoir un certificat de navigabilité).

**-Redevance de carburant:** sur tous les aéroports ouvrent à la circulation aérienne publique, l'occupation du terrain ou d'immeuble en vue de distribuer le carburant aux aéronefs donne lieu au profit de l'exploitant au paiement d'une redevance appelé « redevance de carburant ».

**-Redevance de stationnement:** Elle correspond à l'usage des infrastructures et équipements de stationnement. Elle est fonction de 3 types de paramètres : le type d'aire de stationnement (au contact ou non avec l'aérogare équipée de passerelles…), du temps de stationnement et du poids de l'avion (MMD). Les compagnies low-cost économisent évidemment sur ce budget avec des temps de rotation très courts, et souvent la non utilisation de passerelles. [12]

Dans un aéroport, on peut distinguer 3 types de surface de stationnement :

- Aire de trafic: embarquement et débarquement des passagers.
- $\triangleright$  Aire de garage: aire où demeure l'avion entre deux vols successifs.
- $\triangleright$  Aire d'entretien: aire où les entretiens et la maintenance de l'avion sont effectués.

Les redevances de stationnement sont calculées en tenant compte de ces 3 aires ainsi des paramètres précédents. [12]

**-Redevance de balisage:** en fonction de la catégorie de piste (I, II, III) et en fonction de l'intensité lumineuse. [12]

**-Redevance passagers:** cette redevance est due pour le transporteur pour l'utilisation des locaux d'usage servant à l'embarquement, débarquement et l'accueil des passagers pour chaque passager.

Elle est appliquée aux passagers à l'aéroport de départ et dont le tarif de ce dernier dépend de la destination nationale ou internationale.

#### **2.6.2. Redevances extra-aéronautiques:**

Elles correspondent aux services rendus par le concessionnaire aux différents utilisateurs.[12]

Elles constituent une part importante des recettes globales (20 à 25%) et elles parviennent des redevances suivantes :

**-Redevance domaniale:** elle est exigible du fait de l'occupation des terrains à l'usage préventif, bâtiments administratifs ou techniques.

Le taux de ces redevances diffère selon l'emplacement et la surface louée :

- Surface commerciale dans le bloc de trafic
- Bureaux
- Locaux sous-sol
- **Terrain**

**-Redevance commerciale :** elle résulte d'un contrat particulier selon le type de l'activité commerciale. Elle représente généralement un pourcentage prélevé de chiffre d'affaire.[10]

#### **Récapitulatif**

En général, les coûts d'exploitation des compagnies aériennes sont très élevés et la concurrence est exacerbée, ceci conduit à une réduction de leurs marges opérationnelles. Afin de retirer un maximum de profit d'un marché donné, une compagnie aérienne doit proposer des fréquences et des tarifs adaptés à sa demande réelle. Les décideurs n'ont pratiquement pas droit à l'erreur aussi bien en ce qui concerne les prévisions de demande qu'en ce qui concerne la prise de décision destinée à maximiser le profit. Ainsi les compagnies aériennes se doivent d'utiliser des modèles performants de prévisions de leur demande. Dans ce chapitre nous avons dressé un état de l'art de tous ce qui concerne les couts d'exploitation et redevances liés aux aéroports nationaux et internationaux ainsi nous avons pu nous familiariser avec les charges d'atterrissage et redevances de route, les coûts généraux et administratifs et les coûts liés au carburant et aux passagers.

# **Chapitre III : Calculs manuels des redevances aéroportuaires du réseau Tassili Airlines**

Ce chapitre sera consacré aux calculs des redevances aéroportuaires du réseau Tassili Airlines. Dans un premier temps nous avons effectué les calculs pour tout le réseau international, en suite nous avons choisi une seule ligne nationale, à savoir, Hassi R'mel et enfin des calculs prévisionnels ont été faits pour l'aéroport de Heathrow, d'Amsterdam-Schiphol, deux lignes proposées par la compagnie. Pour avoir toutes les données utiles, nous avons utilisé le guide de la compagnie aérienne TASSILI AIRLINES « IATA Airport, ATC and Fuel Charges Monitor » [25] (voir Annexe 1)

#### **3.1. Présentation des aéroports et calcul des redevances aéroportuaires**

Pour tous les aéroports dont nous allons faire les calculs, nous avons choisi les mêmes données :

- Vol charter : ALG- Aéroport de destination.
- Nombre de passagers : 155 passagers en économique.
- Type d'avion : B737-800
- Temps d'enregistrement : 3h
- Personnes à mobilité réduite : 0
- MTOW : 79015 Kg

### **3.1.1 Alger- Strasbourg :**

## **3.1.1. 1 Présentation de l'aéroport d'Alger (Houari Boumediene)**

L'aéroport d'Alger est situé à environ 20 km d'Alger, Il s'agit du plus important de tous les aéroports algériens. Sa capacité actuelle est d'environ 12 millions de passagers par an pour un flux réel de plus ou moins 4 millions. Il est composé d'une aérogare pour les vols intérieurs, et d'une nouvelle aérogare pour les vols internationaux, et d'une autre aérogare pour les vols spéciaux. Pour cette performance et cette capacité l'aéroport Houari Boumediene devient, en conséquent, le troisième terminal africain de par sa capacité derrière celui de Johannesburg et du Caire. [13]

L'aérogare est divisée en deux Halls :

- Hall 1 : Destinations gérées par la compagnie nationale, Air Algérie
- Hall 2 : Destinations gérées par des compagnies internationales : Air France ….

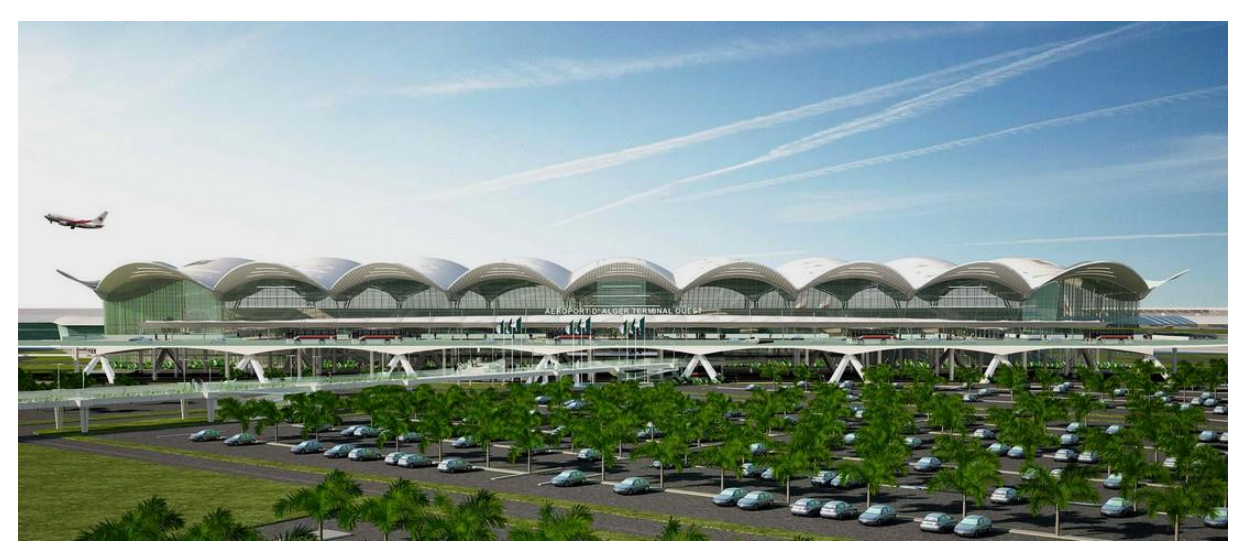

**Figure.3.1. Aéroport « Houari Boumediene » [17]**

## **Caractéristiques de l'aérodrome :**

Les caractéristiques principales de l'aérodrome d'Alger sont regroupées dans le tableau suivant:

**Tableau.3.1. Caractéristiques de l'aéroport Houari Boumediene [13]**

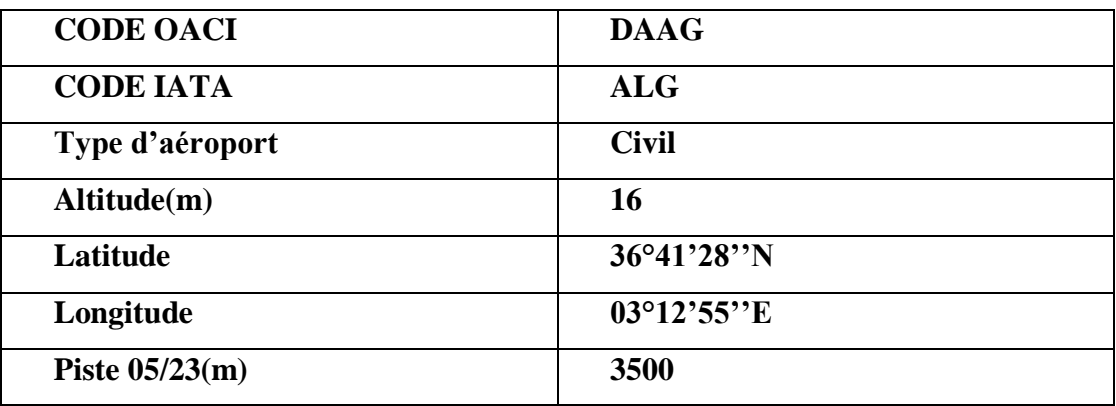

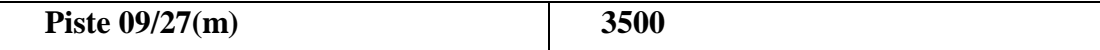

## **3.1.1.2 Présentation de l'aéroport de Strasbourg (Entzheim )**

L'aéroport de Strasbourg-Entzheim [\(code AITA:](https://fr.wikipedia.org/wiki/Code_AITA_des_a%C3%A9roports) SXB • [code OACI:](https://fr.wikipedia.org/wiki/Code_OACI_des_a%C3%A9roports) LFST), usuellement appelé aéroport de Strasbourg, est un [aéroport](https://fr.wikipedia.org/wiki/A%C3%A9roport) français situé sur le territoire des communes d['Entzheim,](https://fr.wikipedia.org/wiki/Entzheim) de [Holtzheim](https://fr.wikipedia.org/wiki/Holtzheim) et de [Duppigheim,](https://fr.wikipedia.org/wiki/Duppigheim) à l'ouest de [Strasbourg,](https://fr.wikipedia.org/wiki/Strasbourg) dans le [département](https://fr.wikipedia.org/wiki/D%C3%A9partement_fran%C3%A7ais) du [Bas-Rhin,](https://fr.wikipedia.org/wiki/Bas-Rhin) en région [Grand Est.](https://fr.wikipedia.org/wiki/Grand_Est) [14]

## **Caractéristiques de l'aérodrome :**

Le tableau suivant présente les caractéristiques de l'aérodrome de Strasbourg.

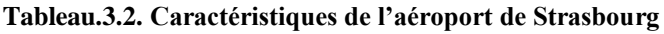

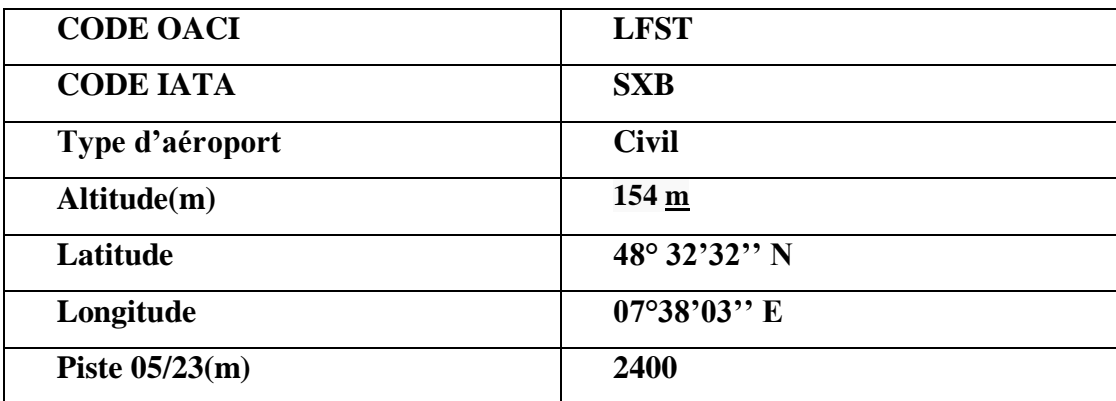

## **3.1.1.3 Calculs des redevances de l'aéroport de Strasbourg**

Les données et les formules avec lesquelles nous avons calculés les redevances ont été extraites du tableau 26 présentés dans l'annexe 1.

## **a) Redevance d'atterrissage**

La redevance d'atterrissage est calculée d'après la masse maximale au décollage portée sur le certificat de navigabilité de l'aéronef, arrondie à la tonne supérieure.

L'application du tarif indiqué dans les tableaux est modulée en fonction du bruit pour les aéronefs de masse maximale au décollage supérieure à six tonnes.

Le tarif de la redevance d'atterrissage intègre la prestation de balisage et est divisé en catégories :

- 1. Entre 6 et 12 tonnes ;
- 2. Entre 13 et 25 tonnes ;
- 3. Entre 26 et 75 tonnes ;
- 4. Au-delàs de 76 tonnes.

Donc pour effectuer le calcul numérique, nous allons multiplier la MTOW par le taux par tonne et rajouter la charge fixe.

Donc, la redevance d'atterrissage est égale à :

$$
324.83 + (6.01 * 80) = 805.63
$$
 Euro

## **b) Redevance de nuisance sonore**

Chaque aéronef est classé par le Ministère des Transports dans l'une des cinq catégories de bruit définies par l'arrêté du 26 février 2009. Chaque catégorie correspond à un coefficient de modulation comme le montre le tableau ci-dessous :

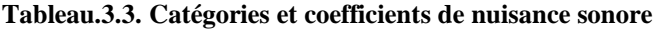

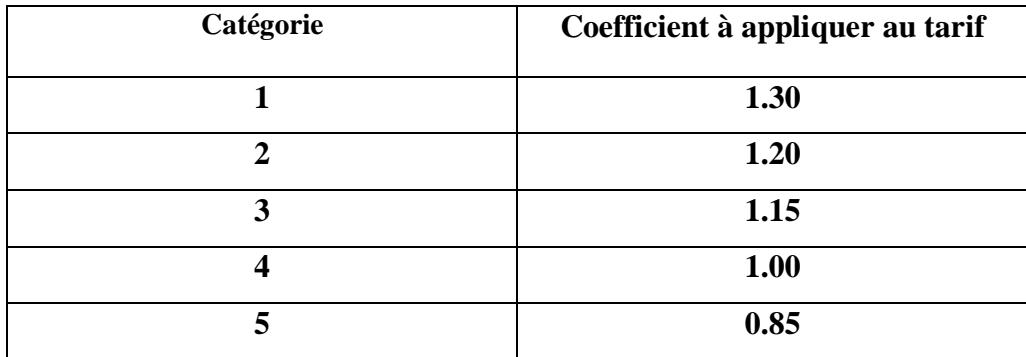

Pour le calcul numérique nous devons multiplier le résultat de la redevance d'atterrissage par le coefficient à appliquer au tarif selon la catégorie de l'aéronef.

Donc la redevance de nuisance sonore sera égale à :

## **805.63 \* 0.85 = 684.78 Euro**

### **c) Supplément éclairage**

Incluse dans la redevance d'atterrissage.

### **d) Redevance de stationnement**

La redevance de stationnement est calculée par heure de stationnement d'après la masse maximale au décollage portée sur le certificat de navigabilité de l'aéronef, arrondie à la tonne supérieure, telle qu'elle apparaît sur le registre VERITAS de l'année en cours. La durée de stationnement est décomptée pour tout aéronef entre l'heure d'atterrissage et l'heure de décollage.

*Note :* Les première 60minutes sont gratuites

**:** Nous avons supposé que l'avion est resté 165 minutes au parking, alors nous faisons la soustraction, puis la multiplication par tarif par heure.

 $\implies$  165 – 60 = 105 minutes

$$
(105/60)^* 0.18 = 0.31 \; \text{Euro}
$$

### **e) Redevance de passagers**

Les redevances des passagers sont dues à l'embarquement des passagers pour tout aéronef.

Le tarif inclut les redevances suivantes :

- banques d'enregistrement,

- système informatique à l'enregistrement et à l'embarquement. Et est divisée en deux catégories : 1.vol international ; 2. Union Européen.

Pour le calcul de cette redevance, nous devons multiplier le nombre de passagers par son tarif.

Comme nous pouvons voir :

$$
155 * 9.54 = 1478.7 \text{ Euro}
$$

## **f) Redevance de sûreté**

Elle est calculée par rapport aux taxes de l'aéroport.

## **g) Redevance de pont de placement**

Cette redevance est calculée par rapport au mouvement de l'aéronef.

## **h) Redevance de bus**

C'est une redevance dite « Safety accompaniment » c'est-à-dire accompagnement de sécurité et incluse dans le prix du ticket du passager.

## **i) Taxes de l'aéroport**

Nous distinguons trois taxes :

- Passagers : 6.75 Euro par passager ;
- Transfert : 4.55 Euro par passager ;
- Cargo et mail : 1 Euro par tonne.

Notre cas nous n'avons ni la taxe d'escale ni celle du cargo, donc nous calculons seulement celle des passagers en multipliant le nombre de passagers par sa taxe :

$$
155 * 6.75 = 1046.25
$$
 Euro

## **j) Redevance de personnes à mobilité réduite (PRM)**

La redevance « Assistance aux personnes handicapées et à mobilité réduite » est due à l'embarquement de tout passager et pour tout aéronef.

Dans notre exemple nous n'avons pas pris des personnes à mobilité réduite.

## **Calcul Final de la redevance de l'aéroport de Strasbourg :**

Pour le calcul de la redevance finale nous allons faire la somme de toutes les redevances aéroportuaires de l'aéroport de Strasbourg, elle est calculée comme suit :

S = Redevances d'atterrissage + redevance de nuisance sonore + redevance de stationnement + redevance de passagers + Taxes de l'aéroport 3.1

 $S = 805.63 + 684.78 + 0.31 + 1478.7 + 1046.25$ 

Donc pour un vol charter Alger- Strasbourg avec un B737-800, 155 passagers, un temps d'enregistrement de 3h et une MTOW de 79015 Kg la redevance de l'aéroport est de :

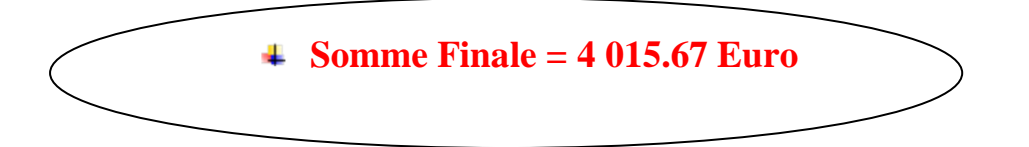

## **3.1.2 Alger-Paris (Charles-De-Gaulle)**

## **3.1.2.1 Présentation de l'aéroport de Paris-Charles-de-Gaulle**

L'aéroport de Paris-Charles-de-Gaulle [\(code AITA:](https://fr.wikipedia.org/wiki/Code_AITA_des_a%C3%A9roports) CDG • [code OACI:](https://fr.wikipedia.org/wiki/Code_OACI_des_a%C3%A9roports) [LFPG\)](https://fr.wikipedia.org/wiki/LFPG), communément appelé « aéroport de Roissy-Charles-de-Gaulle » ou « aéroport de Roissy », est un [aéroport](https://fr.wikipedia.org/wiki/A%C3%A9roport) [francilien](https://fr.wikipedia.org/wiki/%C3%8Ele-de-France) situé à 23 km au nord-est de [Paris.](https://fr.wikipedia.org/wiki/Paris) Premier [aéroport français](https://fr.wikipedia.org/wiki/Liste_des_a%C3%A9rodromes_fran%C3%A7ais) par son importance, il tient son nom « grand public » de la commune de [Roissy-en-France,](https://fr.wikipedia.org/wiki/Roissy-en-France) dont il occupe plus de la moitié du territoire, et du général [Charles de Gaulle,](https://fr.wikipedia.org/wiki/Charles_de_Gaulle) qui fut [chef d'État](https://fr.wikipedia.org/wiki/Pr%C3%A9sident_de_la_R%C3%A9publique_fran%C3%A7aise)  [français.](https://fr.wikipedia.org/wiki/Pr%C3%A9sident_de_la_R%C3%A9publique_fran%C3%A7aise) L'aéroport, ses aérogares et ses pistes sont réparties entre les départements du [Val](https://fr.wikipedia.org/wiki/Val-d%27Oise)[d'Oise,](https://fr.wikipedia.org/wiki/Val-d%27Oise) de la [Seine-Saint-Denis](https://fr.wikipedia.org/wiki/Seine-Saint-Denis) et de [Seine-et-Marne.](https://fr.wikipedia.org/wiki/Seine-et-Marne)

C'est la deuxième plus importante [plate-forme de correspondance aéroportuaire](https://fr.wikipedia.org/wiki/Plate-forme_de_correspondance_a%C3%A9roportuaire) [d'Europe,](https://fr.wikipedia.org/wiki/Europe) après l['aéroport de Londres-Heathrow](https://fr.wikipedia.org/wiki/A%C3%A9roport_de_Londres-Heathrow) au [Royaume-Uni,](https://fr.wikipedia.org/wiki/Royaume-Uni) et le dixième [aéroport mondial en](https://fr.wikipedia.org/wiki/Liste_des_a%C3%A9roports_les_plus_fr%C3%A9quent%C3%A9s_du_monde_par_nombre_de_passagers#Classement_2016)  [2016](https://fr.wikipedia.org/wiki/Liste_des_a%C3%A9roports_les_plus_fr%C3%A9quent%C3%A9s_du_monde_par_nombre_de_passagers#Classement_2016) pour le trafic passagers avec plus de 65,9 millions de passagers en 2016.

Son exploitation est assurée par [Paris Aéroport.](https://fr.wikipedia.org/wiki/Paris_A%C3%A9roport) [16]

## **Caractéristiques de l'aéroport :**

Le tableau ci-dessous regroupe les caractéristiques de cet aérodrome :

### **Tableau.3.4. Caractéristiques de l'aéroport de Paris**

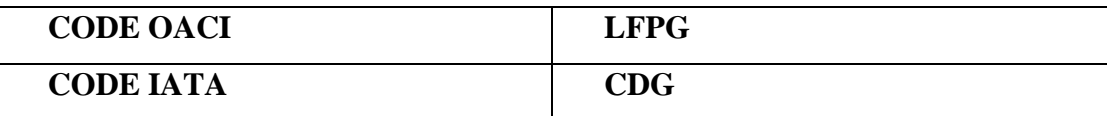

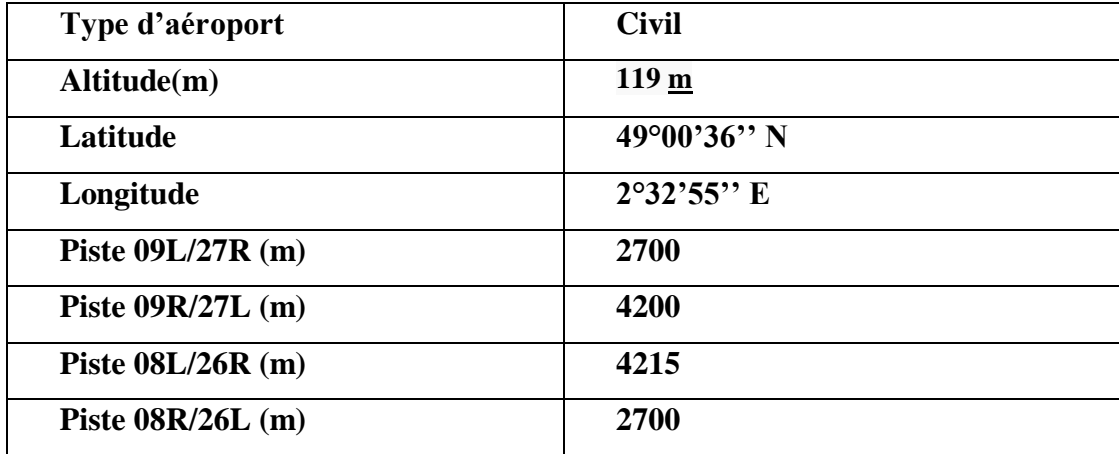

### **3.1.2.2 Calcul des redevances de l'aéroport de Paris (Charles- De-Gaulle)**

Les données et les formules avec lesquelles nous avons calculés les redevances ont été extraites du tableau 27 présentés dans l'annexe 1.

### **a) Redevance d'atterrissage**

Correspondant à l'usage des infrastructures et équipements aéroportuaires nécessaires à l'atterrissage, au décollage, à la circulation au sol. Les tarifs sont en fonction de la masse maximale certifiée au décollage de l'aéronef (MMD).

Nous trouvons 3 catégories :

- Avion supérieur à 6 tonnes
- Entre 6 et 40 tonnes
- Avion supérieur à 40 tonnes

Le calcul de cette redevance se fait en rajoutant la charge fixe au taux par tonne qui est multiplié à la MTOW, donc :

**442.5 + (3.80 \* 80) = 746.5 Euro**

#### **b) Redevance de nuisance sonore**

Cette redevance est calculée à partir d'un coefficient bien précis dépendant du groupe acoustique de l'aéronef et l'heure d'atterrissage ; les groupes acoustiques sont ceux définis par l'annexe de l'arrêté du 24 janvier 1956 modifié fixant les conditions d'établissement et de perception des redevances d'atterrissage sur les aérodromes ouverts à la circulation aérienne publique. Ces coefficients sont regroupés dans le tableau 3.4

| <b>Paris - Charles-de-Gaulle</b> |                                 |                        |
|----------------------------------|---------------------------------|------------------------|
| Groupe acoustique                | Jour et nuit (06h00<br>$-22h00$ | Nuit (22h00 -<br>06h00 |
| Groupe 1                         | 1,300                           | 1,950                  |
| Groupe 2                         | 1,200                           | 1,800                  |
| Groupe 3                         | 1,150                           | 1,725                  |
| Groupe 4                         | 1,000                           | 1,500                  |
| Groupe 5a                        | 0,850                           | 1,275                  |
| Groupe 5b                        | 0,700                           | 1,050                  |

**Tableau.3.5. Coefficients du tarif de nuisance sonore**

Afin de faire le calcul de la redevance de nuisance sonore nous allons multiplier la redevance d'atterrissage par son coefficient selon le groupe acoustique :

$$
746.5 * 0.85 = 634.52 \text{ Euro}
$$

### **c) Supplément éclairage**

Cette redevance est incluse dans la redevance d'atterrissage.

#### **d) Redevance de stationnement (Parking)**

Correspondant à l'usage par les aéronefs des infrastructures et équipements de stationnement. Les tarifs de la redevance sont fonction de la durée du stationnement, des caractéristiques de l'aéronef (masse maximale certifiée au décollage - MMD) et des caractéristiques de l'aire de stationnement.

- une franchise de 50 minutes est appliquée sur la part variable pour les avions utilisant de jour, à leur arrivée, une aire de trafic au large (entre 7 heures et 23 heures, heure locale)

- une exonération totale liée à la modulation tarifaire de la redevance de stationnement est appliquée sur la part variable pour les aires de trafic et aires de garage entre 23:00 et 07:00, heure locale.
- pour la part variable, toute tranche horaire commencée est due (tranche de 10 minutes pour les aires de trafic au contact et au large, tranche d'une heure pour les aires de garage)
- dans le cas d'une touchée mixte (arrivée au contact, départ au large ou inversement), une réduction de 50% sera appliquée pour le calcul de la part fixe de la redevance.

#### **Tableau.3.6. Charges de stationnement**

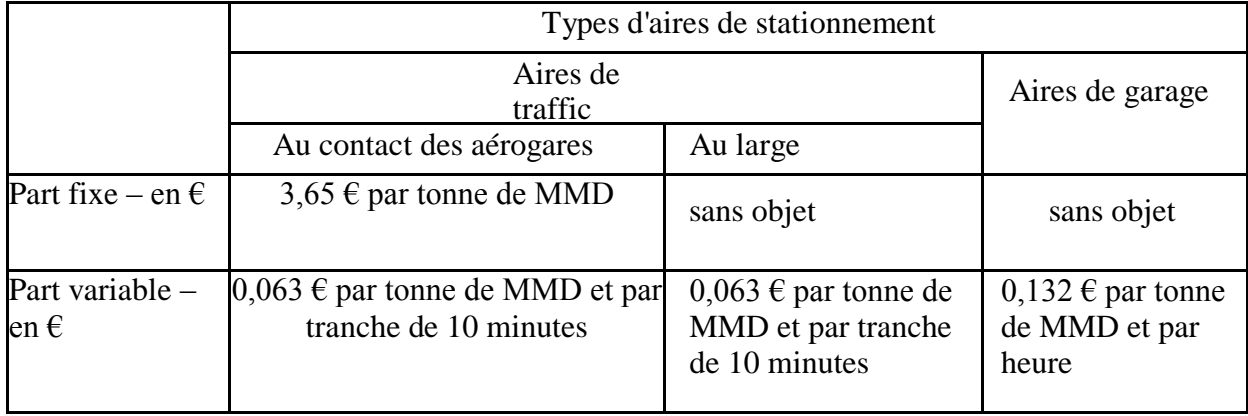

Pour faire le calcul de cette redevance nous allons additionner la part fixe et la part variable au contact des aérogares, elle sera donnée par :

**(3.65 \* 80) + (0.063 \* 16.5) = 293.03 Euro**

### **e) Redevance de passagers**

Correspondant à l'usage des installations aménagées pour la réception des passagers et du public. L'assiette de cette redevance est le nombre de passagers embarqués.

Nous trouvons :

- Vol domestique.
- Destination Européenne (Schengen).
- Destination Européenne (non- Schengen).
- Vol international.
- 1. Exonéré : nourrissons, transit direct, équipage.

2. Transfert pax: moins de 12 heures.

3. Il y a les ajustements de la redevance pour les passagers afin d'encourager la croissance du trafic et l'utilisation améliorée de l'infrastructure.

Alors nous devons multiplier le nombre de passagers par son tarif selon le type de vol qui est dans notre cas, un vol international :

**22.6 \* 155 = 3 503 Euro**

### **f) Redevance de sûreté**

Il faut revoir les taxes de l'aéroport.

### **g) Redevance d'enregistrement**

Les tarifs de la redevance pour l'usage des banques d'enregistrement et d'embarquement et traitement des bagages locaux sont composés d'une part fixe dont l'assiette est la banque d'enregistrement ou la borne libre-service utilisée et d'une part variable dont l'assiette est le passager à l'embarquement hors correspondance. La définition des passagers en correspondance est la même que celle applicable pour la redevance par passager.

$$
3.54 * 155 = 548.7 \text{ Euro}
$$

### **h) Redevance de dégivrage**

Les tarifs de la redevance pour mise à disposition des installations pour le dégivrage sur l'aéroport de Paris - Charles de Gaulle, dont le redevable est le transporteur aérien, comprennent deux parties :

1- une part fixe dont le montant est due pour chaque atterrissage entre le 15 octobre 2016 et le 15 mai 2017. Ce tarif est affecté d'un coefficient variant de 1 à 5 selon la classe UD (unité de dégivrage) de laquelle relève l'aéronef objet de la prestation de dégivrage.

2- une part variable, due pour chaque opération de dégivrage effectuée entre le 1er octobre 2016 et le 31 mai2017.

Les tarifs sont applicables à compter du 15 octobre 2016 pour la part fixe et à compter du 1er octobre 2016 pour la part variable. Jusqu'à ces dates, les tarifs antérieurement applicables de la part variable et de la part fixe restent envigueur.

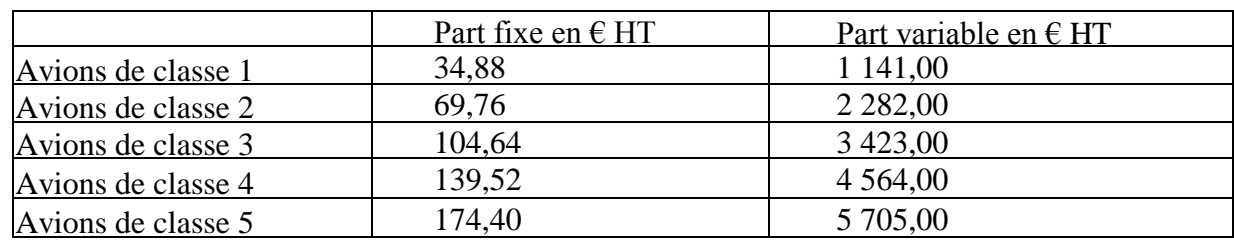

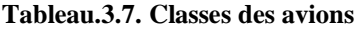

Ici nous allons additionner la part fixe et la part variable pour calculer la redevance de dégivrage**.**

 **174.4 + 5705 = 5 879.4 Euro**

## **i) Redevance de bagage**

La redevance correspond à la mise à disposition des installations de traitement des bagages en correspondance de l'aéroport Paris - Charles-de-Gaulle. Le tarif, dont le redevable est le transporteur aérien, est fixé à 3,70 € hors taxes par passager en correspondance embarqué. La définition des passagers en correspondance est la même que celle applicable pour la redevance par passager.

Nous avons pris en compte que le nombre de bagage soit le même que celui des passagers.

**3.70 \* 155 = 573.5 Euro**

## **j) Taxes de l'aéroport**

Nous distinguons trois taxes :

- Passagers : 12.75 Euro par passager ;
- Transfert : 8.15 Euro par passager ;
- Cargo et mail : 1 Euro par tonne.

Dans notre exemple il n y'a pas d'escale ni de cargo ou mail, alors le calcul se fait en multipliant le nombre de passagers par sa taxe :

**12.75 \* 155 = 1 976.25 Euro**

# **k) Redevance pour la mise à disposition des installations fixes de fourniture d'énergie électrique pour les aéronefs**

Cette redevance correspond à la mise à disposition des installations fixes de fourniture d'énergie électrique pour les aéronefs. Les tarifs sont fonction de l'alimentation électrique du poste de stationnement (400 Hz ou 50 Hz), de la provenance ou de la destination de l'aéronef, et de sa catégorie de besoin énergétique notamment fonction des équipements techniques du porteur (nombre de prises).

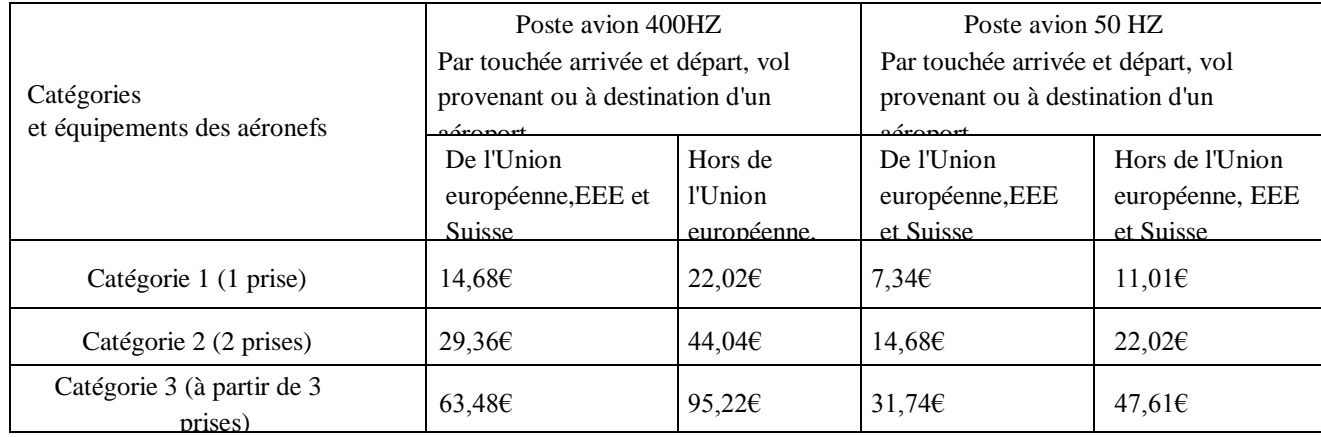

### **Tableau.3.8. Tarifs de l'alimentation**

Nous avons supposé que l'avion a fait deux prises cela correspond à la catégorie 2 hors de l'union européennes **:** 

**Catégorie 2 (2 prises)= 44.04 Euro** 

### **l) Redevance d'assistance aux personnes handicapées à mobilité réduite (PRM)**

Les tarifs de la redevance d'assistance aux personnes handicapées et à mobilité réduite sont fixés comme suit :

– pour l'aéroport de Paris-Charles de Gaulle: 1,286 € hors taxes par passager embarquant, mais dans notre exemple elle n'a pas été prise en compte.

#### **Calcul Final de la redevance de Paris-CDG**

Pour le calcul de la redevance finale nous allons faire la somme de toutes les redevances aéroportuaires de l'aéroport de Paris CDG :

S= Redevance d'atterrissage + redevance de nuisance sonore + redevance de passagers + redevance de stationnement + redevance d'enregistrement + redevance de dégivrage + taxes de l'aéroport + redevance pour la mise à disposition des installations fixes de fourniture d'énergie électrique pour les aéronefs + redevance de bagage 3.2

 $S = 746.5 + 634.52 + 293.03 + 3503 + 548.7 + 5879.4 + 573.5 + 1976.25 + 44.04$ 

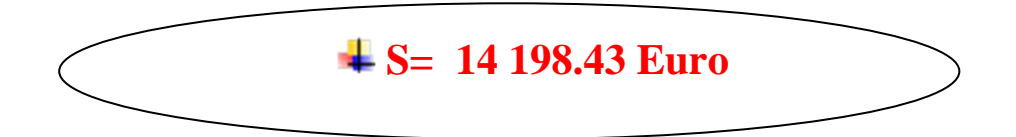

#### **3.1.3 Alger- Nantes :**

#### **3.1.3.1 Présentations de l'aéroport de Nantes Atlantique**

L'aéroport de Nantes Atlantique, auparavant dénommé Aéroport International Château Bougon (code [AITA:](https://fr.wikipedia.org/wiki/Code_AITA_des_a%C3%A9roports) NTE • [code OACI:](https://fr.wikipedia.org/wiki/Code_OACI_des_a%C3%A9roports) LFRS), jusqu'à fin 2010, l'aéroport Nantes-Atlantique a été géré par la [chambre de commerce et d'industrie de Nantes et de Saint-](https://fr.wikipedia.org/wiki/Chambre_de_commerce_et_d%27industrie_de_Nantes_et_de_Saint-Nazaire)[Nazaire](https://fr.wikipedia.org/wiki/Chambre_de_commerce_et_d%27industrie_de_Nantes_et_de_Saint-Nazaire) (CCI). Depuis le [1](https://fr.wikipedia.org/wiki/1er_janvier)<sup>er</sup> [janvier](https://fr.wikipedia.org/wiki/Janvier_2011) [2011,](https://fr.wikipedia.org/wiki/2011) le gestionnaire est la société Aéroports du Grand [Ouest,](https://fr.wikipedia.org/wiki/A%C3%A9roports_du_Grand_Ouest) qui associe [Vinci,](https://fr.wikipedia.org/wiki/Vinci_(entreprise)) la CCI de Nantes et de Saint-Nazaire et ETPO (Entreprise de Travaux Publics de l'Ouest). Elle est aussi responsable de l['aéroport de Saint-Nazaire](https://fr.wikipedia.org/wiki/A%C3%A9roport_de_Saint-Nazaire_-_Montoir) - [Montoir](https://fr.wikipedia.org/wiki/A%C3%A9roport_de_Saint-Nazaire_-_Montoir) et de la construction puis l'exploitation de l['aéroport du Grand Ouest Notre-Dame](https://fr.wikipedia.org/wiki/Projet_d%27a%C3%A9roport_du_Grand_Ouest)[des-Landes](https://fr.wikipedia.org/wiki/Projet_d%27a%C3%A9roport_du_Grand_Ouest) pour 55 ans. C'est le deuxième aéroport le plus important de l'Ouest de la [France,](https://fr.wikipedia.org/wiki/France) après celui de [Bordeaux,](https://fr.wikipedia.org/wiki/A%C3%A9roport_de_Bordeaux_-_M%C3%A9rignac) et le  $9^e$  de France ( $7^e$  de province) en nombre de passagers.

L'aéroport Nantes Atlantique génère environ 1 300 emplois directs. En 2016, l'aéroport de Nantes a accueilli un peu plus de 4 778 000 voyageurs, soit une augmentation de 8,7 % par rapport à 2015. [17]

## **Caractéristiques de l'aérodrome :**

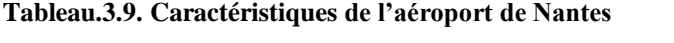

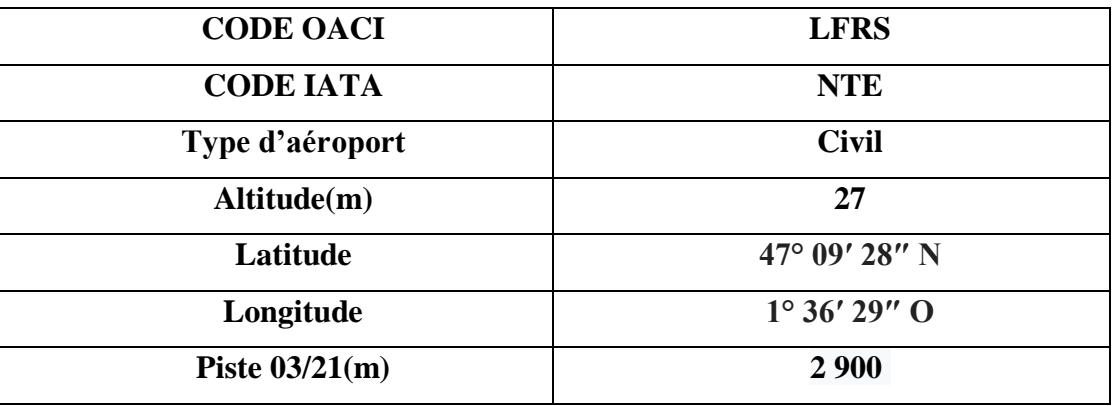

## **3.1.3.2 Calcul des redevances de l'aéroport de Nantes**

Tous les calculs sont basés sur les formules et données du tableau 28 dans l'annexe 1.

## **a) Redevance d'atterrissage**

La redevance est due pour tout aéronef effectuant un atterrissage. Elle est calculée d'après la masse maximale au décollage (MMD) portée sur le certificat de navigabilité de l'aéronef, arrondie à la tonne supérieure, ainsi qu'elle apparaît sur le registre VERITAS de l'année en cours (ou le certificat de navigabilité).

Divisée en cinq catégories domestiques et internationales :

- 7 12 tonnes
- 13 24 tonnes
- 25 46 tonnes
- 47 74 tonnes
- 75 tonnes and over.

Nous avons effectué le calcul en rajoutant le tarif de la catégorie de l'aéronef au taux par tonne :

**290.76 + (6.48 \* 80) = 809.16 Euro**

### **b) Redevance de nuisance sonore**

Les tarifs de la redevance d'atterrissage sont affectés d'un coefficient de modulation en fonction du bruit caractéristique de l'aéronef et de l'heure d'atterrissage, ce qui peut nous donner la redevance de nuisance sonore :

#### **Tableau.3.10. Coefficients de modulation applicable**

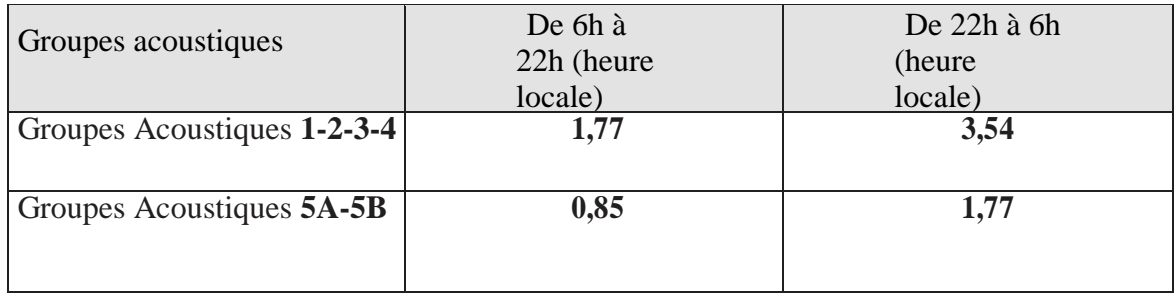

Nous prenons le groupe acoustique 5A, de 6h à 22h et nous faisons la multiplication du coefficient de modulation par la redevance d'atterrissage :

$$
809.16 * 0.85 = 687.78
$$
 Euro

## **c) Supplément d'éclairage**

Les autorités ont déclarées que ce service n'est pas pris en charge, donc nous trouvons la notion « NONE » dans le guide**.** 

## **d) Redevance de stationnement (Parking)**

La redevance est calculée par heure de stationnement selon la masse maximale au décollage indiquée sur le certificat de navigabilité de l'aéronef, telle qu'elle apparaît sur le registre VERITAS de l'année en cours, arrondie à la tonne supérieure.

Nous avons supposé que l'avion est resté 165 minutes au parking, mais dans cette aéroport les premières 4 heures sont gratuites donc cette redevance ne sera pas calculée.

### **e) Redevance de passagers**

Les redevances des passagers sont perçues à l'occasion de l'embarquement des passagers, pour tout aéronef exploité à des fins commerciales ou pour tout aéronef de masse maximale au décollage supérieure ou égale à 6tonnes.

La redevance des passagers reste due quel que soit le choix d'exploitation propre de l'exploitant.

Nous choisissons le type : vol international et nous faisons la multiplication de son tarif par le nombre de passagers

**155 \* 12.82 = 1 987.1 Euro**

## **f) Redevance de sûreté**

Il faut voir les taxes de l'aéroport.

## **g) Redevance de pont de placement**

Cette redevance est calculée par heure d'utilisation, en supposant l'utilisation d'une heure. Le calcul de cette redevance doit se faire en multipliant le temps d'utilisation en heure par son tarif :

**57.14 \* 1 = 57.14 Euro**

## **h) Redevance de bus**

Répartie en deux parties selon la masse de l'avion et calculé par mouvement par heure :

- Masse jusqu'à 8 tonnes
- Masse supérieure à 8 tonnes

Dans notre exemple elle n'a pas été prise en charge.

## **i) Taxes de l'aéroport**

Nous distinguons trois taxes :

- Passagers : 7.70 Euro par passager ;
- Transfert : 5.12 Euro par passager ;
- Cargo et mail : 1 Euro par tonne.
- Comme nous avons expliqué précédemment, le calcul de ces taxes se fera juste pour les passagers, c'est-à-dire, le nombre de passagers multiplié par sa taxe :

**7.70 \* 155 = 1 193.5 Euro**

## **j) Redevance d'assistance aux personnes handicapées et à mobilité réduite (PRM)**

Selon les dispositions du règlement concernant les droits des personnes handicapées et des personnes à mobilité réduite lorsqu'elles font des voyages aériens, une redevance couvrant les coûts d'assistance aux Personnes Handicapées et/ou à Mobilité Réduite est instaurée depuis le 1er juin 2008.

La redevance PRM s'applique à l'ensemble des passagers départs tel que déclaré pour la redevance des passagers, mais dans notre exemple elle n'a pas été prise en charge.

### **Calcul final de la redevance de l'aéroport de Nantes**

Le calcul final représente la somme de toutes les redevances aéroportuaires de l'aéroport de Nantes et elle est calculée comme suit :

 $S$  = redevance d'atterrissage + redevance de nuisance sonore + taxes de l'aéroport + redevance de passagers + redevance de pont de placement 3.3

$$
S=809.16+687.78+1\ 987.1+57.14+1\ 193.5
$$

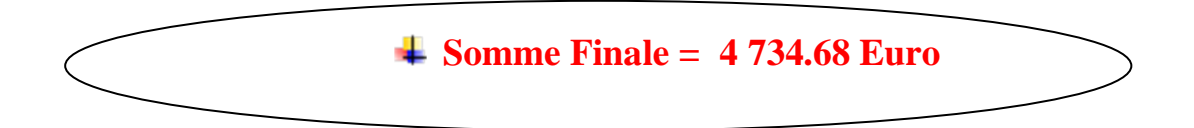

#### **3.1.4. Alger- Marseille**

## **3.1.4.1. Présentation de l'aéroport de Marseille**

L'aéroport Marseille-Provence ou AMP [\(code AITA:](https://fr.wikipedia.org/wiki/Code_AITA_des_a%C3%A9roports) MRS • [code OACI:](https://fr.wikipedia.org/wiki/Code_OACI_des_a%C3%A9roports) LFML), souvent appelé aéroport de Marignane du nom de la [commune](https://fr.wikipedia.org/wiki/Marignane) où il est situé, est le principal aéroport de la région de [Marseille.](https://fr.wikipedia.org/wiki/Marseille)

Construit en [1922](https://fr.wikipedia.org/wiki/1922) puis reconstruit en [1961,](https://fr.wikipedia.org/wiki/1961) l'aéroport est situé au bord de l['étang de Berre,](https://fr.wikipedia.org/wiki/%C3%89tang_de_Berre) à 25 km du centre-ville de [Marseille](https://fr.wikipedia.org/wiki/Marseille) et 26 km d['Aix-en-Provence.](https://fr.wikipedia.org/wiki/Aix-en-Provence)

Avec 8,4 millions de passagers en [2016,](https://fr.wikipedia.org/wiki/2016) l'aéroport Marseille-Provence est le  $5^e$  [aéroport](https://fr.wikipedia.org/wiki/Liste_des_a%C3%A9roports_les_plus_fr%C3%A9quent%C3%A9s_en_France) français et le  $3^e$  hors [région parisienne.](https://fr.wikipedia.org/wiki/%C3%8Ele-de-France) Il est desservi par 34 compagnies aériennes et propose 103 destinations. [18]

# **Caractéristiques de l'aéroport**

| <b>CODE OACI</b>    | <b>LFML</b>           |
|---------------------|-----------------------|
| <b>CODE IATA</b>    | <b>MSR</b>            |
| Type d'aéroport     | <b>Civil</b>          |
| Altitude(m)         | 23                    |
| Latitude            | $43^{\circ}26'13''$ N |
| Longitude           | $5^{\circ}12'54''$ E  |
| Piste $13L/31R$ (m) | 3500                  |
| Piste $13R/31L$ (m) | 2370                  |

**Tableau.3.11. Caractéristiques de l'aéroport de Marseille**

## **3.1.4.2. Redevance de l'aéroport de Marseille**

Les données et les formules sont tirées du tableau 29 de l'annexe 1.

## **a) Redevance d'atterrissage**

La redevance est due pour tout aéronef qui effectue un atterrissage. Elle est calculée d'après le poids maximum au décollage porté sur le certificat de navigabilité de l'aéronef arrondi à la tonne supérieure. Et divisée en catégories comme le montre le tableau ci-dessous :

**Tableau.3.12. Tarifs des catégories selon le poids**

| $T = Tonnage$  | <b>Euros</b>                     |
|----------------|----------------------------------|
| de 6 à 13T     | 16,70€                           |
| de 14 à 25T    | $16,70 + 1,553$ x (T-13)         |
| de 26 à 75T    | $35,34 + 3,106 \text{ x (T-25)}$ |
| Au-delà de 75T | $190,61 + 4,658$ x (T-75)        |

Cette redevance est calculée par l'addition de la charge fixe et le taux par tonne qui est multiplié à la différence entre la masse de l'avion et sa catégorie :

$$
190.61 + (4.658 * 80) = 563.25
$$
 Euro

### **b) Redevance de nuisance sonore**

Le taux de redevance d'atterrissage est soumis à un coefficient de modulation variant avec le type de chaque appareil et la plage horaire.

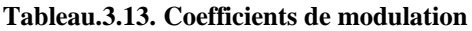

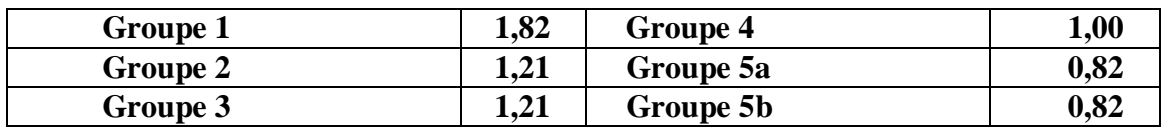

Comme nous l'avons déjà expliqué, le coefficient de nuisance sonore est multiplié par la redevance d'atterrissage :

**0.82 \* 563.25 = 461.86 Euro**

## **c) Supplément d'éclairage :**

Cetteredevanceestduepartoutaéronefquieffectueunenvolouatterrissagesurl'aéroportlorsquel ebalisage a été allumé de nuit ou par mauvaise visibilité de jour, soit à la demande du commandant de l'aéronef soit pour des raisons de sécurité sur l'ordre de l'autorité responsable du fonctionnement du balisage. Le tarif est identique quel que soit le régime du vol.

## **d) Redevance de stationnement (Parking)**

Cette redevance est due pour tout aéronef stationnant sur les aires, elle est calculée par tonne et par heure.

La masse considérée est la masse maximale au décollage portée sur le certificat de navigabilité de l'appareil. Un délai de franchise d'une heure est fixé pour les aéronefs stationnant sur les aires de trafic et de garage. Aucun délai de franchise n'est prévu pour les aires de stationnement à usage restreint.

Pour les quatre premières heures elles sont gratuites, donc avec l'exemple que nous avons pris elle ne peut être calculée.

## **e) Redevance de passagers**

La redevance est due pour l'utilisation des ouvrages et locaux d'usage commun servant à

l'embarquement, au débarquement et à l'accueil des passagers, et ce pour tous passagers au départ, à l'exception de ceux embarquant à bord d'un appareil d'une masse maximale au décollage inférieure à 6 tonnes non exploités à des fins commerciales.

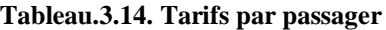

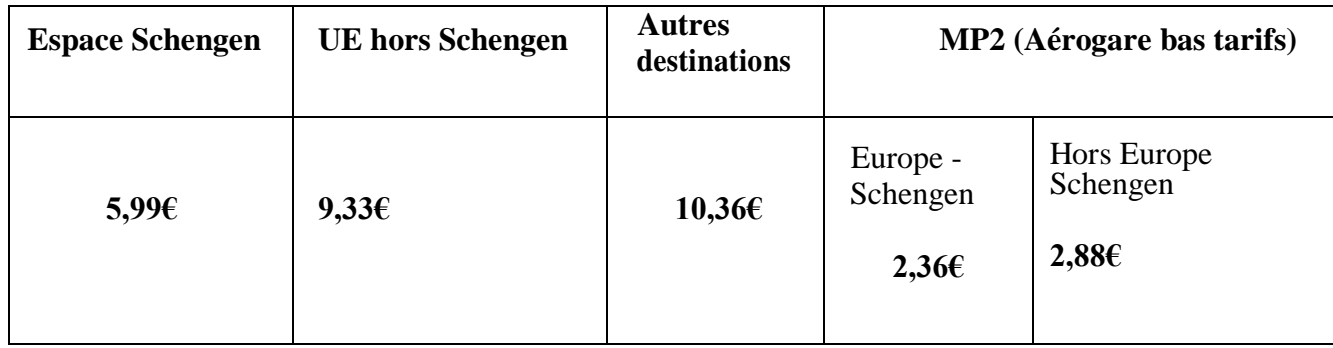

La redevance des passagers est calculée par la multiplication du nombre de passagers par le tarif de la catégorie « autres destinations » :

**155 \* 10.36 = 1 605.8 Euro**

### **f) Redevance de sûreté**

Il faut voir les taxes de l'aéroport.

### **g) Redevance de l'utilisation de passerelles**

L'utilisation est facturée par passerelle et par ¼ heure indivisible. Application d'une franchise, d'¼ d'heure à chaque utilisation, d'une heure sur la dernière utilisation par jour des avions basés, plafond de facturation de 6¼ heure maximum.

Donc elle sera calculée par l'heure d'utilisation fois son tarif indiqué :

$$
60 * 10.37 = 622.2 \text{ Euro}
$$

### **h) Redevance de distribution de 400 Hz**

Usage fréquent > 25 prise par quinzaine. Elle n'est pas calculée dans cet exemple.

### **i) Taxes de l'aéroport**

Divisées en trois groupes :

- Passagers : 10.20 Euro par passager.
- Transfer : 6.62 Euro par passager.
- Mail et cargo : 1 Euro par tonne.

Puisque notre exemple ne contient pas de transfet ni de mail ou cargo alors nous calculons seulement les taxes des passagers en multipliant le nombre de passagers par son tarif :

**10.20 \* 155 = 1 581 Euro**

### **j) Redevance aux personnes handicapées ou à mobilité réduite :**

Redevance pour assistance aux personnes handicapées et personnes à mobilité réduite.

#### **Calcul final de la redevance de l'aéroport de Marseille**

Le résultat final sera donné par la somme de toutes les redevances aéroportuaires sur cet aéroport :

S = redevance d'atterrissage + redevance de nuisance sonore + redevance des passagers + redevance de l'utilisation de passerelles + taxes de l'aéroport 3.4

 $S = 563.25 + 461.86 + 1605.8 + 622.2 + 1581$ 

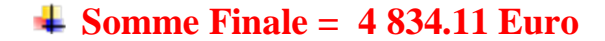

### **3.1.5 Alger- Lyon**

## **3.1.5.1. Aéroport de Lyon**

L'aéroport de Lyon-Saint-Exupéry [\(code AITA:](https://fr.wikipedia.org/wiki/Code_AITA_des_a%C3%A9roports) LYS • [code OACI:](https://fr.wikipedia.org/wiki/Code_OACI_des_a%C3%A9roports) LFLL), anciennement dénommé aéroport de Lyon[-Satolas,](https://fr.wikipedia.org/wiki/Satolas-et-Bonce) est un aéroport [français](https://fr.wikipedia.org/wiki/France) situé sur la commune de [Colombier-Saugnieu](https://fr.wikipedia.org/wiki/Colombier-Saugnieu) à 25 km à l'est de [Lyon,](https://fr.wikipedia.org/wiki/Lyon) dans le département du [Rhône.](https://fr.wikipedia.org/wiki/Rh%C3%B4ne_(d%C3%A9partement))

Avec 9 553 250 passagers en 2016, il se classe comme le quatrième aéroport français derrière ceux de [Paris-Charles-de-Gaulle,](https://fr.wikipedia.org/wiki/A%C3%A9roport_de_Paris-Charles-de-Gaulle) [Paris-Orly](https://fr.wikipedia.org/wiki/A%C3%A9roport_de_Paris-Orly) et [Nice Côte d'Azur.](https://fr.wikipedia.org/wiki/A%C3%A9roport_de_Nice-C%C3%B4te_d%27Azur) Sa gestion est assurée par la société [Aéroports de Lyon.](https://fr.wikipedia.org/wiki/A%C3%A9roports_de_Lyon) [19]

# **Caractéristiques de l'aéroport :**

**Tableau.3.15. Caractéristiques de l'aéroport**

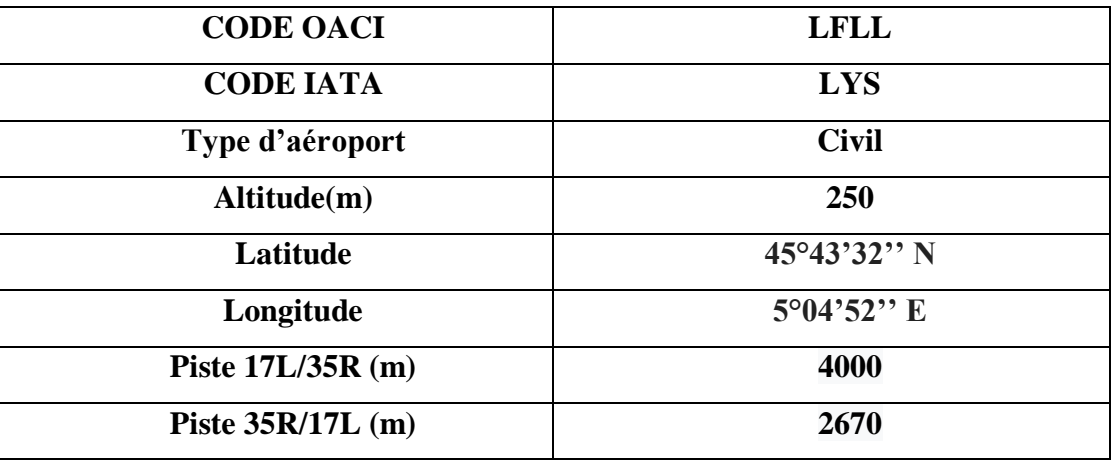

## **3.1.5.2. Redevances de l'aéroport de Lyon**

Les redevances sont calculées à partir des formules du tableau 30 de l'annexe 1.

## **a) Redevance d'atterrissage**

Cette redevance est due pour tout aéronef qui effectue un atterrissage sur un aérodrome ouvert à la circulation aérienne publique. Elle est calculée d'après la masse maximale au décollage portée sur le certificat de navigabilité et arrondie à la tonne supérieure.

**Tableau.3.16. Tarifs par catégories d'aéronefs**

| Catégorie                 | <b>Tarifs</b>                        |
|---------------------------|--------------------------------------|
| Jusqu'à 8 tonnes          | <b>25.70 Euro</b>                    |
| <b>Entre 8 - 20tonnes</b> | <b>39.26 Euro</b>                    |
| Entre $20 - 25$ tonnes    | <b>50.96 Euro</b>                    |
| Entre $26 - 75$ tonnes    | $50.96 + 5.73*(T \text{ supp})$ Euro |

Pour avoir les frais de cette redevance, nous faisons l'addition de la charge fixe qui multipliée par le poids additionnel et le taux par tonne :

$$
50.96 * 4 + 7.28 * 4 = 232.96 \text{ Euro}
$$

## **b) Redevance de nuisance sonore**

La redevance est modulée en fonction du niveau sonore des aéronefs et de l'heure d'atterrissage.

Le tarif de base est multiplié par un coefficient, dépendant du groupe acoustique de l'aéronef et de l'heure d'atterrissage, suivant l'application ci-dessous :

$$
232.96 * 0.89 = 207.33 \text{ Euro}
$$

## **c) Supplément d'éclairage**

Cette redevance est due par tout aéronef qui effectue un mouvement « atterrissage ou décollage » sur un aérodrome ouvert à la circulation aérienne publique, dont le balisage a été allumé. Et ce, de nuit ou par une mauvaise visibilité, soit à la demande du commandant de bord, soit pour des raisons de sécurité sur l'ordre de l'autorité responsable du fonctionnement du balisage.

## **d) Redevance de stationnement (Parking)**

Cette redevance est due par tout aéronef stationnant sur les aires de trafic. Elle est différenciée en fonction de deux plages horaires de stationnement (de 6h00 à 23h et de 23h à 6h00, heure locale). Elle est calculée par tonne et par heure, la masse à considérer étant la masse maximale au décollage portée sur le certificat de navigabilité de l'appareil.

Premières 45 minutes sont gratuites, donc nous faisons la soustraction du temps estimé puis la multiplication par le tarif :

**2 \* 0.26 = 0.52 Euro**

## **e) Redevance de passagers**

Cette redevance est due pour l'utilisation des ouvrages et locaux d'usage commun servant à l'embarquement, au débarquement et à l'accueil des passagers. Et ce, pour tout passager au départ sur un aéronef exploité à des fins commerciales ou sur un aéronef de masse maximale au décollage égale ou supérieure à 6 tonnes qui n'est pas exploité à des fins commerciales.

La redevance n'est pas due pour :

- Les membres de l'équipage de l'aéronef
- Les passagers en transit direct effectuant un arrêt momentané sur l'aéroport et repartant par le même aéronef et avec un numéro de vol au départ identique, au numéro de l'aéronef à l'arrivée.
- Les passagers des aéronefs effectuant une escale technique.
- Les passagers des aéronefs un retour forcé sur l'aérodrome en raison d'incidents techniques ou de conditions atmosphériques défavorables.
- $\triangleright$  Les enfants de moins de 2ans.

C'est la multiplication du nombre de passagers de l'exemple par le prix par passager :

**155 \* 7.04 =1 091.2 Euro**

## **f) Redevance de sûreté**

Il faut voir les taxes de l'aéroport.

## **g) Redevance d'utilisation de passerelles**

Cette redevance n'est pas calculée dans notre exemple car elle dépasse les 2 heures alors que cet exemple elle ne doit pas être calculée.

## **h) Redevance de distribution de 400 Hz**

La charge est due pour tout stationnement d'aéronef le long du doigt ou aux côtés des étapes. Elle sera facturée si le service est utilisé ou non, et elle est calculée directement du tableau 5 de l'annexe 1.

**31.20 Euro**

## **i) Taxes d'aéroport**

Divisées en trois groupes :

- Passagers : 9.85 Euro par passager.
- Transfer : 6.41 Euro par passager.
- Mail et cargo : 1 Euro par tonne.

Par la multiplication du nombre de passagers par sa taxe pour trouvons les taxes de l'aéroport de Lyon :

**9.85 \* 155 = 1 526.75 Euro**

## **j) Taxes de nuisance sonore**

Calculée à partir d'une formule déterminée dans le guide de la compagnie, comme suit :

Formule =  $b * t * log(MTOW)$ 

Avec :  $t = \text{taux}$  de taxes = 4 Euro, basé sur le temps de départ.

 $b=$  coefficient de nuisance sonore  $= 1$ 

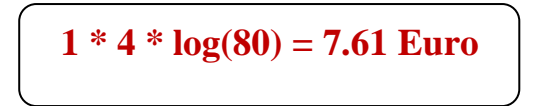

## **k) Redevance aux personnes handicapées ou à mobilité réduite (PRM)**

Cette redevance est due par personnes handicapées déclarées au départ.

## **Calcul final de la redevance de l'aéroport de Lyon**

Le calcul final est faut à partir de la somme de toutes les redevances déclarées précédemment :

 $S =$  redevance d'atterrissage + redevance de nuisance sonore + redevance de passagers + redevance de stationnement + redevance de distribution de 400 Hz + taxes de nuisance sonore 3.5

 $S= 232.96 + 207.33 + 1.091.2 + 0.52 + 31.20 + 1.526.75$ 

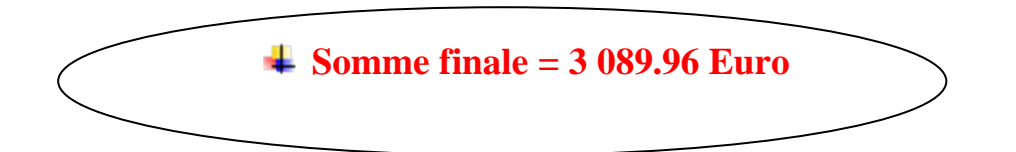

Les calculs effectués dans cette partie sont ceux du réseau international de la compagnie Tassili Airlines**,** basés sur les AIP et les formules du guide « IATA Airport, ATC and Fuel charge Monitor » et qui sont fait manuellement.

Selon les calculs que nous avons effectués précédemment nous remarquons que l'aérodrome de Paris Charles De Gaulle est le plus cher du réseau international car nous trouvons des redevances plus que les autres aéroports avec des tarifs plus élevés. Dans ce qui va suivre nous allons calculer les redevances de l'aérodrome national de Hassi R'mel. En effet, nous avons pris une seule destination nationale car elles sont toutes les mêmes lorsqu'il s'agit d'un vol national, puis nous avons calculé les redevances pour une étude prévisionnelle de Londres « Heathrow » et Amsterdam « Schiphol » des destinations demandées par la compagnie Tassili Airlines.

## **3.1.6. Aéroport de Hassi-R'mel**

#### **3.1.6.1. Présentation de l'aéroport de Hassi R'mel**

L'aéroport d'HassiR'Mel - Tilrhemt [\(code AITA:](https://fr.wikipedia.org/wiki/Code_AITA_des_a%C3%A9roports) HRM • [code OACI:](https://fr.wikipedia.org/wiki/Code_OACI_des_a%C3%A9roports) DAFH) est un [aéroport](https://fr.wikipedia.org/wiki/A%C3%A9roport) [algérien](https://fr.wikipedia.org/wiki/Alg%C3%A9rie) à vocation nationale, situé sur la commune [d'HassiR'Mel](https://fr.wikipedia.org/wiki/Hassi_R%27Mel) à 1,5 km à l'est de la ville. [20]

#### **Caractéristiques de l'aéroport :**

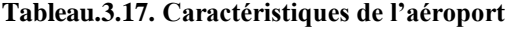

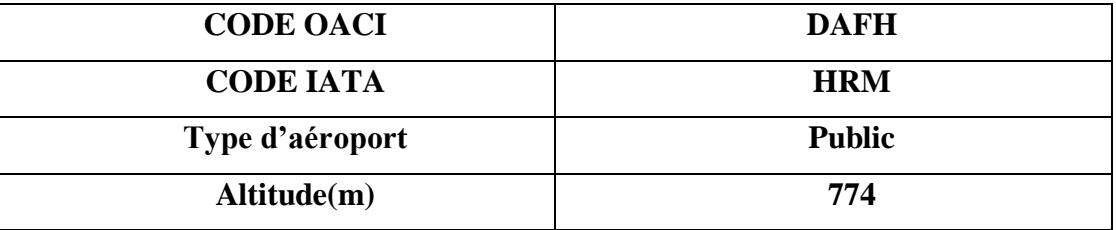

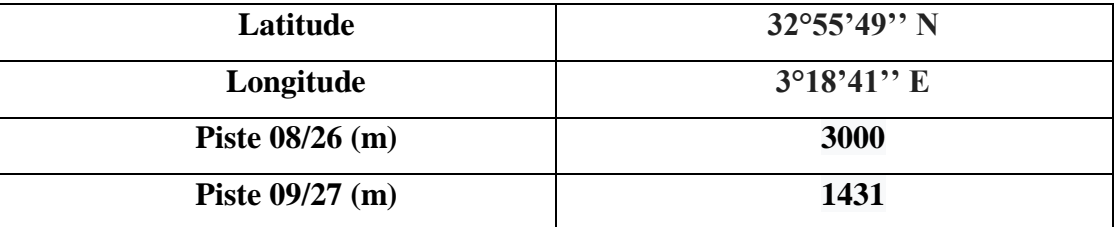

#### **3.1.6.2. Redevances de l'aéroport de HassiR'mel**

Toutes les redevances sont calculées à partie du Service d'information Aéronautique : Généralité : Partie 4.1.

Somme Finale = redevance de stationnement pour un aéronef national + redevance d'entraînement (25%) de la redevance d'atterrissage+ redevance de survol des aéronefs + redevance d'usage des dispositifs d'éclairage + redevance d'assistance de service de sauvetage et de lutte contre les incendies  $3.6$ 

 $\Rightarrow$  1544.98 + 386.24 + 115.33 + 877.10 + 3000 + 6000 = **11 923.65 DA** 

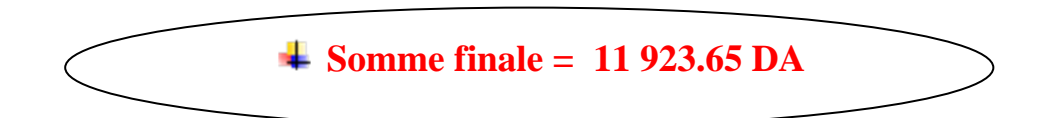

Nous avons choisi l'aéroport de HassiR'mel parmi les aéroports nationaux car au niveau national toutes les redevances sont les mêmes, donc la compagnie doit payer les mêmes frais pour toutes les destinations nationales.

#### **3.1.7. Alger - Londres**

#### **3.1.7.1. Présentation de l'aéroport de Londres « Heathrow »**

L'aéroport International de Londres Heathrow est un [aéroport](https://fr.wikipedia.org/wiki/A%C3%A9roport) situé dans la banlieue ouest de [Londres](https://fr.wikipedia.org/wiki/Londres) au [Royaume-Uni](https://fr.wikipedia.org/wiki/Royaume-Uni).

Il est le quatrième aéroport au niveau mondial selon le [nombre total de passagers](https://fr.wikipedia.org/wiki/Liste_d%27a%C3%A9roports_class%C3%A9s_selon_le_nombre_de_passagers) et le deuxième selon le [nombre de passagers internationaux](https://fr.wikipedia.org/wiki/Liste_d%27a%C3%A9roports_class%C3%A9s_selon_le_nombre_de_passagers_internationaux) derrière [Dubaï](https://fr.wikipedia.org/wiki/A%C3%A9roport_international_de_Duba%C3%AF) (chiffres provisoires [2014\)](https://fr.wikipedia.org/wiki/2014_en_a%C3%A9ronautique). C'est également le premier aéroport d'Europe en nombre de passagers. En ce qui concerne le nombre de mouvements, l'aéroport ne se classe qu'au  $13<sup>e</sup>$  rang mondial avec 476 197 décollages/atterrissages en [2011,](https://fr.wikipedia.org/wiki/2011_en_a%C3%A9ronautique) mais est premier d'Europe devant [Paris-](https://fr.wikipedia.org/wiki/A%C3%A9roport_Paris-Charles-de-Gaulle)[Charles-de-Gaulle.](https://fr.wikipedia.org/wiki/A%C3%A9roport_Paris-Charles-de-Gaulle)

Il est l'un des [six aéroports](https://fr.wikipedia.org/wiki/A%C3%A9roports_de_Londres) internationaux de Londres et il appartient à [BAA Limited.](https://fr.wikipedia.org/wiki/BAA_Limited) L'aéroport de Londres Heathrow constitue la [plate-forme de correspondance](https://fr.wikipedia.org/wiki/Plate-forme_de_correspondance_a%C3%A9roportuaire) principale (hub) pour plusieurs compagnies aériennes britanniques, [British Airways,](https://fr.wikipedia.org/wiki/British_Airways) [bmi](https://fr.wikipedia.org/wiki/Bmi) et [Virgin](https://fr.wikipedia.org/wiki/Virgin_Atlantic)  [Atlantic.](https://fr.wikipedia.org/wiki/Virgin_Atlantic)[21]

### **Caractéristiques de l'aérodrome**

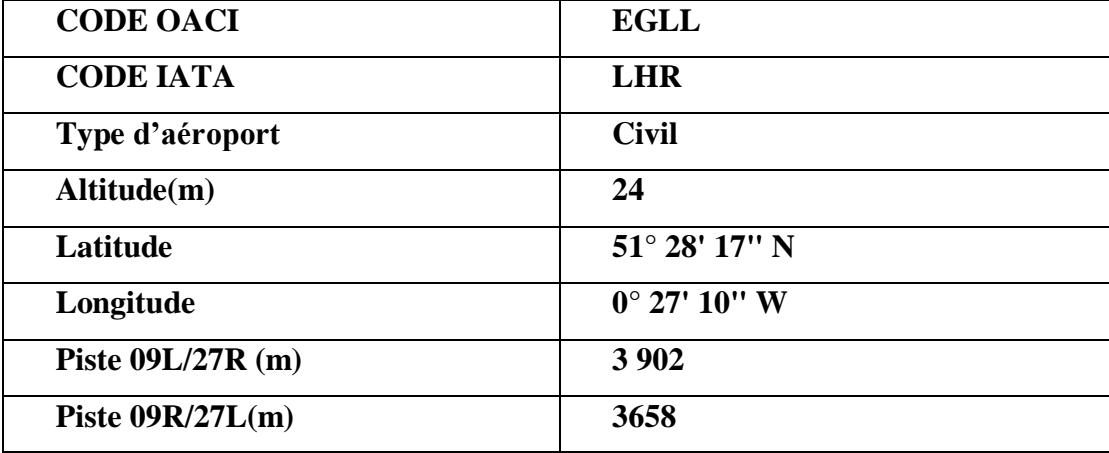

**Tableau.3.18. Caractéristiques de Londres « Heathrow »**

#### **3.1.7.2. Redevance de l'aéroport de Londres « Heathrow »**

Les informations et les formules avec quoi nous avons calculés ont été tirées du tableau 31 présenté dans l'annexe 1.

#### **a) Redevance d'atterrissage**

Redevance de poids, basée à l'atterrissage sur MTOW (Maximum TakeOffWeight), les émissions de NOx du moteur (Les oxydes d'azote autrement dit les gaz à effet de serre résultent de la combinaison dans l'air à haute température de l'azote et de l'oxygène) et les valeurs de certification du bruit pour les lignes secondaires, le survol et l'approche pour tous les vols.

Divisé par cinq chapitre en deux parties : en pointe et hors point (comme le montre le tableau 6 de l'annexe 1).

Nous avons pris le chapitre 4- Base de point car les vols sont effectués entre 6h et 23h :
#### **b) Redevance de nuisance sonore (surtaxe de bruit)**

Ce sont des redevances incluent dans les charges d'atterrissage destinées pour les avions les plus bruyants et qui ne répondent pas aux normes acoustiques de l'Annexe 16 de l'OACI.

 Période de nuit (00: 00-03: 29 UTC du 1er avril au 31 octobre et 01: 00-04: 29 UTC du 1er au 31 Mars, les frais de bruit sont 2,5 fois les charges normales.

 Les départs d'aéronefs qui enfreignent les seuils de bruit mesurés par le bruit et la piste

 Système de surveillance exploité par la compagnie aéroportuaire, peut être soumis à Des frais supplémentaires promulgués dans les instructions publiées par cette société.

#### **c) Supplément d'éclairage**

Les autorités ont clairement déclaré que ce service n'est pas chargé « NONE ».

#### **d) Redevance de stationnement (Parking)**

La redevance pour le stationnement d'un aéronef est perçue sur la base de la catégorie de l'OACI de l'aéronef, après la période de stationnement gratuite écoulée. La période de stationnement est calculée entre l'heure réelle d'arrivée (ATA) et l'heure réelle de départ (ATD) enregistrée par l'exploitant d'aéroport. L'arrêt de nuit s'applique à un aéronef avec une ATA après 22h00 LT et une ATD avant 05h59 LT.

Dans notre cas on trouve de catégories d'aéronefs :

 **Wide Body :** gros porteurs 52.30 GBP par 15 minutes. (premières 90 minutes gratuites)

 $\checkmark$  **Narrow body**: petits avions 21.79 GBP par 15 minutes. (premières 30 minutes gratuites)

Le parking est gratuit entre 22 :00 et 05 :59 UTC du 1<sup>er</sup> Avril au 31 Mars.

Nous avons pris la catégorie « Wide-body » car notre avion est un B737-800 donc un gros porteur : premières 90 minutes gratuites, alors nous faisons la soustraction de cette durée et nous la multiplions par son tarif qui est calculé par 15 minutes :

 $\rightarrow$  165 - 90 = 75 minutes

→ 52.30 GBP par 15 minutes

**(52.30\*75) / 15 = 261.5 GBP**

#### **e) Redevance de passagers**

Redevance perçue par passager au départ de vols effectués par des aéronefs dont le poids maximal autorisé est supérieur à 5 tonnes métriques.

Comme on peut voir sur le tableau 3.3, ces charges sont divisées en quatre parties :

- 1. Vols internationaux hors Europe
- 2. Destinations européennes
- 3. Transfert/ transit international
- 4. Transfert/ transit Europe

#### **Note :**

On considère que le jour commence à 0001 UTC et se termine à 2400 UTC en conséquence, lorsque l'heure d'été britannique est appliquée, le Samedi commence à 0101 et se termine à 0100 le Dimanche (heure locale).

Puisque notre vol est parmi la première catégorie donc « vol international hors Europe », le calcul sera donné par la multiplication du nombre de passagers par son tarif :

$$
155*41.14 = 6376.7 \text{ GBP}
$$

#### **f) Redevance de services de sûreté**

Elle est incluse dans les charges de passagers.

#### **g) Redevance d'usage des installations et services de navigation aérienne**

Basée sur le poids maximal au décollage MTOW porté au certificat de navigabilité de toutes les modifications ou versions des types d'aéronefs utilisés par différents exploitants.

Ces aides à la navigation ont pour objet la transmission des messages techniques et de trafic, le guidage des aéronefs, le contrôle de la circulation aérienne, l'information en vol, la prévision et la transmission des informations dans le domaine météorologique, aussi bien pour la circulation en route que pour l'approche et l'atterrissage sur les aérodromes. <sup>[14]</sup>

Cette charge est calculée à partir d'une formule bien déterminée :

#### **Formule 1 = charge fixe (81.66 GBP)+ taux par tonne(1.11 GBP)**

# **Ou** Formule  $2 = \text{Taux unitaire x (MTOW } / 50)^{\wedge} 0,7$

# **Avec : taux unitaire= 13.73 GBP par tonne**

Pour cette partie nous prenons la formule 1 car elle est plus simplifiée que la deuxième et son résulté est plus efficace :

**81.66 + (1.11\*79.015) = 169.37 GBP**

#### **h) Redevance de frais d'enregistrement**

Ce sont des redevances destinées pour les frais d'enregistrement qui se fait de 2 à 3h avant le vol.

- 1. CUSS: Common Use Self-Service.
- 2. Le prix unitaire est basé sur l'utilisation complète.

Le tarif est de 3.10 GBP donc il sera multiplié par 3h :

$$
3.10*3=9.30\text{ GBP}
$$

#### **i) Redevance d'émission**

La charge par kg de NOx en fonction de l'émission de NOx constatée par l'avion, le point de rentabilité a été supprimée en veillant à ce que toutes les compagnies aériennes paient une charge d'émission.

Les frais d'émission sont également appliqués Aux frais d'atterrissage.

 $\checkmark$  Si la masse de l'aéronef > 8618 kg, Alors: 8.156 GBP par kg de NOx. Alors que cet appareil dégage **2 400 g** c'est-à-dire **2.4 Kg.**

$$
2.4*8.156 = 19.56 \text{ GBP}
$$

## **j) Redevance de bagages**

La redevance traitement des bagages varie, selon que le passager est en correspondance ou non, et selon sa destination dans l'Union européenne ou non.

Nous avons pris en compte le nombre de passagers alors nous avons multiplié le prix d'un seul bagage par le nombre de passagers :

$$
155 * 3.47 = 537.85 \text{ GBP}
$$

#### **k) Redevance aux personnes handicapées ou à mobilité réduite (PRM)**

Une autre redevance à faire valoir par passager existe. C'est celle d'assistance aux personnes handicapées ou autrement dite les passagers à mobilité réduite. Elle est payée quelques soit le passager embarquant depuis cet aéroport, divisée par trois catégories :

- Catégorie 1 : supérieure à 65% à 30 heures
- $\triangleright$  Catégorie 2 : entre 50-64.99 % à 30 heures
- Catégorie 3 : moins de 50 % à 30 heures

# **Calcul final de la redevance de l'aéroport de Londres « Heathrow »**

La somme de toutes les redevances et les charges précédentes tout en tenant compte des différentes conditions de l'exemple que nous avons choisi, nous permet de donner le calcul final suivant du vol « ALG- LHR » :

S= redevance d'atterrissage + redevance de passagers + redevance de bagage + redevance d'émission + redevance de stationnement + redevance de frais d'enregistrement + redevance d'usage des installation et de services de la N.A 3.7

 $S = 843.39 + 261.5 + 6376.7 + 169.37 + 9.30 + 19.56 + 537.85$ 

## **S= 8217.68 GBP**

#### *Note :*

Tous les calculs doivent se faire en Euro, donc nous devons convertir le résultat final :

 $1$  GBP = 1.18 EURO

Ce qui va nous donner :

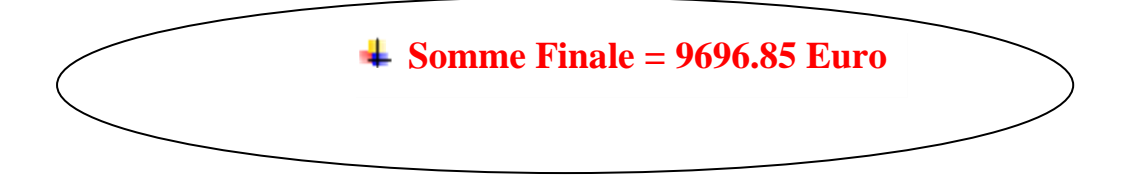

#### **3.1.8. Alger – Amsterdam**

#### **3.1.8.1. Présentation de l'aéroport d'Amsterdam**

L'aéroport d'Amsterdam-Schiphol ou simplement Schiphol est le principal [aéroport](https://fr.wikipedia.org/wiki/A%C3%A9roport) des [Pays-Bas](https://fr.wikipedia.org/wiki/Pays-Bas) et l'un des [principaux aéroports européens.](https://fr.wikipedia.org/wiki/Liste_des_a%C3%A9roports_les_plus_fr%C3%A9quent%C3%A9s_en_Europe) Il est situé à 17,5 km au sud-ouest d['Amsterdam,](https://fr.wikipedia.org/wiki/Amsterdam) dans la commune de [Haarlemmermeer.](https://fr.wikipedia.org/wiki/Haarlemmermeer)

Avec 63,6 millions de passagers en 2016, il est le troisième aéroport du continent en nombre de voyageurs après [Heathrow](https://fr.wikipedia.org/wiki/A%C3%A9roport_de_Londres_Heathrow) et [Charles-de-Gaulle.](https://fr.wikipedia.org/wiki/A%C3%A9roport_Paris-Charles-de-Gaulle) En 2008, il se place également troisième pour le trafic fret avec 1 559 000 tonnes derrière Charles-de-Gaulle et Francfort. Schiphol est la base principale de [KLM](https://fr.wikipedia.org/wiki/KLM_Royal_Dutch_Airlines) et ses filiales [KLM City hopper,](https://fr.wikipedia.org/wiki/KLM_Cityhopper) [Martinair,](https://fr.wikipedia.org/wiki/Martinair_Holland) et [transavia.com.](https://fr.wikipedia.org/wiki/Transavia.com) L'aéroport sert également de hub à [EasyJet,](https://fr.wikipedia.org/wiki/EasyJet) [TUI,](https://fr.wikipedia.org/wiki/Arkefly) CorendonDutch Airlines et [Vueling,](https://fr.wikipedia.org/wiki/Vueling) ainsi qu'à [Delta Air Lines](https://fr.wikipedia.org/wiki/Delta_Air_Lines) pour les vols européens. [22]

# **Caractéristiques de l'aéroport**

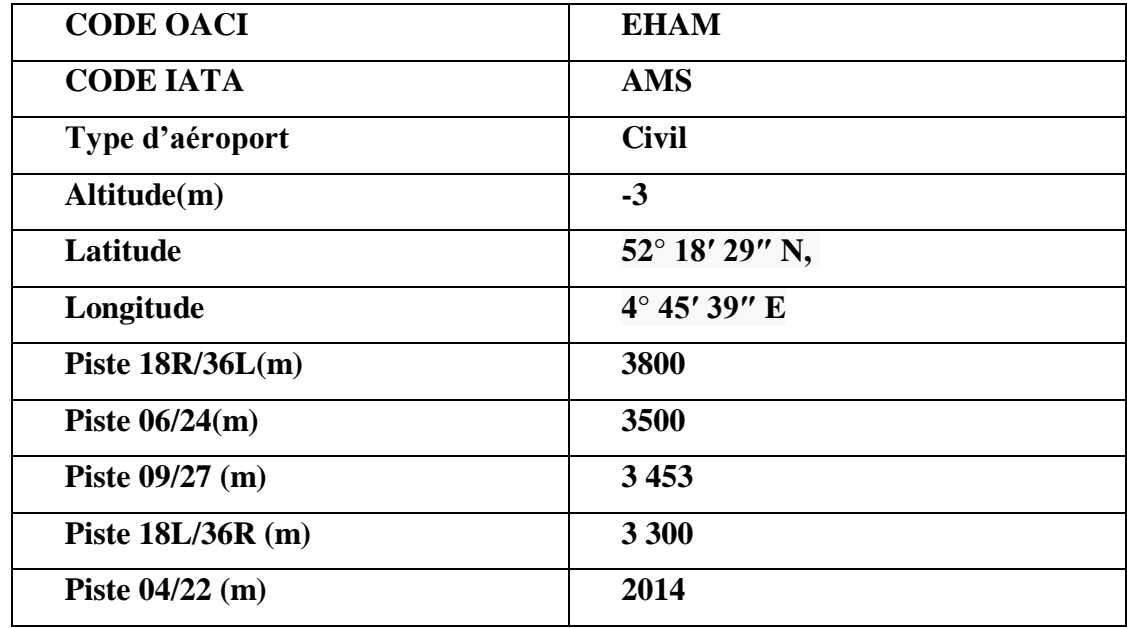

**Tableau.3.19. Caractéristiques de Schiphol Amsterdam**

# **3.1.8.2. Redevance de l'aéroport de Schiphol**

Les formules et les données ont été extraites du tableau 32 de l'annexe 1.

**a) Redevance d'atterrissage**

Comme nous pouvons voir dans le tableau 32 de l'annexe 1 :

- a) Il existe deux programmes d'encouragement:
	- «Programme de récompense aérienne»,
	- «Programme incitatif à la durabilité des cargaisons».
- b)Manipulation connectée: un avion est stationné sur un poste d'avion à la porte et le passager utilise le pont du passager pour couvrir la distance entre l'avion et le terminal.
- c) Manipulation déconnectée: un avion est stationné sur un poste d'avion à la porte ou sur un support éloigné et le passager recouvre la distance entre l'avion et le terminal à pied ou en bus.
- d) La gestion de tous les vols cargo est considérée comme une gestion déconnectée.

Le résultat est donné par la multiplication de la MTOW par son tarif de la catégorie B

**4.09\*80= 327.2 Euro**

#### **b) Redevance de nuisance sonore (surtaxe de bruit)**

La différence symétrique de EPNdB est basée sur les valeurs de certification de bruit « Certificat de l'enregistrement de l'avion ». Si les valeurs de certification de bruit d'un avion ne sont pas disponibles à Amsterdam Airport Schiphol, la catégorie du bruit sera basée sur le conservateur.

Charge par catégorie de bruit et dans ce cas la catégorie qui nous convient c'est la

« Noise Category  $A \rightarrow \rightarrow h$ igh noise  $A/C : -5 \rightarrow DEPNdB > -9$ 

Alors la charge de base sera augmentée de 40% et elle n'est pas prise en compte.

#### **c) Supplément d'éclairage**

Dans les cas où un service n'est pas facturé séparément ou s'il n'y a aucune indication claire de l'existence d'une charge, la notation "non spécifiée" est utilisée.

#### **d) Redevance de stationnement (parking)**

Les premières 6h et 15 minutes sont gratuites. Au-delà de cette période, la compagnie doit payer 1,43 Euro pour une tonne par 24h ou par partie.

Exonéré: heures de nuit (23: 00-6: 00).

Pour notre exemple elle n'a pas été calculée car nous avons estimé que l'avion est resté moins de 6h au parking.

#### **e) Redevance de passagers**

Payable par la compagnie aérienne dont la somme est incluse dans le prix du billet, alors on trouve plusieurs catégories selon la situation de départ et la localisation.

Nous trouvons deux catégories :

- 1) Départ du centre de Schiphol : 12,44 Euro par passager.
	- $\triangleright$  Transfert de passagers : 5,22 Euro par passager.
- 2) Départ de l'Est de Schiphol : 9.95 Euro par passager.
	- $\triangleright$  Transfert de passagers : 4.18 Euro par passager.

Nous avons choisi le départ du centre de Schiphol alors nous avons multiplié le nombre de passagers par le prix d'un seul passager :

```
12.44*155 = 1 928.2 Euro
```
#### **f) Redevance de services de sûreté**

C'est une charge payée par les passagers et elle est incluse aussi dans le prix du billet, elle est calculée par le nombre de passagers au départ multiplié par le tarif d'un seul passager :

**10.53 \* 155 = 1 632.15 Euro**

#### **g) Redevance aux personnes handicapées ou à mobilité réduite (PRM)**

Elle est payée avec le ticket d'un prix de 0.56 Euro par passager.

Excepté: nourrissons, transit direct.

#### **Calcul final de la redevance de l'aéroport de Schiphol Amsterdam**

Nous faisons la somme de l'aéroport de Schiphol en rajoutant toutes les redevances, nous trouvons :

S = redevance d'atterrissage + redevance de passagers + redevance de service de sûreté 3.8

 $S = 327.2 + 1928.2 + 1632.15$ 

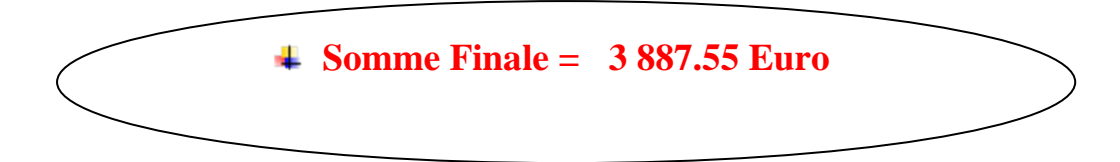

#### **Récapitulatif**

Dans ce chapitre nous avons tout d'abord fait les calculs du réseau international des redevances aéroportuaires pour la compagnie aérienne Tassili Airlines, en se basant sur les différentes formules et données que nous avons pu trouver dans les guides et les manuelles. Puis nous avons fait le calcul d'un aéroport national car nous avons conclu que les aéroports

du territoire national ont tous les mêmes redevances aéroportuaires et finalement nous avons choisi deux aéroports internationaux proposés par la compagnie Tassili Airlines pour une étude prévisionnelle. Ainsi nous avons constaté que l'aéroport de Londres « Heathrow » est l'aéroport le plus cher juste après celui de Paris « Charles De Gaulle » parce qu'ils ont des redevances plus chers et différentes des autres aéroports.

Finalement, nous pouvons dire que la compagnie Tassili Airlines a les moyens d'ouvrir une nouvelle ligne ALG-LHR car nous pensons qu'elle sera rentable.

Dans le tableau suivant nous récapitulons les résultats obtenus :

| <b>A</b> éroports              | Redevance aéroportuaires |
|--------------------------------|--------------------------|
| <b>Strasbourg-Entzheim</b>     | 4 015.67 Euro            |
| <b>Paris-Charles-de-Gaulle</b> | 14 198.43 Euro           |
| <b>Nantes Atlantique</b>       | 4 734.68 Euro            |
| <b>Marseille-Provence</b>      | 4 834.11 Euro            |
| Lyon-Saint-Exupéry             | 3 089.96 Euro            |
| <b>HassiR'Mel - Tilrhemt</b>   | 11 923.65 DA             |
| <b>Amsterdam-Schiphol</b>      | 3887.55 Euro             |
| <b>Londres Heathrow</b>        | 9696.85 Euro             |

**Tableau.3.20. Récapitulatif de tous les résultats obtenus** 

# **Validation :**

Les résultats que nous avons trouvés dans ce chapitre ont été validé par la compagnie TASSILI AIRLINES tout en précisant que ces couts diffèrent d'une compagnie à une autre et d'un vol à un autre.

# **Chapitre IV : Conception et présetation de l'interface de calcul des redevances aéroportuaires du réseau international de Tassili Airlines**

#### **4.1. Introduction**

Aujourd'hui le numérique est en train de révolutionner l'aéronautique. Les technologies numériques obligent les acteurs de l'aéronautique à repenser les fondements de leur fonctionnement.

Constructeurs, motoristes, compagnies aériennes, équipementiers, tous s'emparent du big data, de l'impression 3D ou de la réalité augmentée pour se réinventer. Avec un défi commun en ligne de mire : produire toujours plus d'avions, transporter toujours plus de passagers, garantir toujours plus de sécurité, consommer toujours moins de carburant et gagner plus de temps. La case numérique est incontournable pour s'atteler à ces défis.

A travers ce dernier chapitre l'application que nous avons réalisée, sera presentée. Cette application permettra de calculer les redevances aéroportuaires de tout le réseau international de la compagnie Tassili Airlines, ainisi que deux nouvelles destinations proposées par la compagnie elle-même « londres Heathrow et Amsterdam ». Pour cela nous avons utilisé le logiciel Netbean (JAVA) et nous nous sommes basés sur les formules et les données des AIP pour réaliser la plateforme. Ce chapitre fait, dans un premier temps, le rappel de quelques notions du langage JAVA. Les éléments de base, les caractéristiques de JAVA sont brièvement rappelés. La deuxième partie de ce chapitre, concerne la conception et la présentation du projet. Quelques portions de code utilisé ont été présentées. Cette application va apporter un gain de temps dans les calculs et aussi aider le personnel des opérations aeriennes à gagner en efficacité et en flexibilité.

Nous avons opté pour le Java pour ses nombreuses caractréstiques que nous allons définir juste après.

# **4.2. La programmation JAVA**

Depuis quelques années déjà, Java est un langage jeune et en pleine maturation. La firme Sun veut en faire un standard en matière de programmation orientée objet. Du statut de langage d'applets pour embellir les pages Web, Java est en train de devenir un véritable langage professionnel, avec toute la puissance nécessaire au développement d'applications sérieuses et durables. Java se veut orienter objet et le clame haut et fort. Contrairement à son aîné C++ qui s'est contraint à garder une compatibilité avec C, il ne permet pas son utilisation pour la programmation procédurale classique.

**Java** définit à la fois un langage de programmation et une plateforme informatique. Créée par l'entreprise Sun Microsystems (souvent juste appelée "Sun"), et reprise depuis par la société Oracle, la technologie **Java** est indissociable du domaine de l'informatique et du Web. On la retrouve donc sur les ordinateurs, mais aussi sur les téléphones mobiles, les consoles de jeux, etc. [23]

#### **4.2.1. Les caractéristiques du JAVA**

Java possède un certain nombre de caractéristiques qui ont largement contribué à son énorme succès :

#### **Java est un interpréteur**

La source est compilé en pseudo code ou byte code puis exécuté par un interpréteur Java : la Java Virtual Machine (JVM). Ce concept est à la base du slogan de Sun pour Java : WORA (Write Once, RunAnywhere : écrire une fois, exécuter partout). En effet, le byte code, s'il ne contient pas de code spécifique à une plateforme particulière peut être exécuté et obtenir quasiment les même résultats sur toutes les machines disposant d'une JVM.

# **Java est portable : il est indépendant**

De toute plate-forme il n'y a pas de compilation spécifique pour chaque plateforme. Le code reste indépendant de la machine sur laquelle il s'exécute. Il est possible d'exécuter des programmes Java sur tous les environnements qui possèdent une Java Virtual Machine. Cette indépendance est assurée au niveau du code source grâce à Unicode et au niveau du byte code.

#### **Java est orienté objet.**

Comme la plupart des langages récents, Java est orienté objet. Chaque fichier source contient la définition d'une ou plusieurs classes qui sont utilisées les unes avec les autres pour former une application. Java n'est pas complètement objet car il définit des types primitifs (entier, caractère, flottant, booléen,...).

#### **Java est simple**

Le choix de ses auteurs a été d'abandonner des éléments mal compris ou mal exploités des autres langages tels que la notion de pointeurs (pour éviter les incidents en manipulant directement la mémoire), l'héritage multiple et la surcharge des opérateurs, ...

#### **Java est fortement typée**

Toutes les variables sont typées et il n'existe pas de conversion automatique qui risquerait une perte de données. Si une telle conversion doit être réalisée, le développeur doit obligatoirement utiliser un cast ou une méthode statique fournie en standard pour la réaliser.

#### **Java assure la gestion de la mémoire**

L'allocation de la mémoire pour un objet est automatique à sa création et Java récupère automatiquement la mémoire inutilisée grâce au garbage collector quirestitue les zones de mémoire laissées libres suite à la destruction des objets.

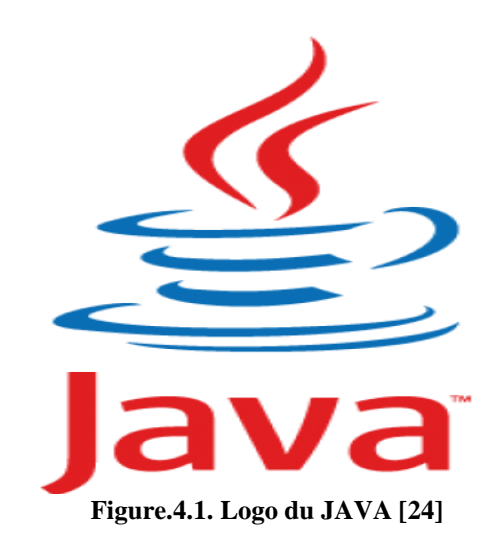

Il existe 2 types de programmes avec la version standard de Java : les applets et les applications. Une application autonome (stand alone program) est une application qui s'exécute sous le contrôle direct du système d'exploitation. Une applet est une application qui est chargée par un navigateur et qui est exécutée sous le contrôle d'un plugin de ce dernier.

Les principales différences entre une applet et une application sont :

- les applets n'ont pas de méthode main() : la méthode main() est appelée par la machine virtuelle pour exécuter une application.

- les applets ne peuvent pas être testées avec l'interpréteur mais doivent être intégrées à une page HTML, elle-même visualisée avec un navigateur disposant d'un plug in sachant gérer les applets Java, ou testées avec l'applet viewer.

#### **4.3. Conception et présentation du projet**

Notre projet consiste à faire une application qui nous permet de faire le calcul des redevances aéroportuaires de la compagnie aérienne Tassili Airlines de tout le réseau international, national ainsi que de nouvelles destinations.

#### **4.3.1 Conception de l'application**

Après avoir tracé les grandes lignes de phase de spécification de besoins, mettons l'accent maintenant sur une phase fondamentale dans le cycle de vie d'une application, la phase de conception. Cette phase a pour objectif de déduire la spécification de l'architecture de système. En premier lieu, l'organigramme de conception sera présentée.

#### **4.3.2 Organigramme :**

L'organigramme suivant permet de représenter le déclenchement d'évènement en fonction des états du système et de modéliser ses comportements. Il donne une vision des activités propres à une opération ou à un cas d'utilisation.

Pour chaque aéroport et chaque calcul de redevance, un organigramme bien précis sera respecté, ici nous allons présenter l'organigramme pour l'aéroport de Londres «Heathrow » ainsi que l'organigramme de l'aéroport d'Amsterdam « Schiphol » :

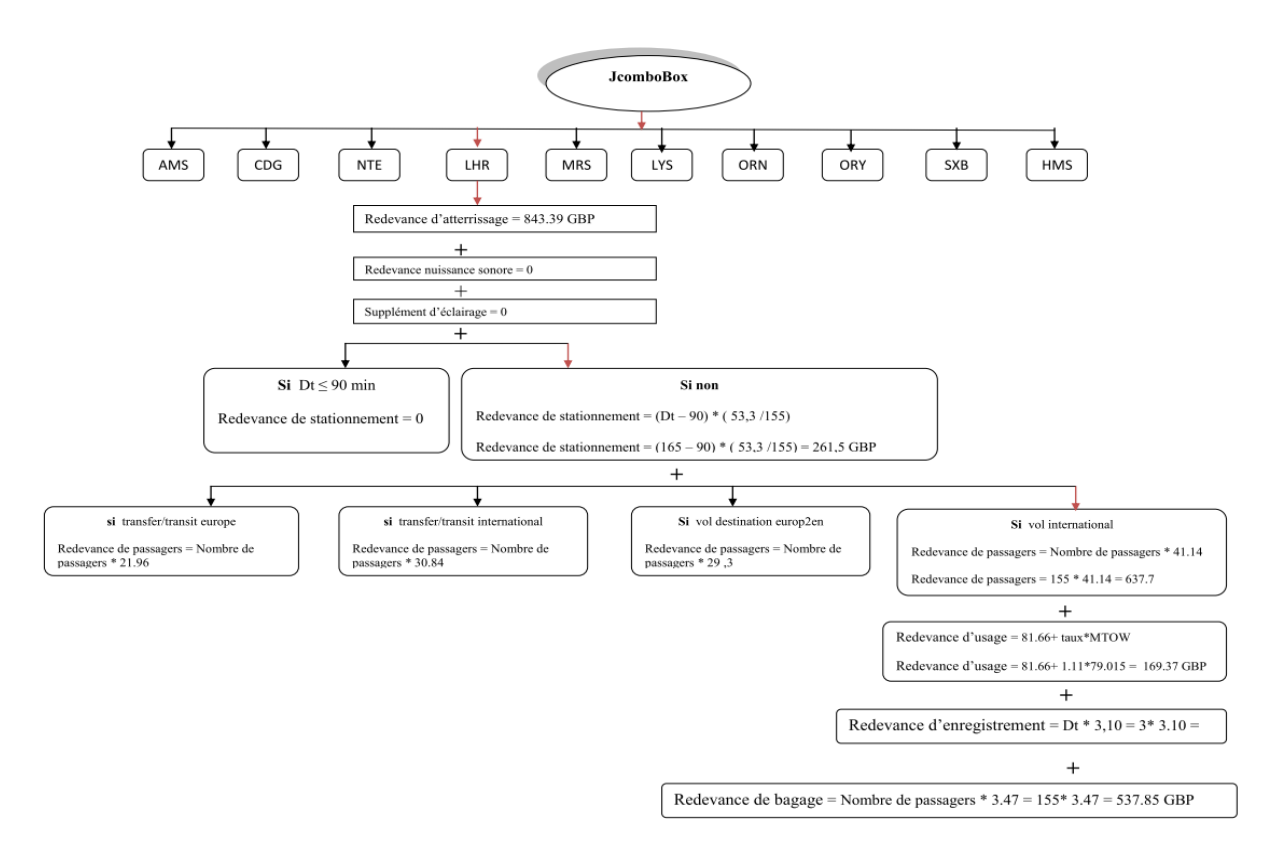

**Figure.4.2. Organigramme de l'aéroport de Londres «Heathrow »**

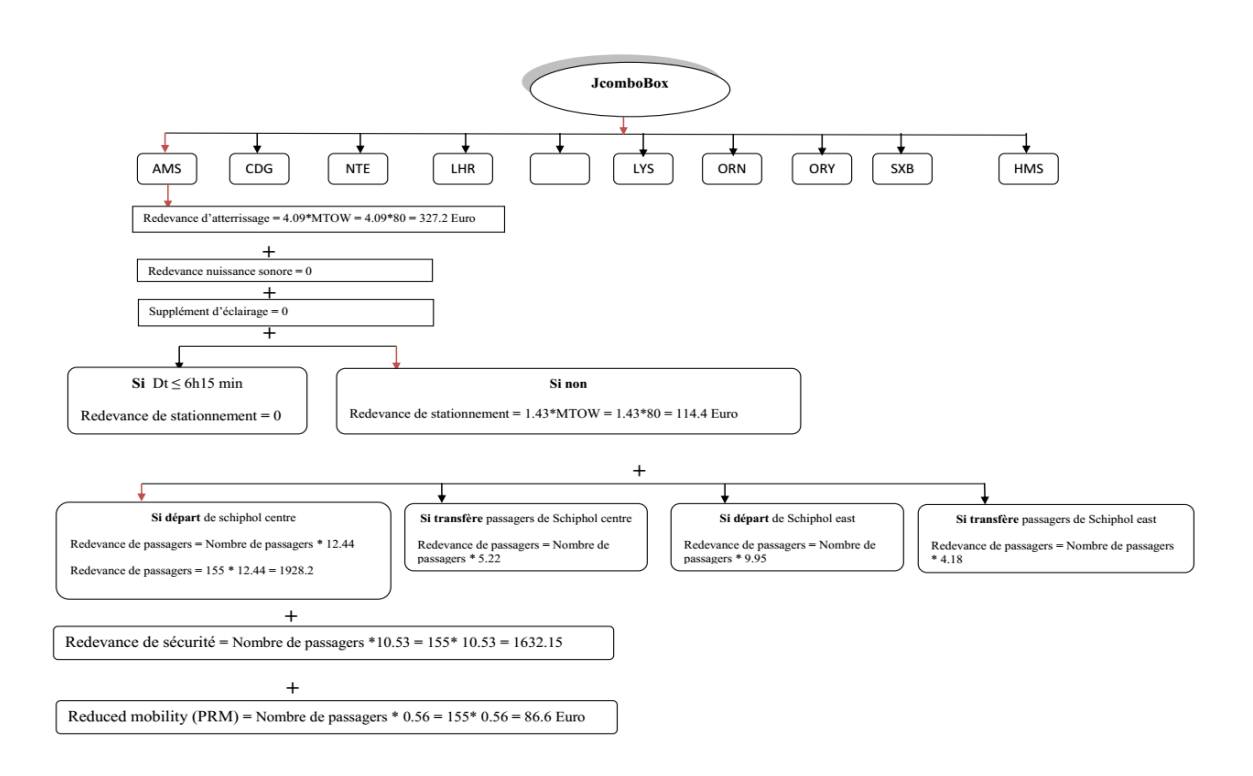

**Figure.4.3. Organigramme de l'aéroport de Londres «Heathrow »**

# **4.3.3. Les inputs**

Les données que nous avons introduites sont les suivantes :

- Vol charter
- Type d'avion : B737-800
- Nombre de passagers : 155 passagers en économique
- Temps d'enregistrement : 3h
- Personnes à mobilité réduite : 0
- MTOW : 79.015 t on prend : 80 t

Il y'a aussi les l'heure de départ et d'arrivée qui sont variables selon la destination et selon le stationnement au parking.

Pour saisir les données, il suffit de mettre le curseur sur le champ que nous voulons remplir.

Suit au saisi des données, la redevance d'atterrissage sera calculée en premier, ensuite celle des nuisances sonores qui dépendent généralement de la redevance d'atterrissage, et ainsi de suite…….

Comme nous l'avons déjà évoqué dans le chapitre 3, chaque aéroport a des redevances spéciales et uniques et chaque redevance est calculée à partir de formules particulières (Figure.4.7).

# **4.3.4. Présentation de l'interface et codes de l'application**

L'interface de notre application nommée « Flight Cost » est présentée sur la figure 4.1 cette interface contient plusieurs champs qui correspondent à des données comme par exemple, l'aérodrome de départ et d'arrivée, l'heure de départ et d'arrivée, le nombre de passagers et la MTOW…

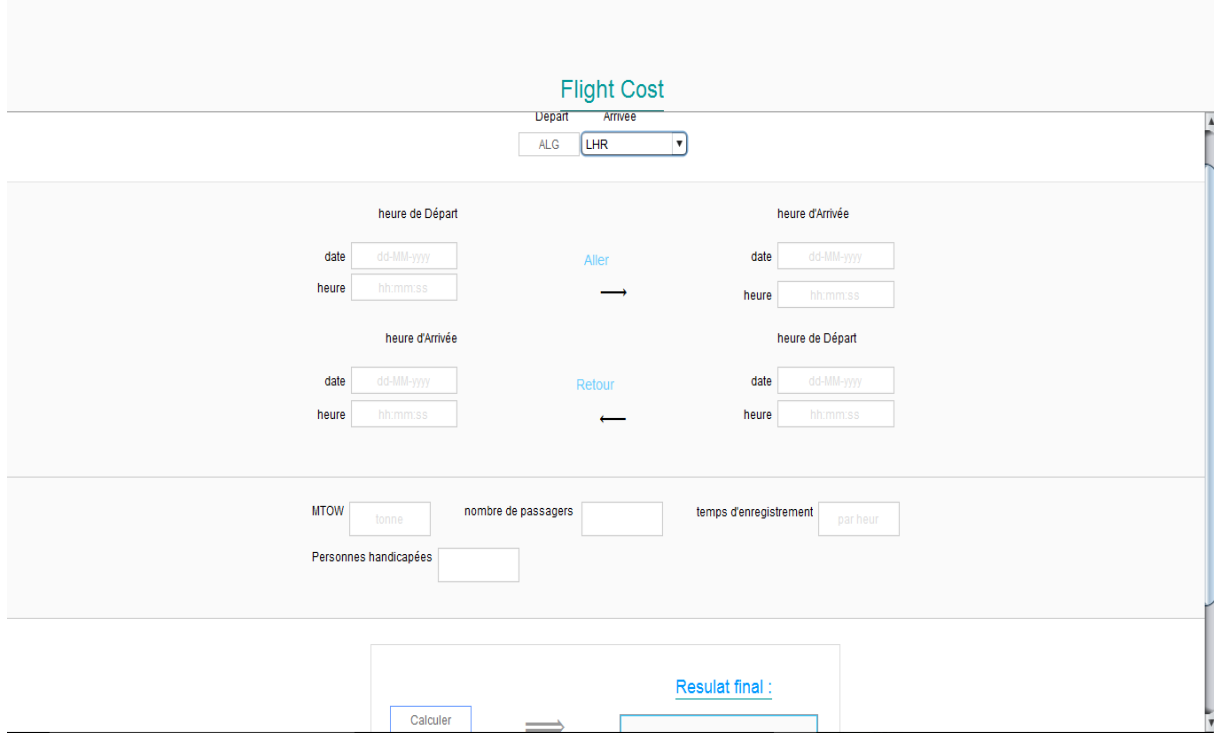

 $\underline{\underline{\mathfrak{C}}}$ 

**Figure.4.4. Interface de l'application « Flight Cost »**

- En cliquant deux fois sur l'icône du logiciel, l'utilisateur peut ensuite accéder à toutes les fonctionnalités de l'application.

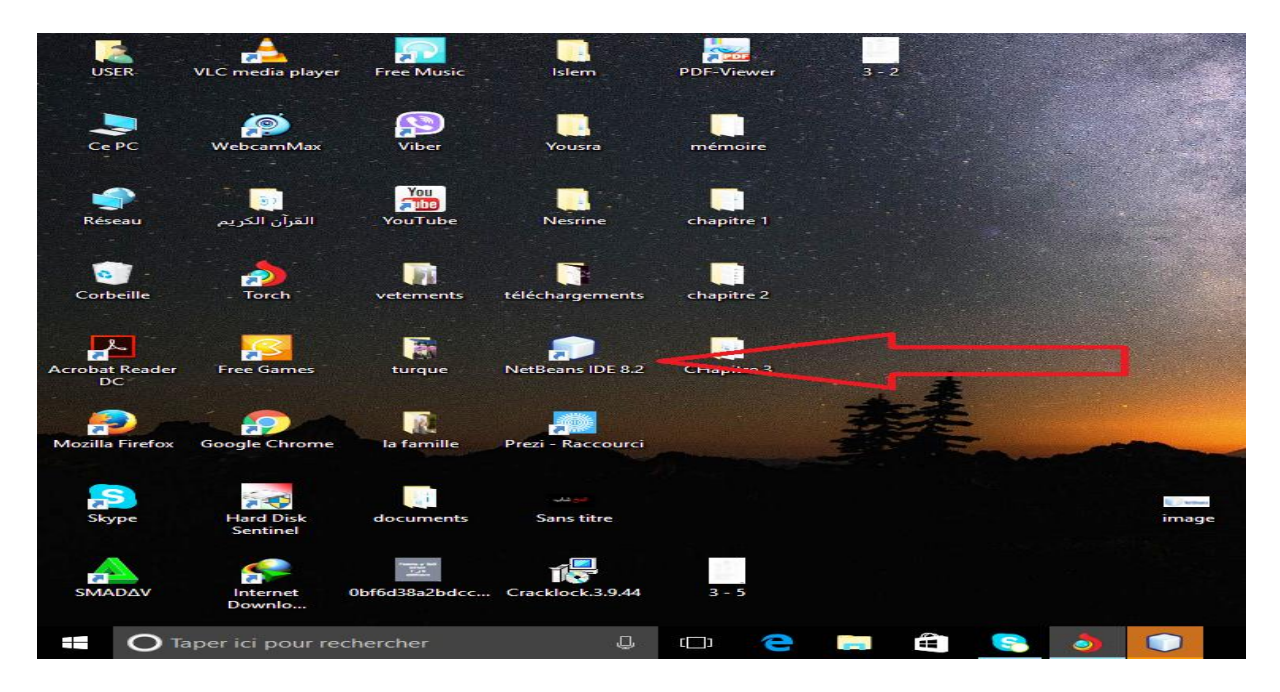

**Figure.4.5. Icone du logiciel sur l'ordinateur**

 $\Box$  $\times$ 

- L'interface de l'application apparait comme nous venons de le montrer dans la figure 4.4 ci-dessus.
- Nous avons créé les boutons de l'application comme « date et heure du départ », grâce à la portion de code présentée sur la figure suivante. Ce programme permet aussi d'écrire « Flight Cost » et de choisir les couleurs utilisées dans cette application.

| Start Page |                | $X \nightharpoonup$ main Frame.java X                                                                           | ▼□              |  |  |  |  |  |  |
|------------|----------------|----------------------------------------------------------------------------------------------------|-----------------|--|--|--|--|--|--|
| Source     |                | G5·5·Q55B4 (066 250 0 8 4 3<br>History<br>Design                                                                | $\overline{r}$  |  |  |  |  |  |  |
| 840        | H              | private void jTextField7FocusLost(java.awt.event.FocusEvent evt) {                                              | A <sub>II</sub> |  |  |  |  |  |  |
| 841        |                | String text = $jTextField7.getText();$                                                                          |                 |  |  |  |  |  |  |
| 842        |                | $if(text.equals("")})$ {                                                                                        |                 |  |  |  |  |  |  |
| 843        |                | jTextField7.setForeground(new java.awt.Color(221,221,221));                                                     |                 |  |  |  |  |  |  |
| 844        |                | jTextField7.setText("hh:mm:ss");                                                                                |                 |  |  |  |  |  |  |
| 845        |                | // TODO add your handling code here:                                                                            |                 |  |  |  |  |  |  |
| 846        |                |                                                                                                    |                 |  |  |  |  |  |  |
| 847        |                |                                                                                                    |                 |  |  |  |  |  |  |
| 848        | $\overline{a}$ | private void jLabel10MouseEntered(java.awt.event.MouseEvent evt) {                                              |                 |  |  |  |  |  |  |
| 849        |                | jLabel10.setBorder(javax.swing.BorderFactory.createMatteBorder(1, 1, 1, 1, new java.awt.Color(180, 180,255)));  |                 |  |  |  |  |  |  |
| 850        |                | jLabel10.setForeground(new java.awt.Color(150,150,255));                                                        |                 |  |  |  |  |  |  |
| 851        |                |                                                                                                    |                 |  |  |  |  |  |  |
| 852        |                |                                                                                                    |                 |  |  |  |  |  |  |
| 853        | H              | private void jLabel10MouseExited(java.awt.event.MouseEvent evt) {                                               |                 |  |  |  |  |  |  |
| 854        |                | jLabel10.setBackground(new java.awt.Color(255,255,255));                                                        |                 |  |  |  |  |  |  |
| 855        |                | jLabel10.setBorder(javax.swing.BorderFactory.createMatteBorder(1, 1, 1, 1, new java.awt.Color(102, 153, 255))); |                 |  |  |  |  |  |  |
| 856        |                | jLabel10.setForeground(new java.awt.Color(102, 102, 102));                                                      |                 |  |  |  |  |  |  |
| 857        |                |                                                                                                    |                 |  |  |  |  |  |  |
| 858        |                |                                                                                                    |                 |  |  |  |  |  |  |
| 859        | H              | private void jLabel10MousePressed(java.awt.event.MouseEvent evt) {                                              |                 |  |  |  |  |  |  |
| 860        |                | jLabel10.setBackground(new java.awt.Color(210,210,255));                                                        |                 |  |  |  |  |  |  |
| 861        |                | jLabel10.setBorder(javax.swing.BorderFactory.createMatteBorder(1, 1, 1, 1, new java.awt.Color(102, 153, 255))); |                 |  |  |  |  |  |  |
| 862        |                | jLabel10.setForeground(new java.awt.Color(50, 50, 255));                                                        |                 |  |  |  |  |  |  |
| 863        |                |                                                                                                    |                 |  |  |  |  |  |  |
| 864        |                |                                                                                                    |                 |  |  |  |  |  |  |
| 865        | H              | private void jLabel10MouseReleased(java.awt.event.MouseEvent evt) {                                             |                 |  |  |  |  |  |  |
| 866        |                | jLabel10.setBackground(new java.awt.Color(255,255,255));                                                        |                 |  |  |  |  |  |  |
| 867        |                | jLabel10.setBorder(javax.swing.BorderFactory.createMatteBorder(1, 1, 1, 1, new java.awt.Color(180, 180,255)));  |                 |  |  |  |  |  |  |
| 868        |                | jLabel10.setForeground(new java.awt.Color(150,150,255)); // TODO add wour handling code here:                   |                 |  |  |  |  |  |  |

**Figure.4.6. Partie 1 du code de l'application**

| <b>Start Page</b> |        | mainFrame.java X<br>$\times$                                                       |
|-------------------|--------|------------------------------------------------------------------------------------|
| Source            |        | 5 - 5 - 1 Q 5 & 5 B G (~ ^ ^ 8 8 G G I O B   @ ⊒<br>K¢<br>Design<br><b>History</b> |
| 869               |        | Y                                                                                  |
| 870               |        |                                                                                    |
| 871               | $\Box$ | private void jTextField11FocusGained(java.awt.event.FocusEvent evt) {              |
| 872               |        | String text = $iTextField11.getText()$ ;                                           |
| 873               |        | $if(text.equals("dd-MM-vvvv")$ } {                                                 |
| 874               |        | jTextField11.setText("");                                                          |
| 875               |        | jTextField11.setForeground(new java.awt.Color(102,102,102));                       |
| 876               |        |                                                                                    |
| 877               |        | ¥                                                                                  |
| 878               |        |                                                                                    |
| 879               | $\Box$ | private void jTextField9FocusGained(java.awt.event.FocusEvent evt) {               |
| 880               |        | String text = $iTextField9.getText()$ ;                                            |
| 881               |        | $if(text.equals("dd-MM-yyyy"))$ {                                                  |
| 882               |        | jTextField9.setText("");                                                           |
| 883               |        | jTextField9.setForeground(new java.awt.Color(102,102,102));                        |
| 884               |        |                                                                                    |
| 885               |        | ¥                                                                                  |
| 886               |        |                                                                                    |
| 887               | $\Box$ | private void jTextField11FocusLost(java.awt.event.FocusEvent evt) {                |
| 888               |        | String text = $iTextField11.getText()$ ;                                           |
| 889               |        | if(text.equals( $""$ )){                                                           |
| 890               |        | jTextField11.setForeground(new java.awt.Color(221,221,221));                       |
| 891               |        | jTextField11.setText("dd-MM-yyyy");                                                |
| 892               |        | // TODO add your handling code here:                                               |
| 893               |        | ¥                                                                                  |
| 894               |        |                                                                                    |
| 895               | F      | private void jTextField9FocusLost(java.awt.event.FocusEvent evt) {                 |
| 896               |        | String text = $iTextField9.getText()$ ;                                            |
| 897               |        | if $(text, equals('''")$ $)$ {                                                     |

**Figure.4.7. Partie 2 du code de l'application**

| Start Page |   |                                                              | X   mainFrame.java X                                                         |  |  |  |
|------------|---|--------------------------------------------------------------|------------------------------------------------------------------------------|--|--|--|
| Source     |   | Design                                                       | 5*5*'Q 장상담대 0^ 상영 21 21 0 □ 1 2 ⊒<br>IC)<br>History                          |  |  |  |
| 898        |   |                                                              | jTextField9.setForeground(new java.awt.Color(221,221,221));                  |  |  |  |
| 899        |   |                                                              | jTextField9.setText("dd-MM-yyyy");                                           |  |  |  |
| 900        |   |                                                              | // TODO add your handling code here:                                         |  |  |  |
| 901        |   |                                                              |                                                                              |  |  |  |
| 902        |   |                                                              |                                                                              |  |  |  |
| 903        | E |                                                              | private void jTextField5FocusLost(java.awt.event.FocusEvent evt) {           |  |  |  |
| 904        |   |                                                              | String text = jTextField5.getText();                                         |  |  |  |
| 905        |   |                                                              | if(text.equals("")){                                                         |  |  |  |
| 906        |   |                                                              | jTextField5.setForeground(new java.awt.Color(221,221,221));                  |  |  |  |
| 907        |   |                                                              | jTextField5.setText("dd-MM-yyyy");                                           |  |  |  |
| 908        |   |                                                              | // TODO add your handling code here:                                         |  |  |  |
| 909        |   |                                                              |                                                                              |  |  |  |
| 910        |   |                                                              |                                                                              |  |  |  |
| 911        | E |                                                              | private void jTextField5FocusGained(java.awt.event.FocusEvent evt) {         |  |  |  |
| 912        |   |                                                              | String text = $jTextField5.getText()$ ;                                      |  |  |  |
| 913        |   |                                                              | if(text.equals("dd-MM-yyyy")){                                               |  |  |  |
| 914        |   |                                                              | jTextField5.setText("");                                                     |  |  |  |
| 915        |   |                                                              | jTextField5.setForeground(new java.awt.Color(102,102,102));                  |  |  |  |
| 916        |   |                                                              | // TODO add your handling code here:                                         |  |  |  |
| 917        |   |                                                              |                                                                              |  |  |  |
| 918        |   |                                                              |                                                                              |  |  |  |
| 919        | ⊟ |                                                              | private void jTextField12FocusGained(java.awt.event.FocusEvent evt) {        |  |  |  |
| 920        |   |                                                              | String text = $jTextField12.getText()$ ;                                     |  |  |  |
| 921        |   |                                                              | $if(text.equals("hh:mm:ss"))$ {                                              |  |  |  |
| 922        |   | jTextField12.setText("");                                    |                                                                              |  |  |  |
| 923        |   | jTextField12.setForeground(new java.awt.Color(102,102,102)); |                                                                              |  |  |  |
| 924        |   | Y                                                            | // TODO add your handling code here:<br>// TODO add your handling code here: |  |  |  |
| 925        |   |                                                              | Y                                                                            |  |  |  |
| 926        |   |                                                              |                                                                              |  |  |  |

**Figure.4.8. Partie 3 du code de l'application**

Les trois **Figure.16 , 17 , 18** présentent des information sur l'interface de l'application.

Nous avons le button **jcomboBox** « ce bouton nous autorise à choisir l'aéroport de destination », et 12 autres bouton**jtextfield**contient des informations suivantes :

Jtextfield1 … Pour déclarer la MTOW

Jtextfield2 … Pour déclarer le Nombre de passager

Jtextfield3 … Déclare le Temps d'enregistrement

Jtextfield6 … Déclare nombre de personnes handicapées

Jtextfield4 … Déclare la date de départ (aller)

- Jtextfield5 … Déclare la date d'arrivée(aller)
- Jtextfield9 … Déclare la date départ (retour)
- Jtextfield11 … Déclare la date d'arrivée(retour)
- Jtextfield7 ... Déclare l'heure de départ (aller)
- Jtextfield8 … Déclare l'heure d'arrivée(aller)

Jtextfield10 … Déclare l'heure de départ (retour)

Jtextfield12 … Déclare l'heure d'arrivée(retour)

## **4.3.4.1 Exemple de calcul**

Dans un premier temps cette interface nous permet de choisir l'aéroport de destination, ici nous avons choisi l'aéroport de Londres « Heathrow » comme exemple (figure 19).

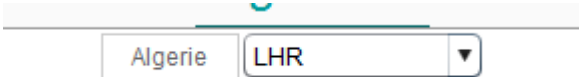

**Figure.4.9. Choix de destination**

Ensuite, nous devons choisir l'heure de départ et d'arrivée de l'aller et du retour afin de calculer la redevance de stationnement

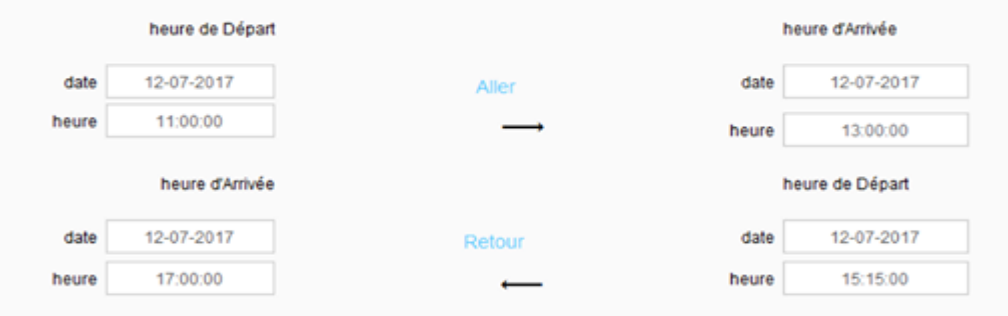

**Figure.4.10. Données de la date et de l'heure**

Puis saisir la MTOW, le nombre de passager, le temps d'enregistrement et les personnes à mobilité réduite (personnes handicapées), comme le montre la figure ci-après.

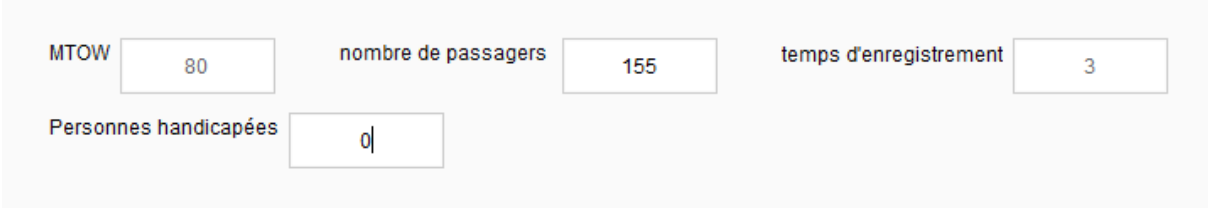

**Figure.4.11. MTOW, Nombre de passagers, T d'enregistrement et PRM**

Et enfin la somme et le résultat final est obtenu très rapidement, juste en cliquant sur le bouton « calculer » (figure 22)

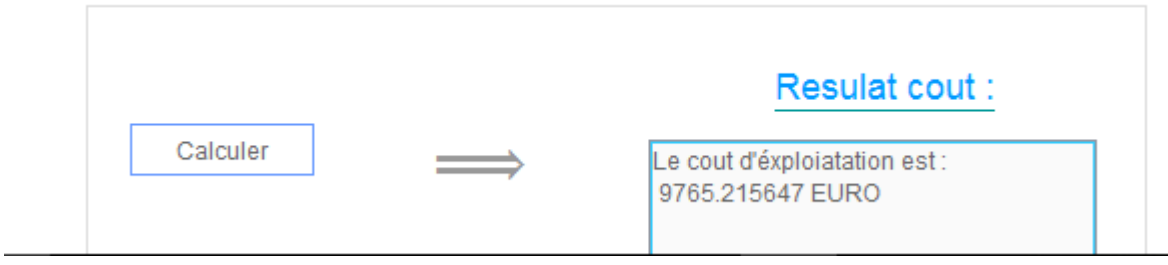

**Figure.4.12. Le résultat final**

Pour cet exemple, le résultat affiché représente les redevances aéroportuaires du vol ALG-LHR de la compagnie Tassili Airlines. En comparant ce résultat avec celui obtenu manuellement dans le chapitre 3 nous pouvons dire que y'a une petite différence entre les résultats et cela est à cause des erreurs d'approximation.

# **4.3.4.2 Présentation des interfaces et exemples de calcul pour différents aérodromes**

**Aéroport de Strasbourg**

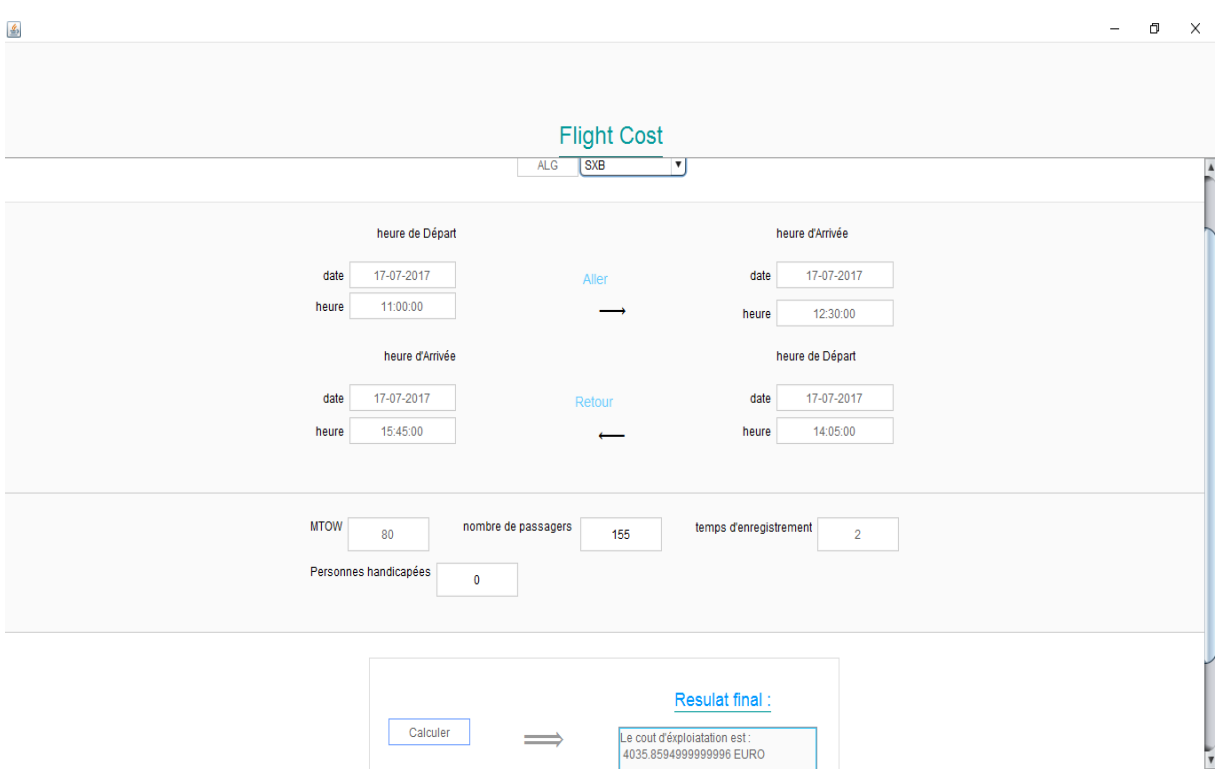

**Figure.4.13. Redevances de l'aéroport de Strasbourg**

Comme nous pouvons voir sur l'exemple de l'aéroport de Strasbourg, le résultat trouvé manuellement est de 4 015.67 Euro alors qu'avec l'application est de 4 035.85 Euro. On peut dire que les résultats sont très proches et que notre application permet un gain de temps très important.

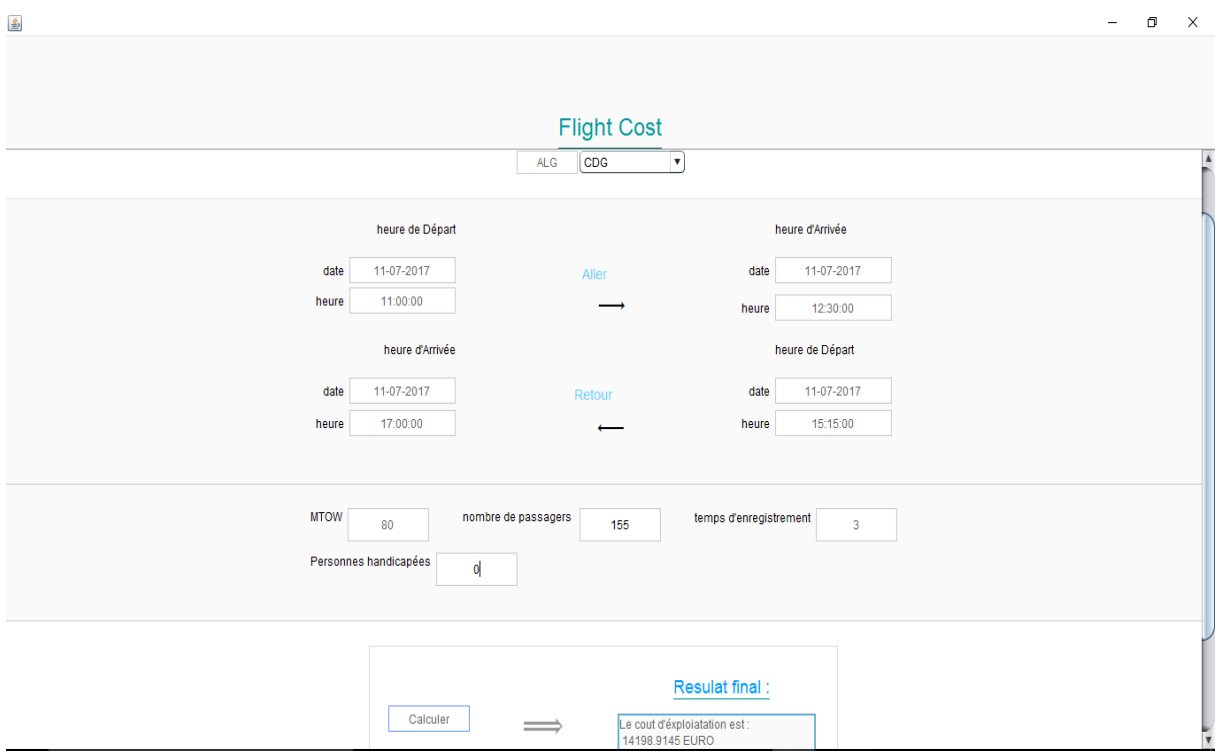

# **Aéroport de Paris- Charles De Gaulle**

**Figure.4.14. Redevances de l'aéroport de Paris- CDG**

D'après les calculs, nous remarquons que cet aéroport est le plus chère et de loin de tous les autres aéroports à cause de la diversité des redevances aéroportuaires et différentes charges à payer par la compagnie TASSILI AIRLINES.

# **Aéroport de Nantes**

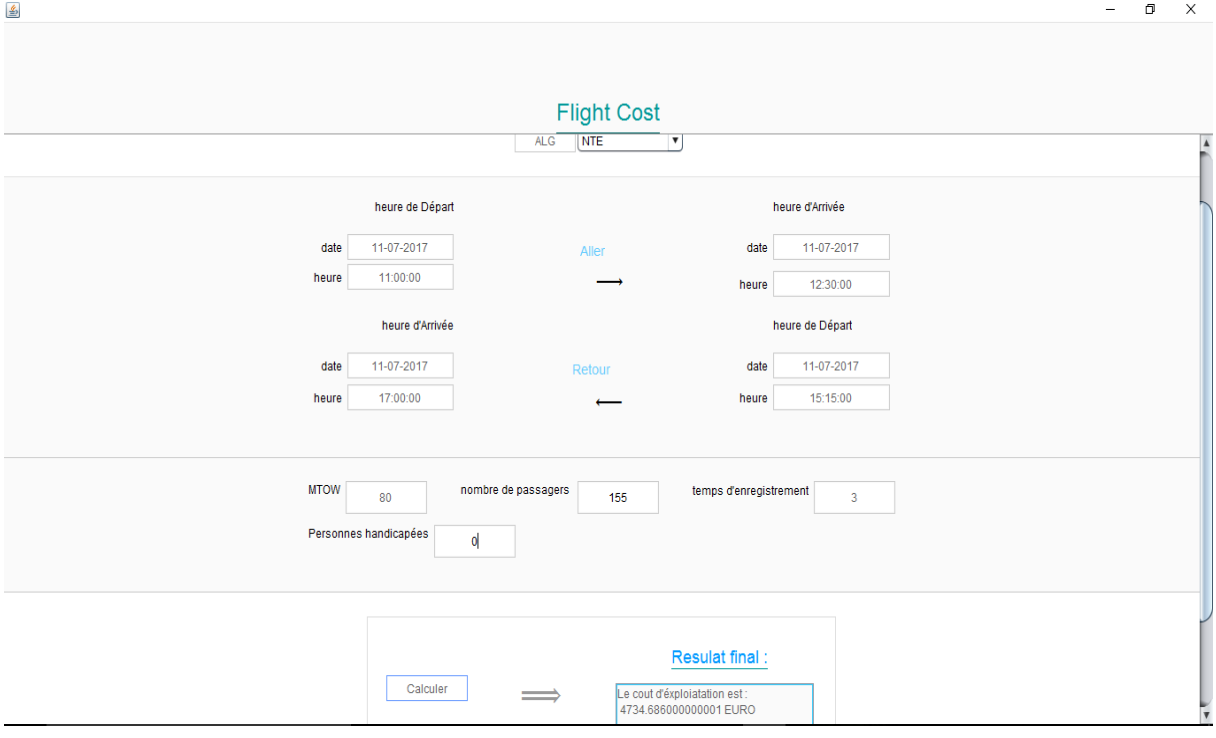

**Figure.4.15. Redevances de l'aéroport de Nantes**

En comparant les résultats manuels avec ceux calculés par l'application nous constatons que le résultat final trouvé dans les deux cas est trop proche voir identique, alors nous pouvons dire que notre application est fiable et permet un gain de temps considérable.

# **Aéroport de Marseille**

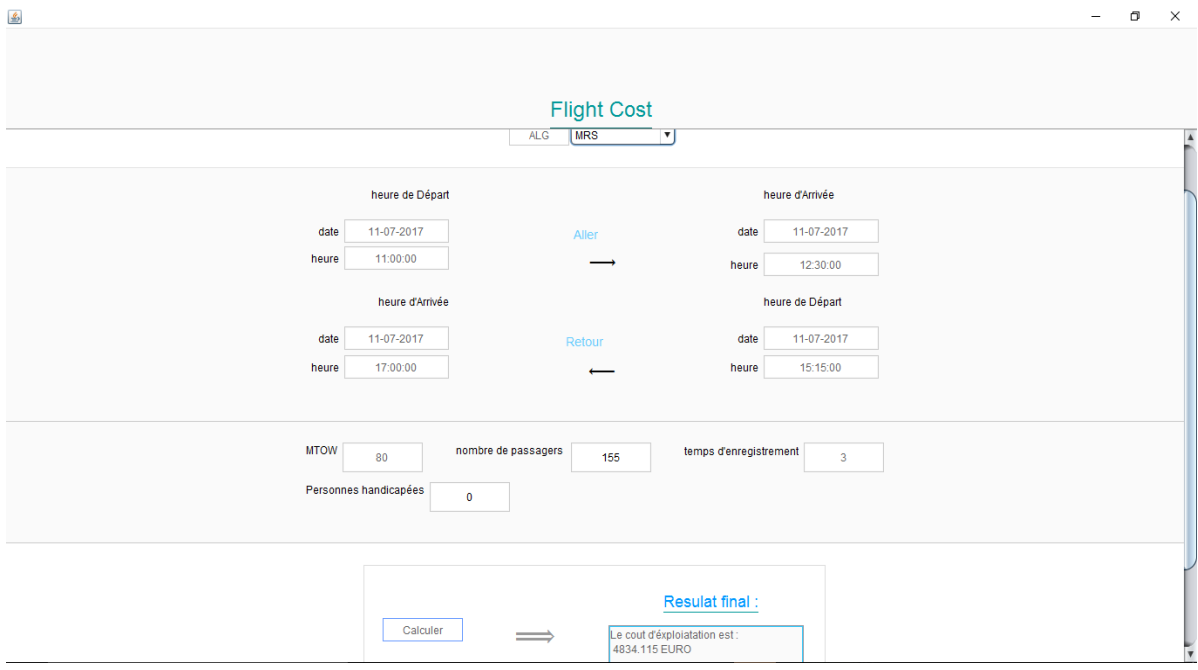

**Figure.4.16. Redevances de l'aéroport de Marseille**

En comparant les résultats manuels avec ceux calculés par l'application nous constatons que le résultat final de la redevance de l'aéroport de Marseille dans les deux cas est trop proche voir identique, alors nous pouvons dire que notre application est fiable et permet un gain de temps considérable

# **Aéroport de Lyon**

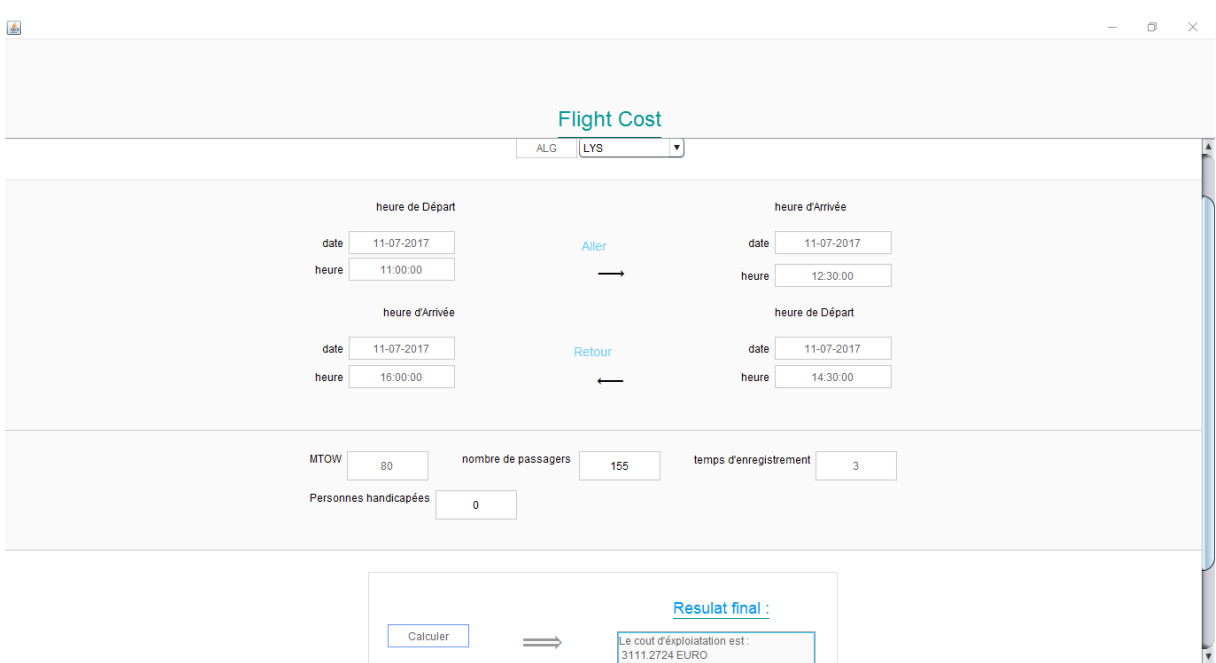

**Figure.4.17. Redevances de l'aéroport de Lyon**

D'après le résultat nous remarquons que l'aéroport de Lyon est le moins chère de tous les aéroports internationaux de la compagnie aérienne Tassili Airlines. Avec un coût d'à peu près 3100 euro.

## **Aéroport d'Amsterdam**

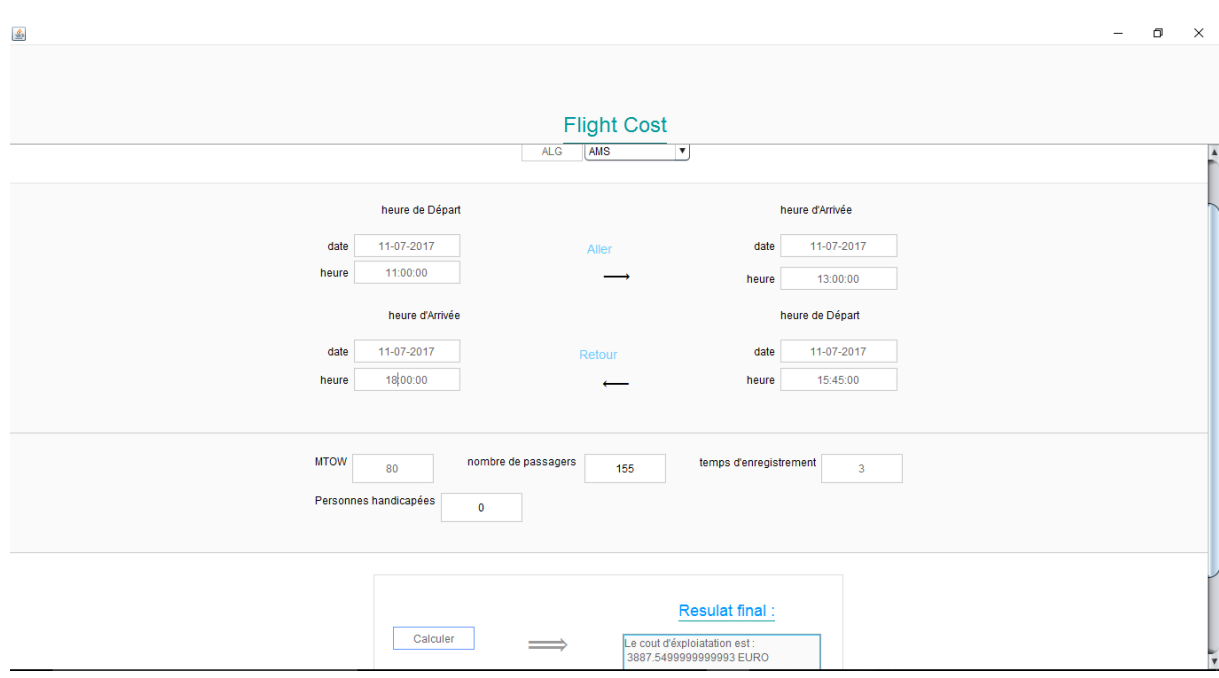

**Figure.4.18. Redevances de l'aéroport d'Amsterdam**

# **Récapitulatif**

Dans ce chapitre nous avons décrit brièvement le processus de réalisation de l'application en spécifiant l'environnement de développement et la démarche suivie pour la réalisation.

A travers ce chapitre nous avons donc pu découvrir une nouvelle plateforme de développement JAVA, la technologie qui regroupe aujourd'hui différents standards, des logiciels et des communautés d'entreprises et qui peut fonctionner sur différents [systèmes](http://www.journaldunet.com/solutions/pratique/dictionnaire-du-webmastering/outils/19622/systeme-d-exploitation-definition-traduction-et-acteurs.html)  [d'exploitations,](http://www.journaldunet.com/solutions/pratique/dictionnaire-du-webmastering/outils/19622/systeme-d-exploitation-definition-traduction-et-acteurs.html) comme Windows ou Mac OS..

La modeste application que nous avons pu concevoir va nous permettre d'obtenir et modifier plus rapidement, avec plus de précision les données et cela en exécutant des étapes simples, rapides et efficaces. Les résultats obtenus en utilisant cette application sont sensiblement différents à ceux obtenus manuellement en utilisant les API. Le bénéfice en est un gain de temps, moins d'utilisation de papier ni attente interminable des résultats.

## **Conclusion et perspectives**

Ce travail avait comme objectif principal, le calcul des redevances aéroportuaires. Nous avons opté pour un avion de transport aérien public, le moyen-courrier, B737-800 de la compagnie Tassili Airlines.

Pour cela, nous avons commencé par définir le contexte de notre étude, la compagnie dans laquelle notre stage a été effectué et le choix de l'appareil en s'appuyant sur une étude bibliographique complète, ce qui nous a orientés vers le B737-800.

Ensuite, Nous avons fait introduire les différentes définitions des redevances aéroportuaires, des coûts d'exploitations ainsi que les problèmes des décisions des compagnies aériennes, une bonne partie de ces problèmes étant destinés de maitriser les coûts d'exploitation (directs et indirects), la structure de ceux-ci est analysé en détaille.

D'une part, nous avons calculés les redevances aéroportuaires du réseau international de la compagnie aérienne Tassili Airlines vers différentes destinations ainsi qu'une étude prévisionnelle de deux aéroports sui ont été choisi par la compagnie, ce qui nous a permis de remarquer que les charges aéroportuaires diffèrent d'un aéroport à un autre et que le calcul de la même charge peut ne pas être le même entre ces aéroport. D'autre part, nous avons réussi à crée une application qui nous permet ces calculs en utilisant une plateforme sur le logiciel Java qui nous a paru le plus adapté pour automatiser notre travail.

Les tests effectués se sont révélés très proche de ceux obtenus par la méthode manuelle.

Cette application va permettre :

-De gagner un gain de temps avec plus de précision.

Finalement, nous pouvons dire que d'autres modifications pourront être faites pour optimiser l'application. Nous proposons par exemple d'adapter le même concept à d'autres

aéroports dans le monde entier. Il serait aussi intéressant de rajouter d'autres redevances et charges afin de pouvoir calculer tous les coûts nécessaires au vol.

# **Références Bibliographiques**

[1]<http://urlz.fr/5qRv> (consulté en Juin 2017)

[2]<http://urlz.fr/5qRB> (consulté en Juin 2017)

[3]<http://urlz.fr/5qRD> (consulté en Mai 2017)

[4[\] http://urlz.fr/5pUj](http://urlz.fr/5pUj) (consulté en Avril 2016)

[5] <http://urlz.fr/5pUk> (consulté en Mai 2016)

[6] <http://urlz.fr/5pUl> (consulté en Mai 2016)

[7] Environmental Costs and Liberization in European Air Transport. A Welfare Economic Analysis. Transport Economics Management and Policy Series. General Editor : Kenneth Button. PP 198.(2001).

[8] Souhir Charfeddine. Optimisation de l'offre d'une compagnie aérienne en environnement incertain. Optimisation et contrôle [math.OC]. Université Toulouse le Mirail - Toulouse II, (réalisé en 2004).

[9] Airline operations Research. Transport studies volume 10, Gordon and Breach Science Publishers, 1988.

[10] BILEGAN C, A new approach to update probability distributions estimates of air travel demand for revenue management. (consulté en Février 2017)

[11] DAUDEL S. et VIALLE G. YIELD MANAGEMENT Applications to air transport and other service industries. (Consulté en Février 2017)

[12] Cours d'Economie du Transport aérien de Master 2, Mr Rahim, université Blida 1 IAB (2017)

[13]<https://lc.cx/SHYU> (consulté en Mars 2017)

[14]<http://urlz.fr/5sXG>(consulté en Juin 2017)

[15]<http://urlz.fr/5sXS> (consulté en Juin 2017)

[16]<http://urlz.fr/2Tiu> (consulté en Juin 2017)

[17]<http://urlz.fr/5u7S> (consulté en Juin 2017)

- [18]<http://urlz.fr/5usw> (consulté en Juin 2017)
- [19]<http://urlz.fr/5uIw> (consulté en Juin 2017)
- [20]<http://urlz.fr/5uJQ> (consulté en Juin 2017)
- [21]<https://lc.cx/SHYJ> (consulté en Juin 2017)
- [22]<https://lc.cx/SHYk> (consulté en Juin 2017)
- [23]<https://lc.cx/SHYi> (consulté en Mars 2017)
- [24]<http://urlz.fr/5v1b> (consulté en Mai 2017)

[25] IATA Airport, ATC and Fuel Charges Monitor (User Guide), propriété de l'IATA (consulté en Avril 2016)

# Annexe 1

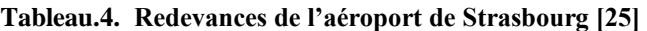

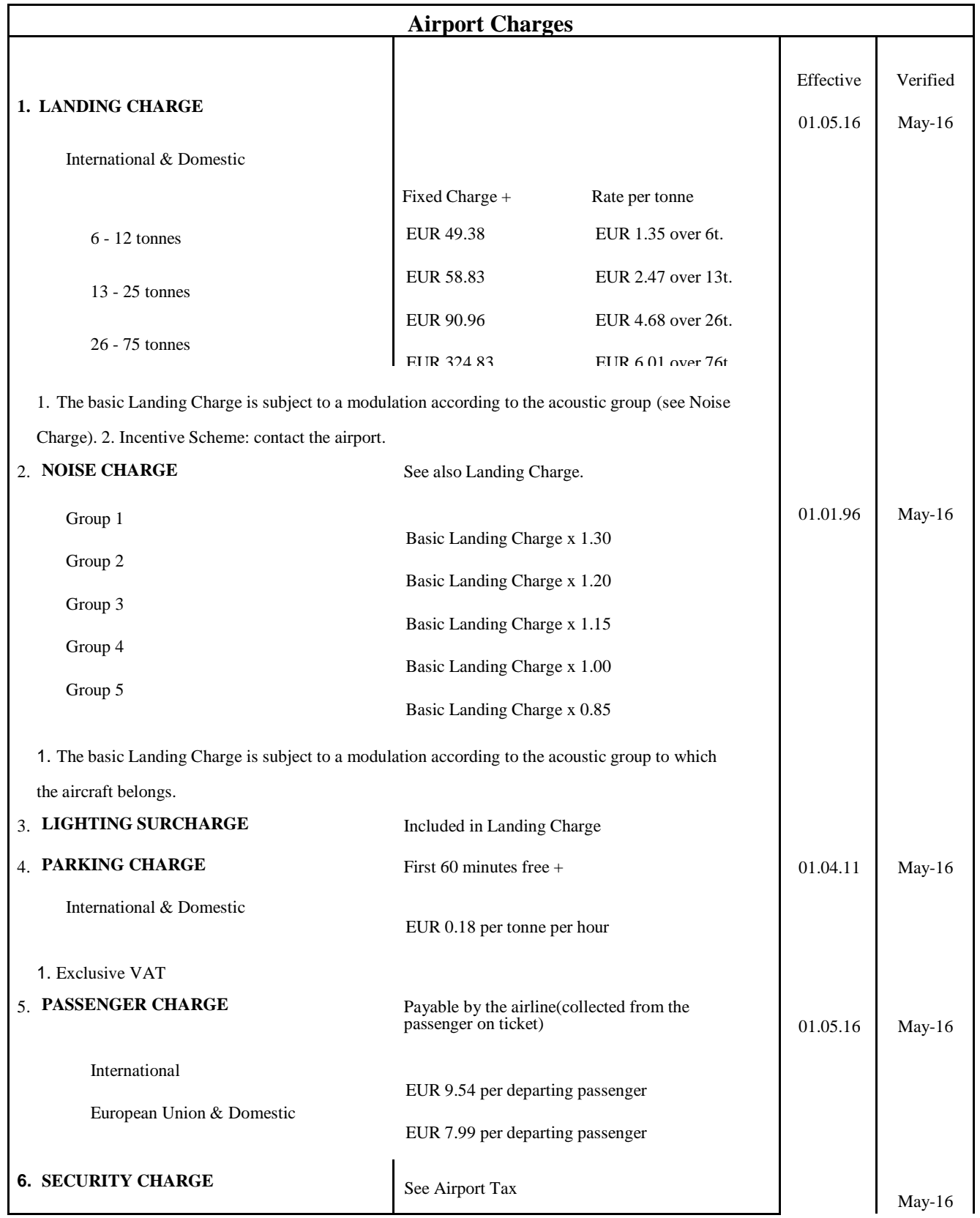

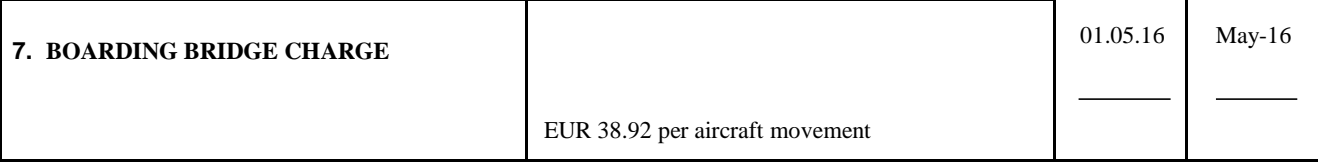

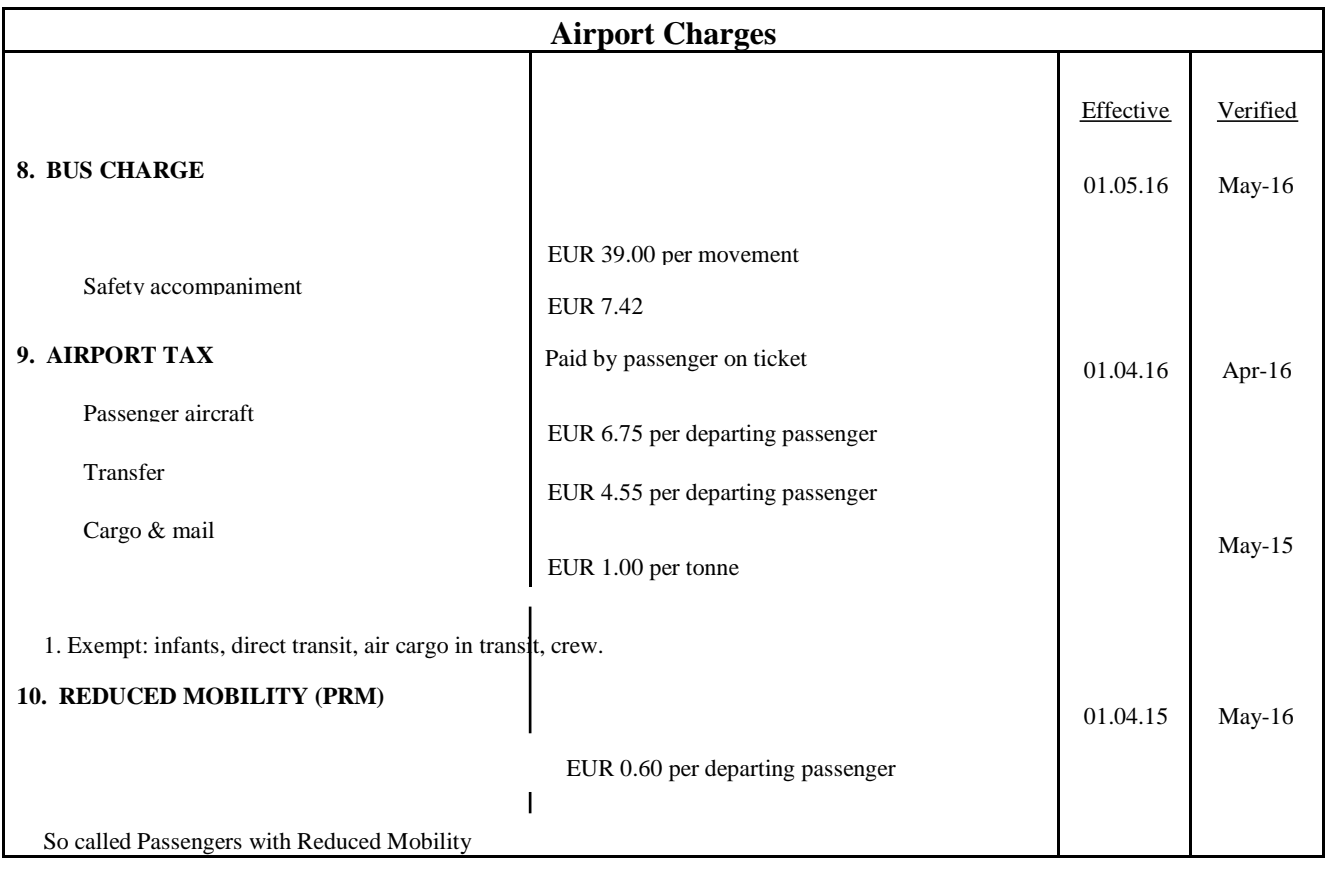

# **Tableau.5. Redevances de l'aéroport de Paris-CDG [25]**

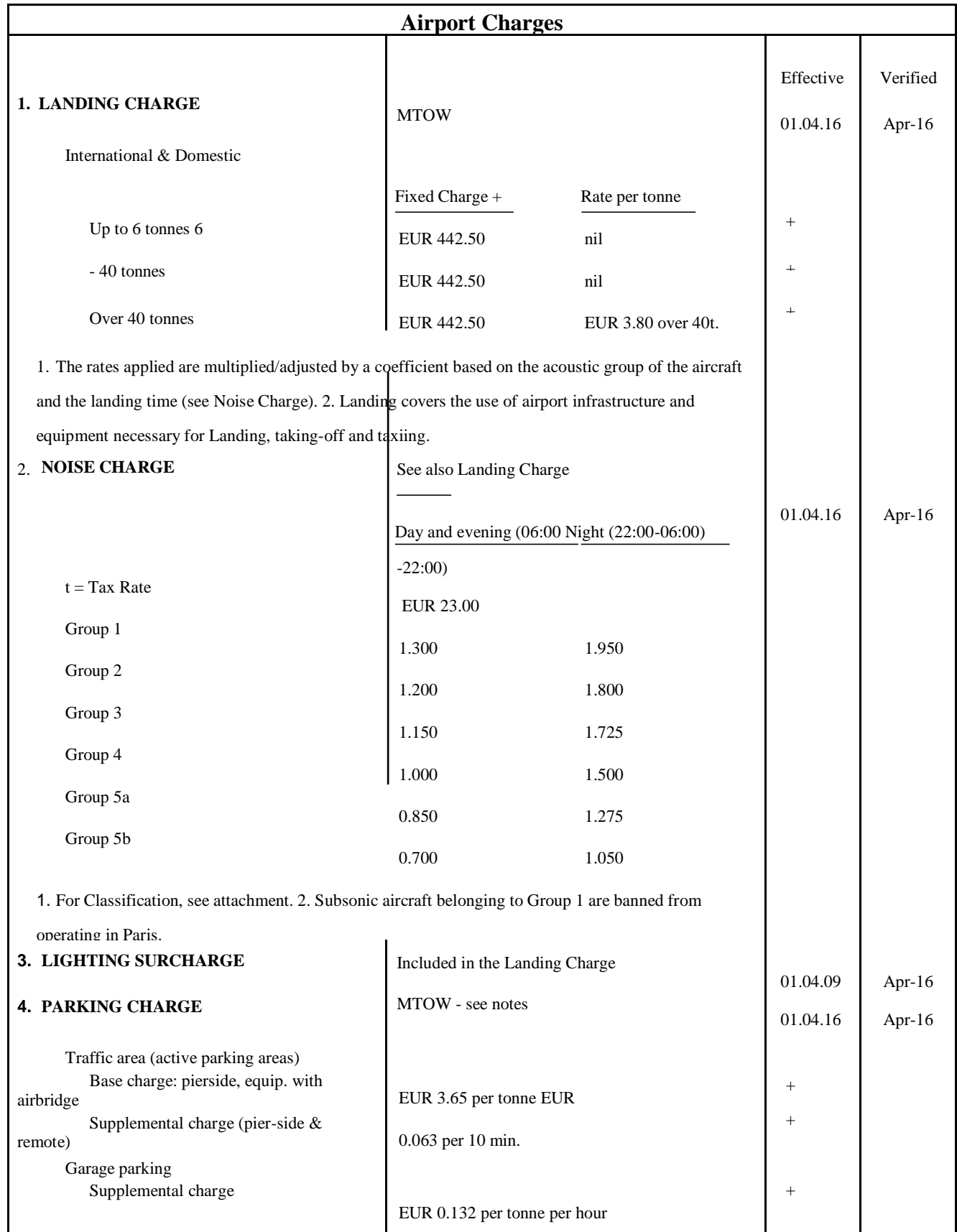
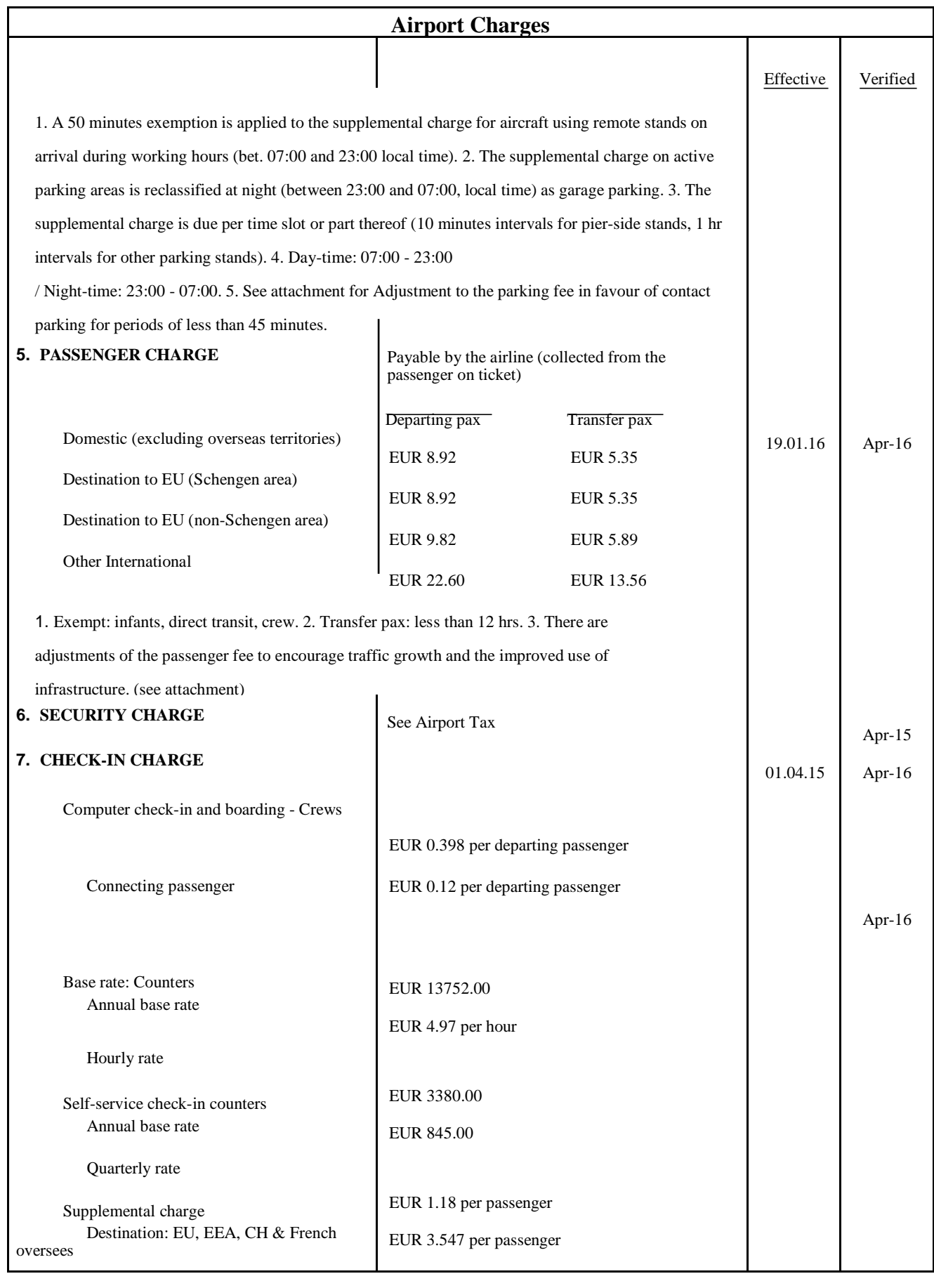

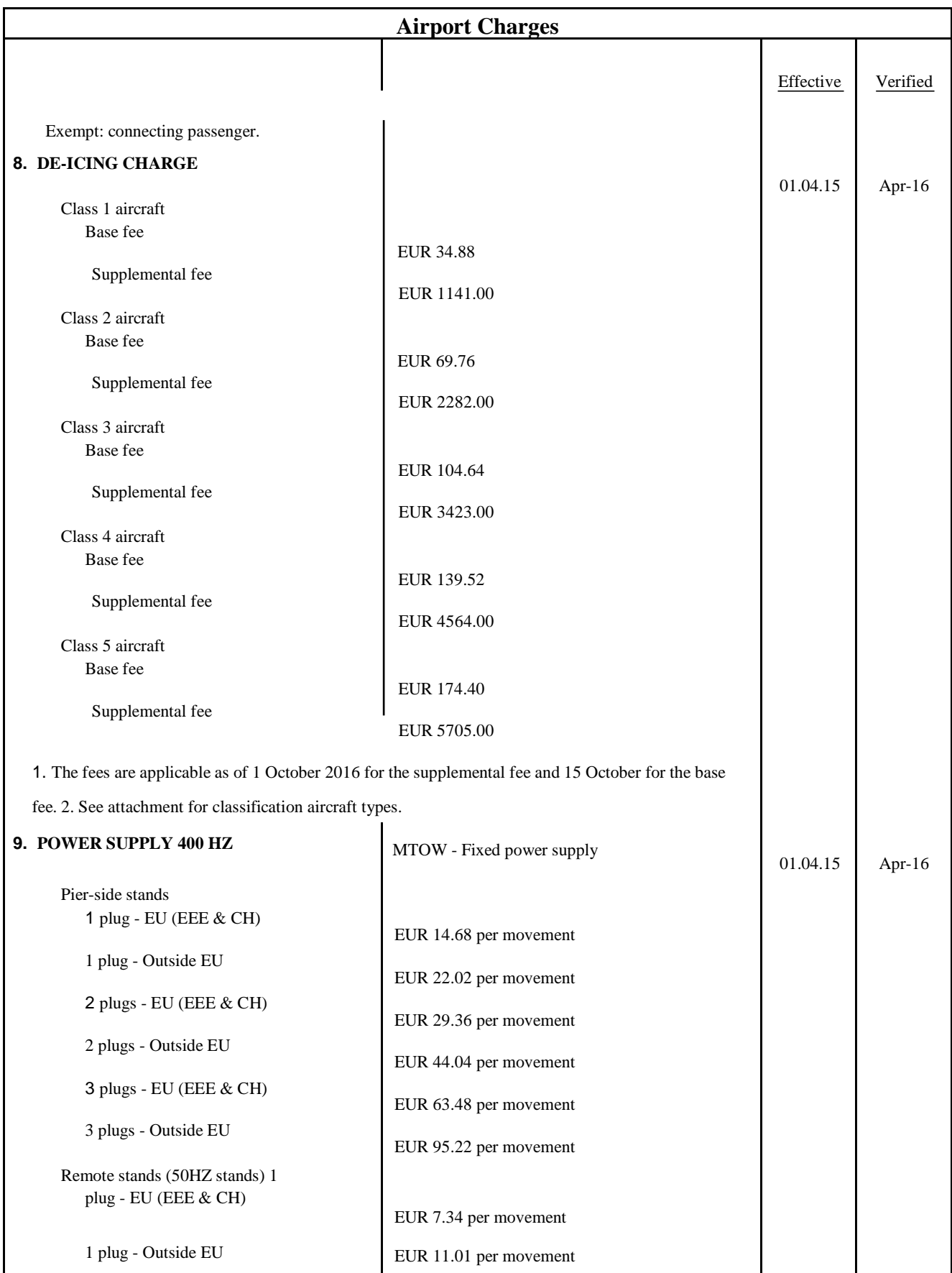

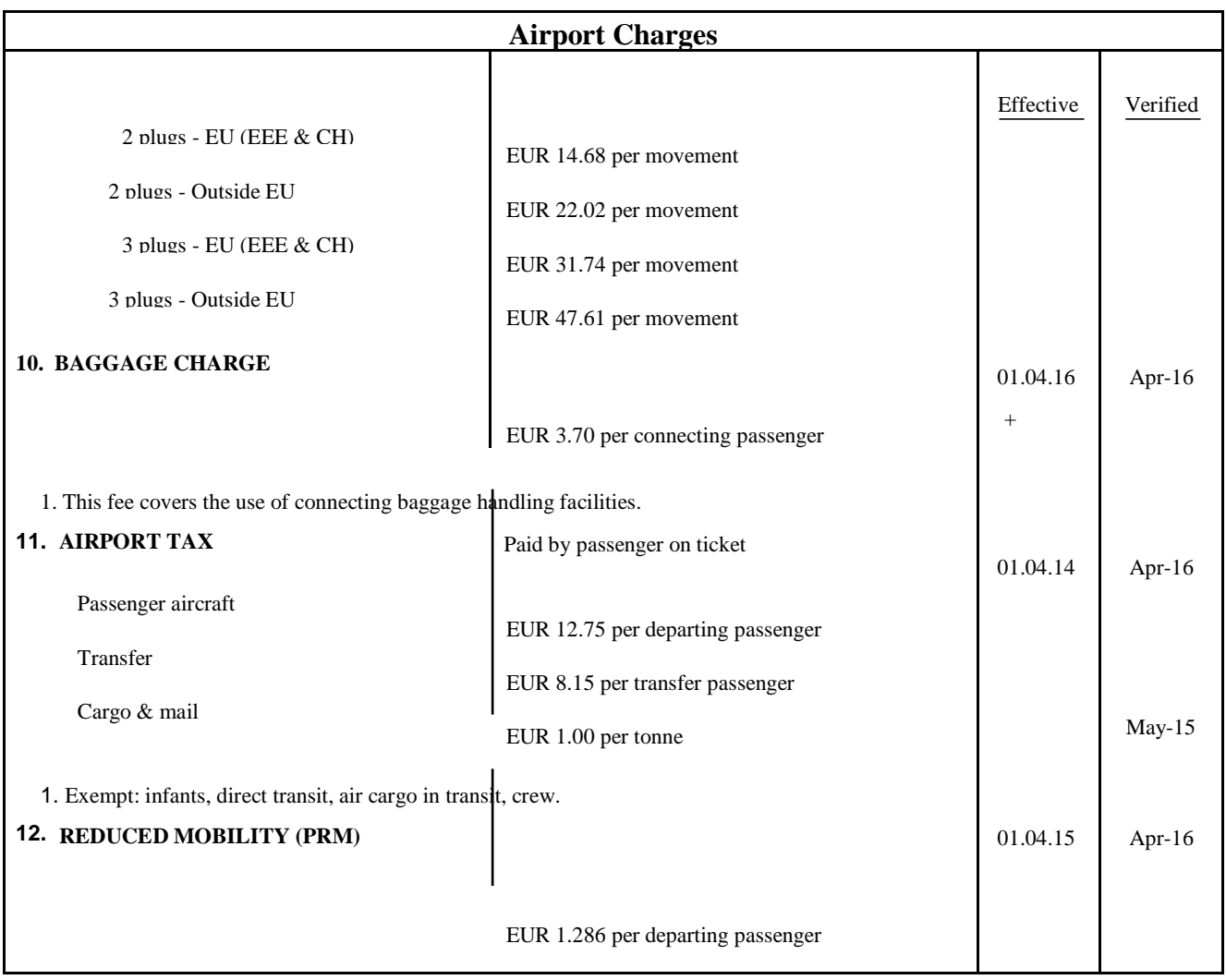

## **Tableau.6. Redevances de l'aéroport de Nantes [25]**

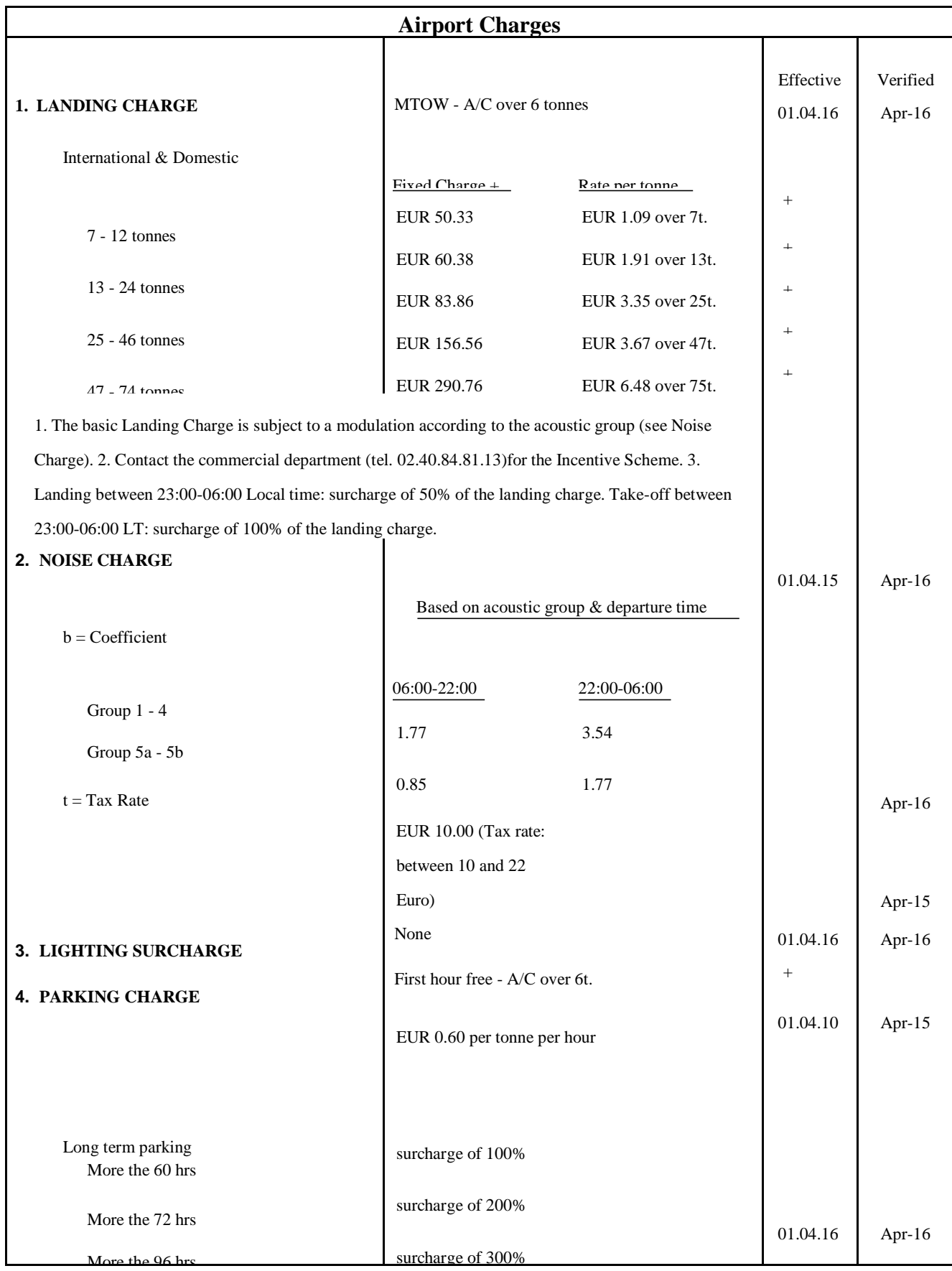

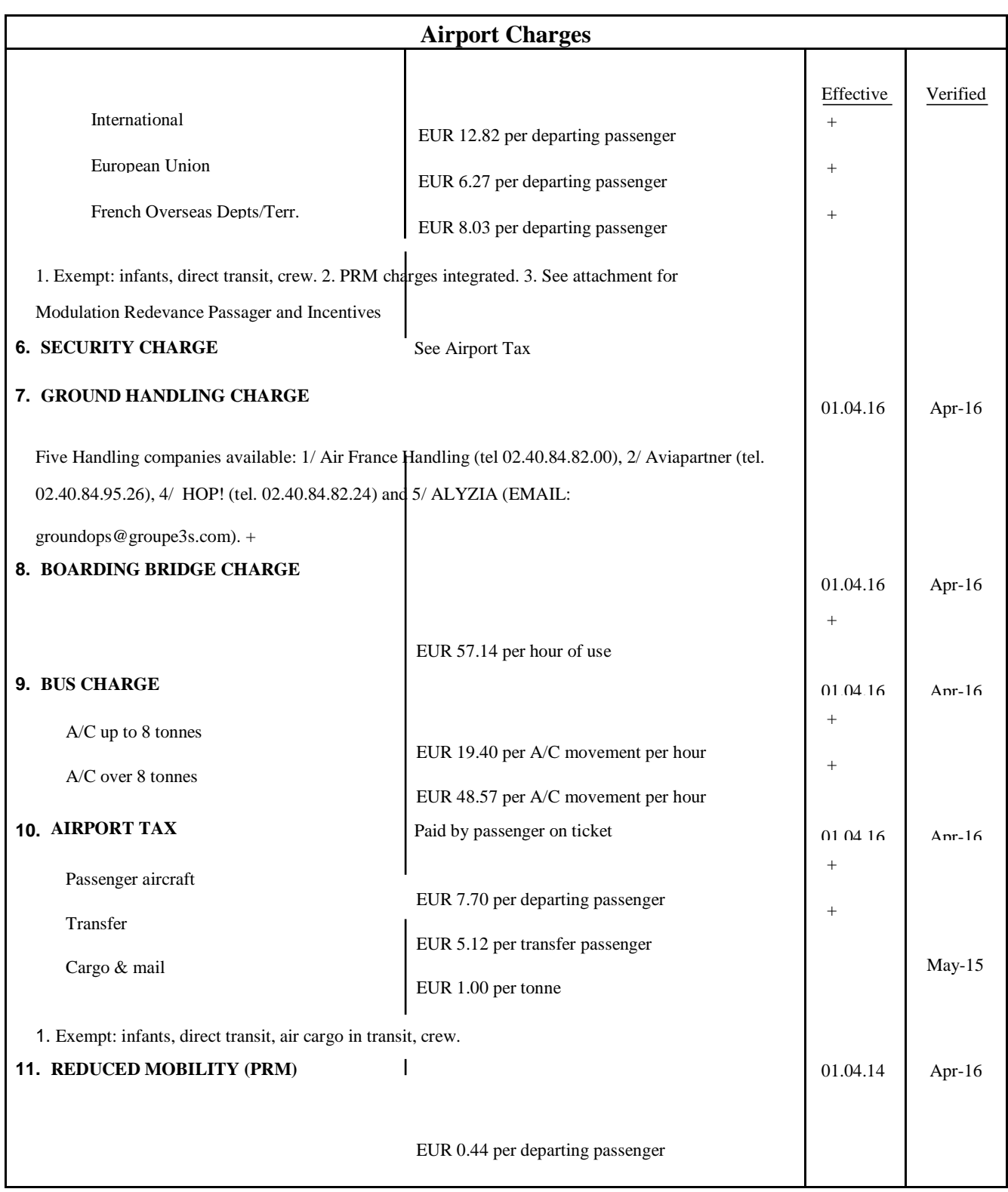

## **Tableau.7. Redevances de l'aéroport de Marseille [25]**

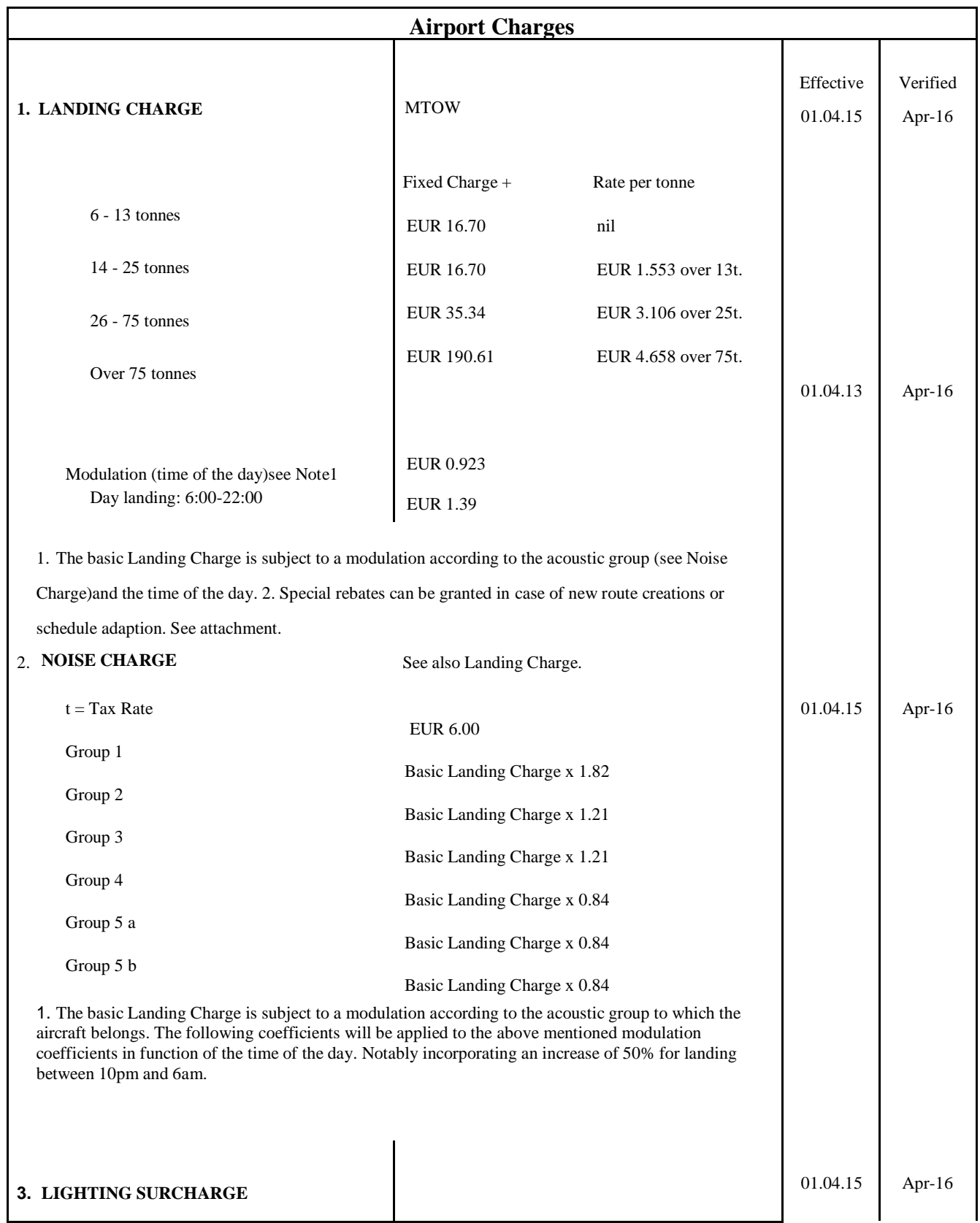

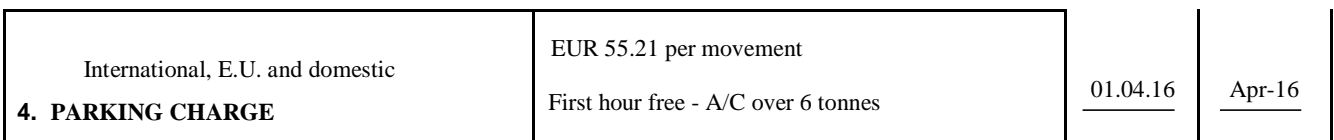

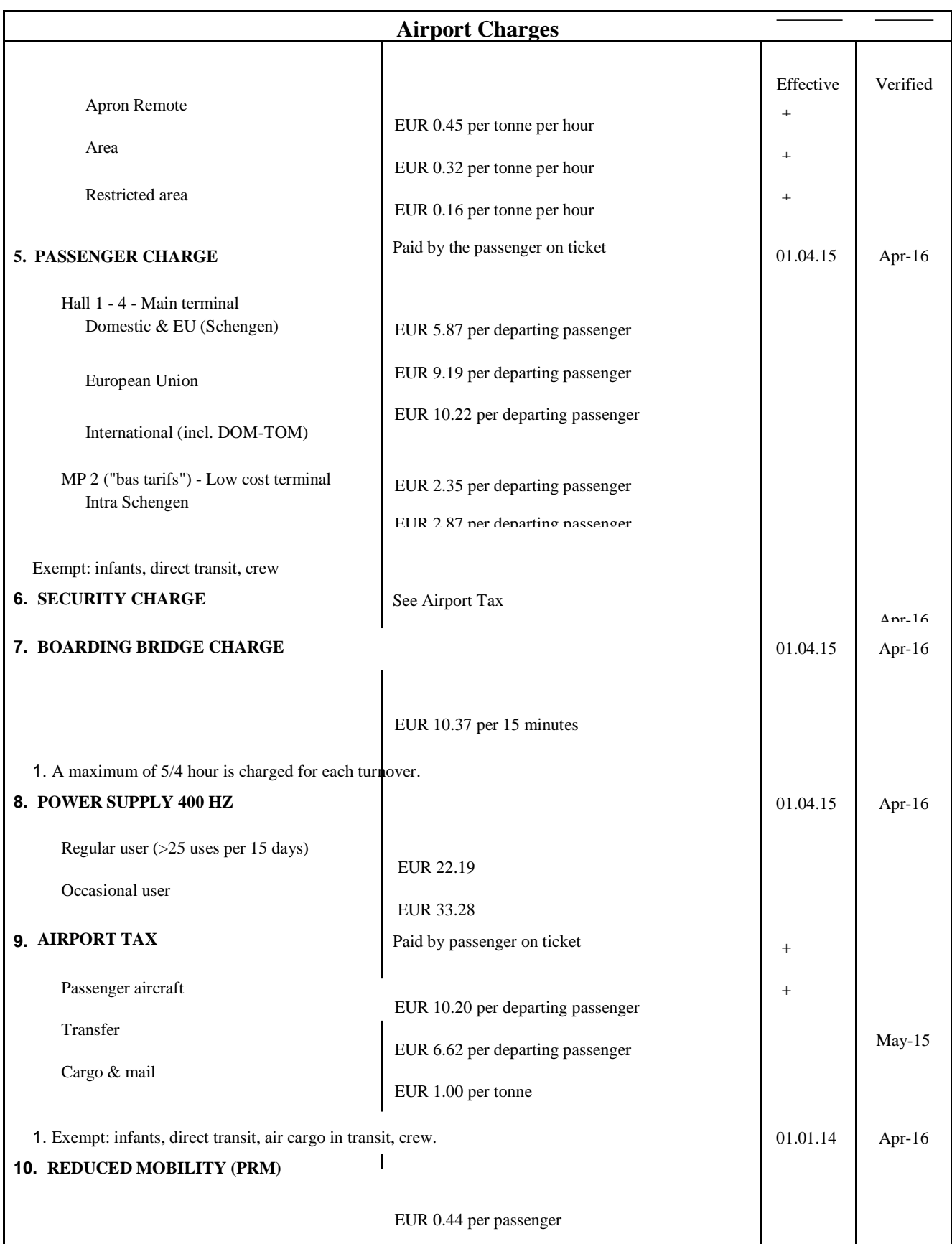

## **Tableau.8. Redevances de l'aéroport de Lyon [25]**

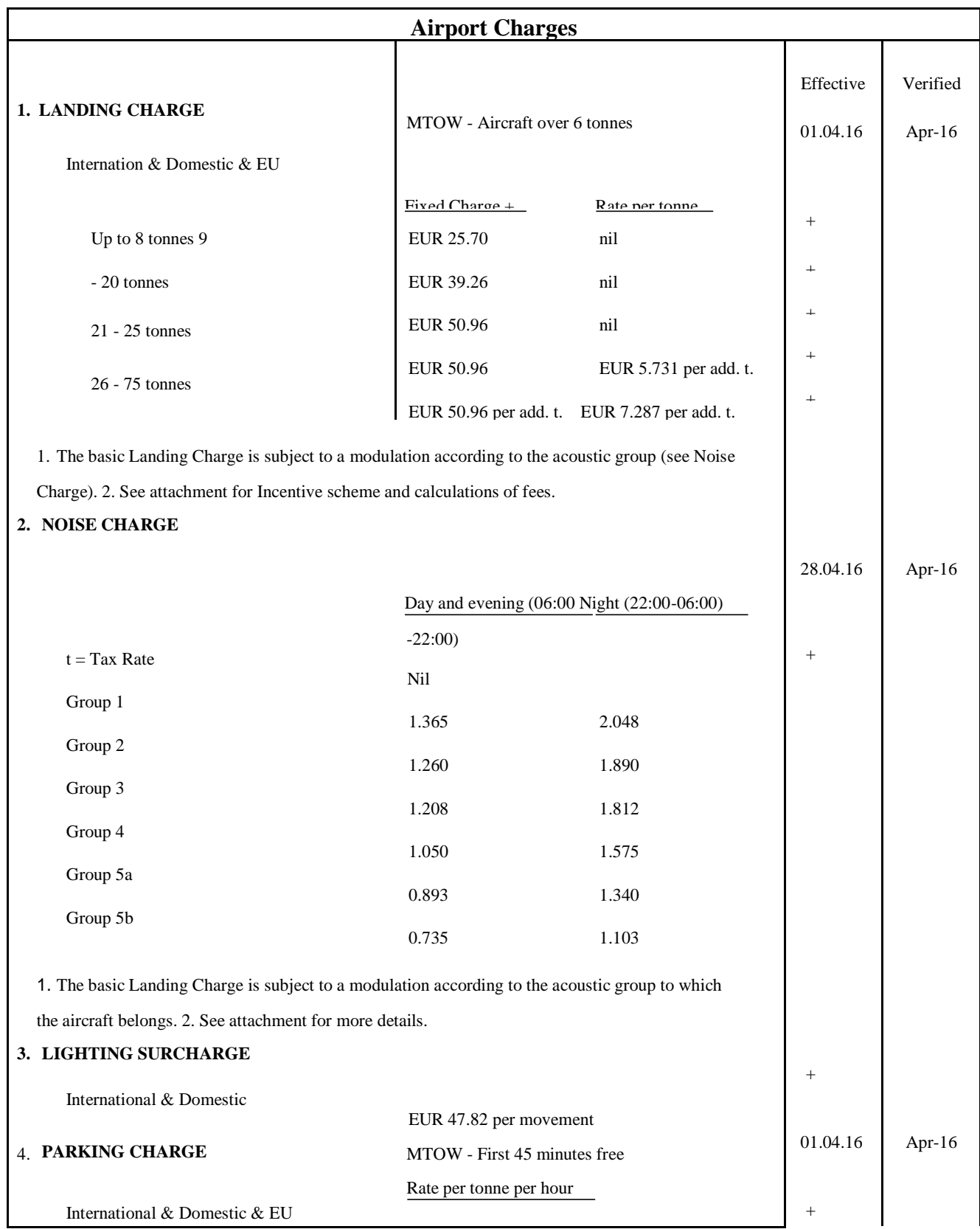

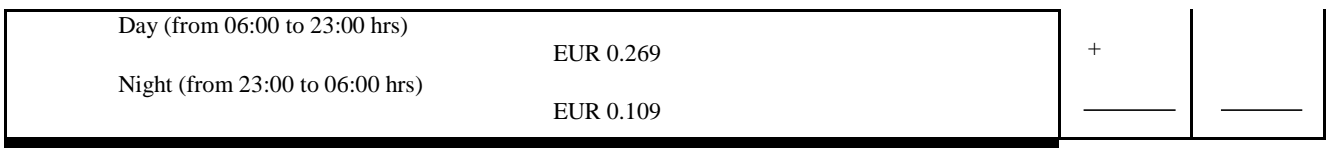

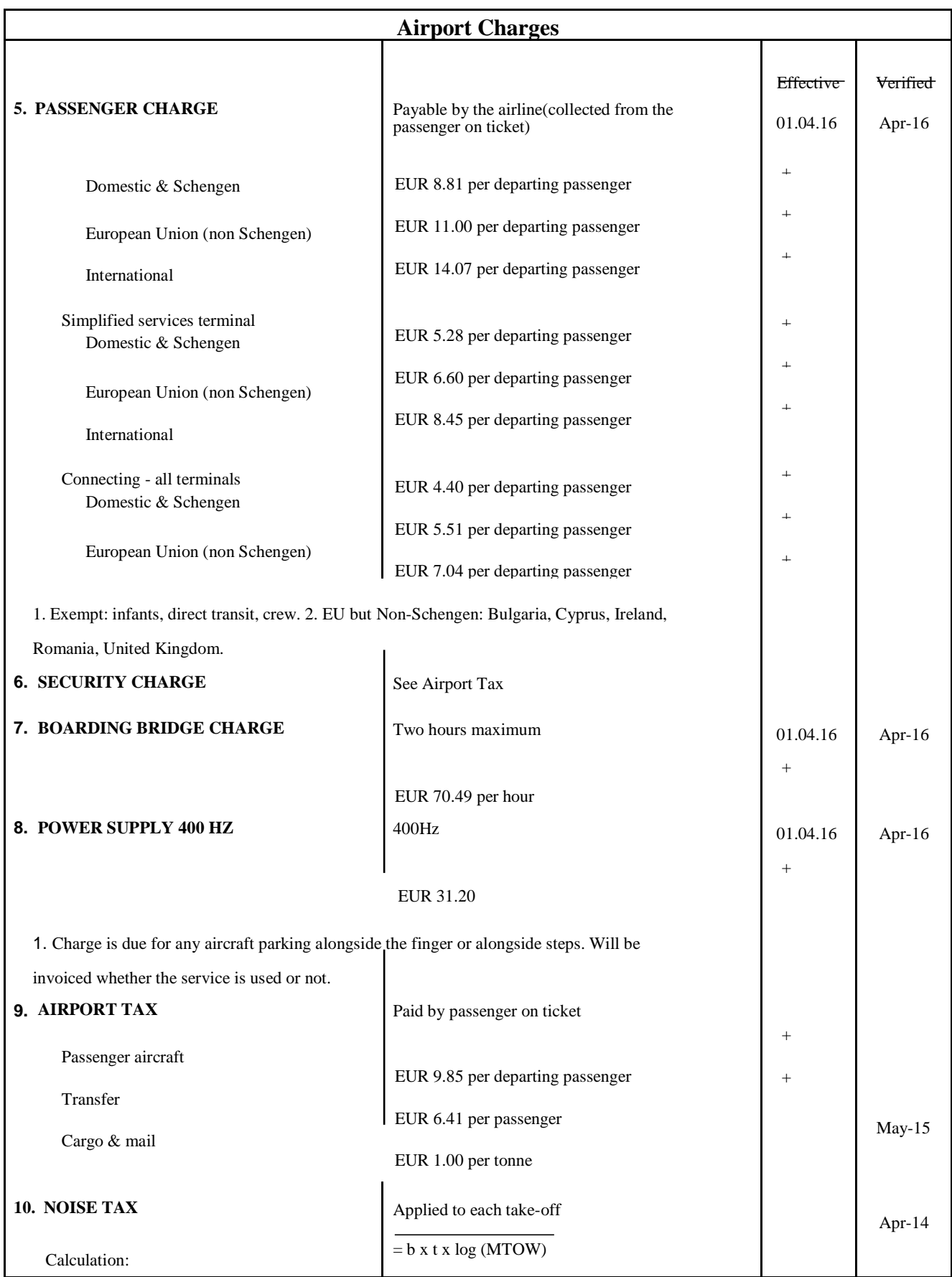

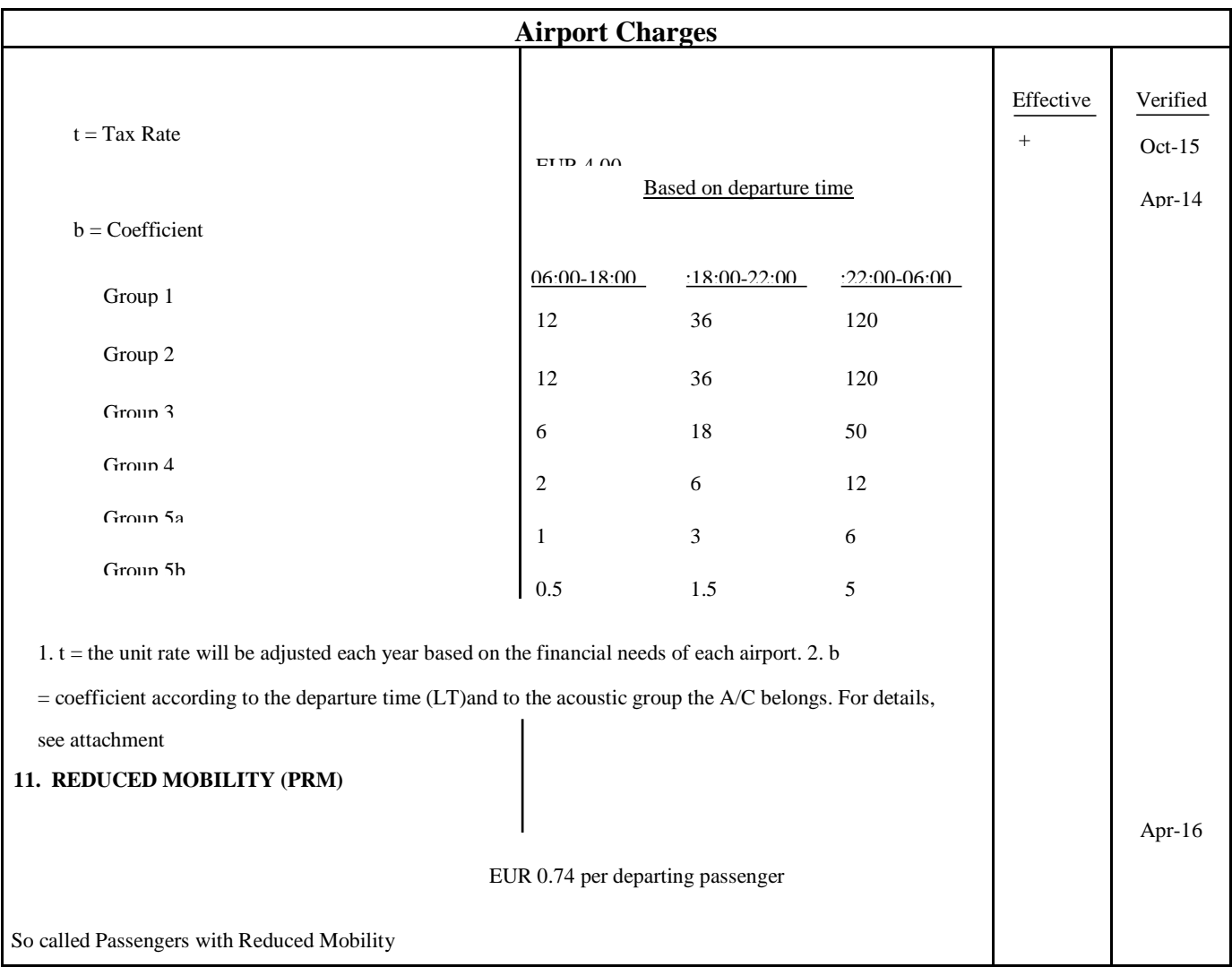

## **Tableau.9. Redevances de l'aéroport de Londres « Heathrow »**

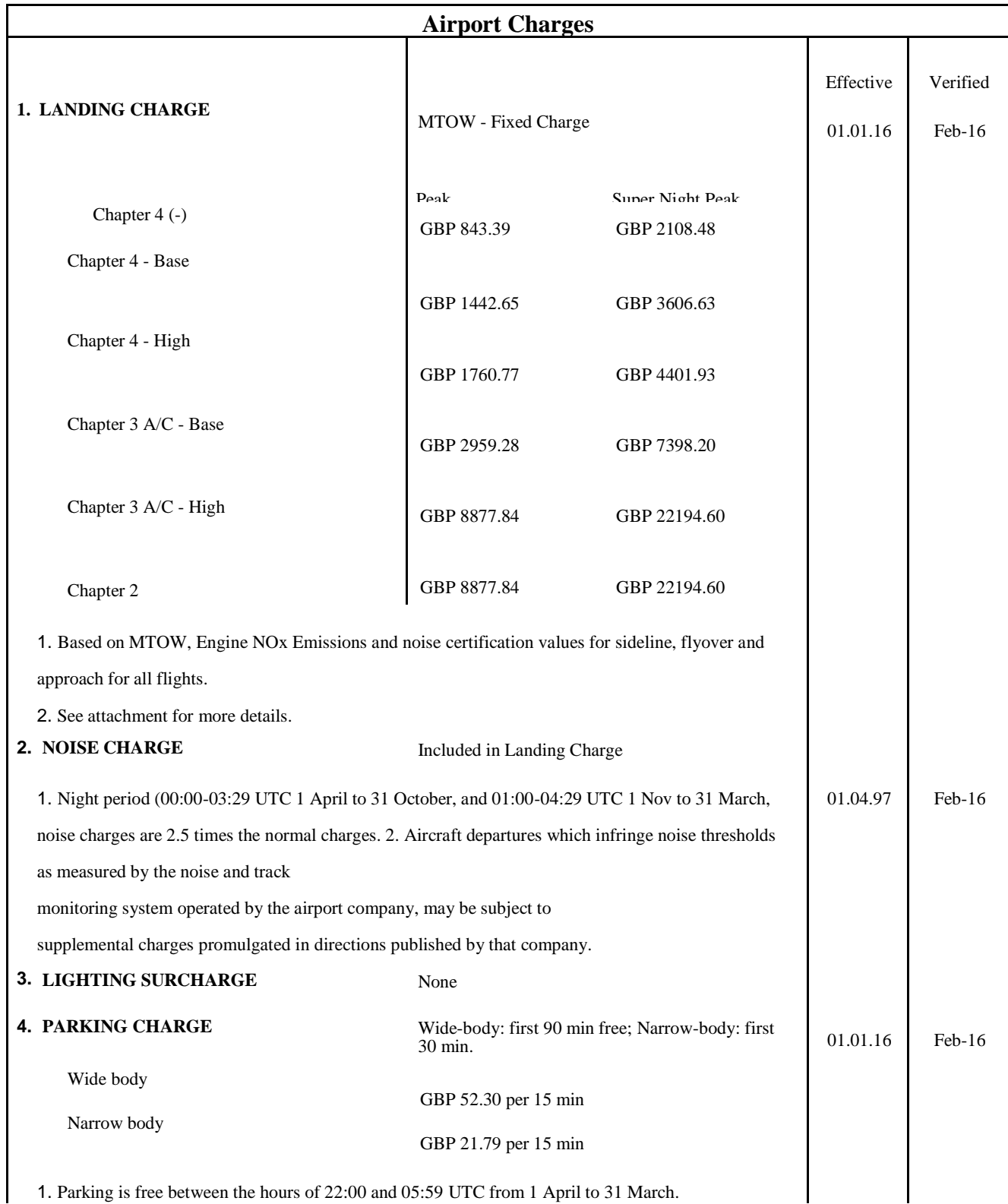

1. Parking is free between the hours of 22:00 and 05:59 UTC from 1 April to 31 March.

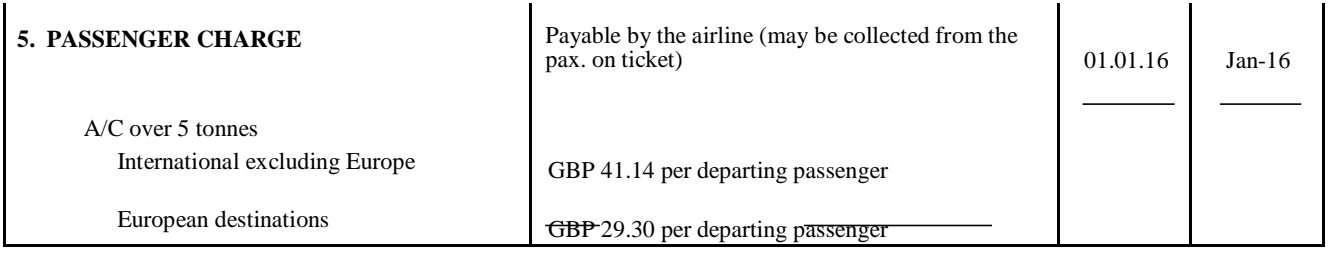

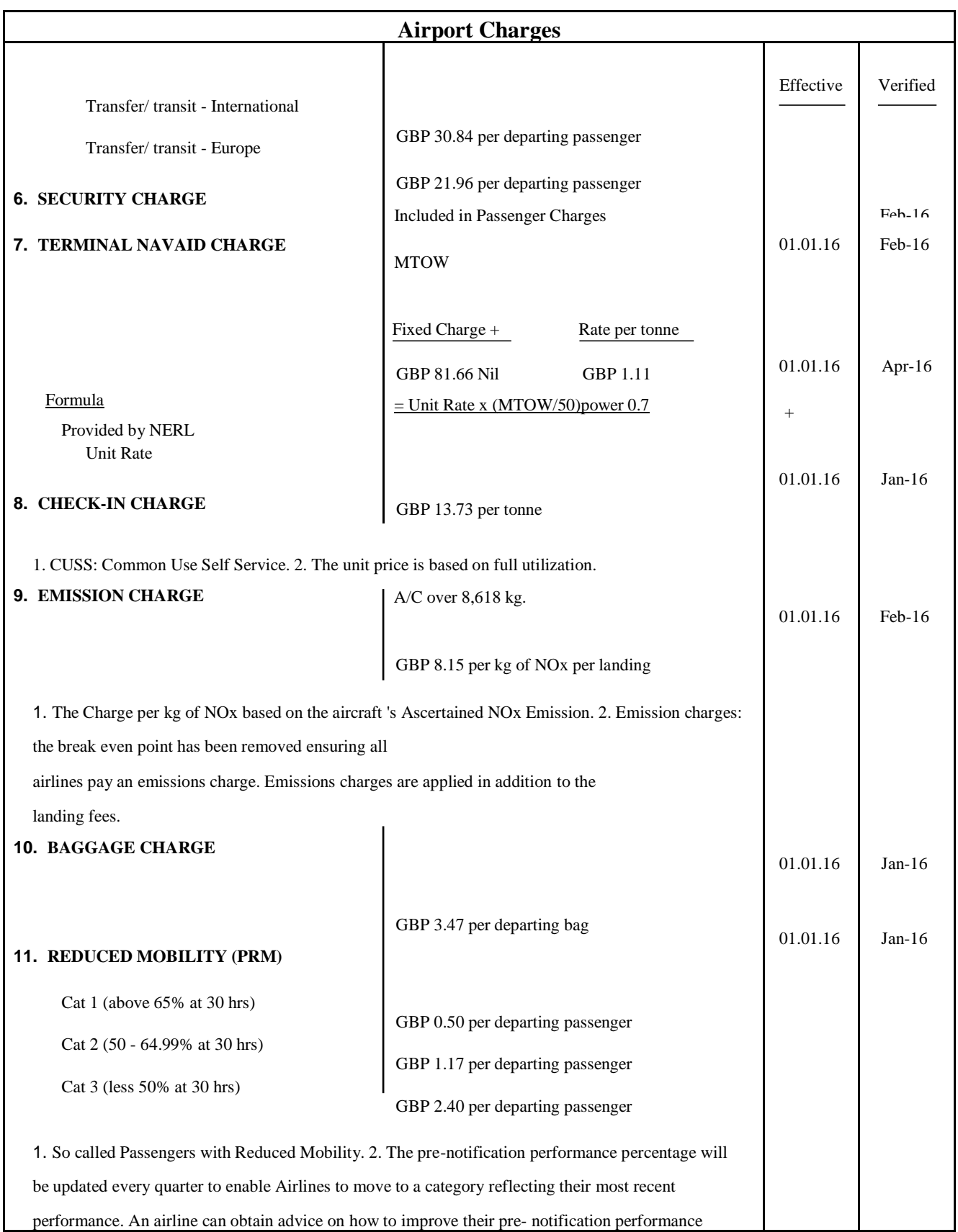

**Tableau.10. Redevances de l'aéroport d'Amsterdam**

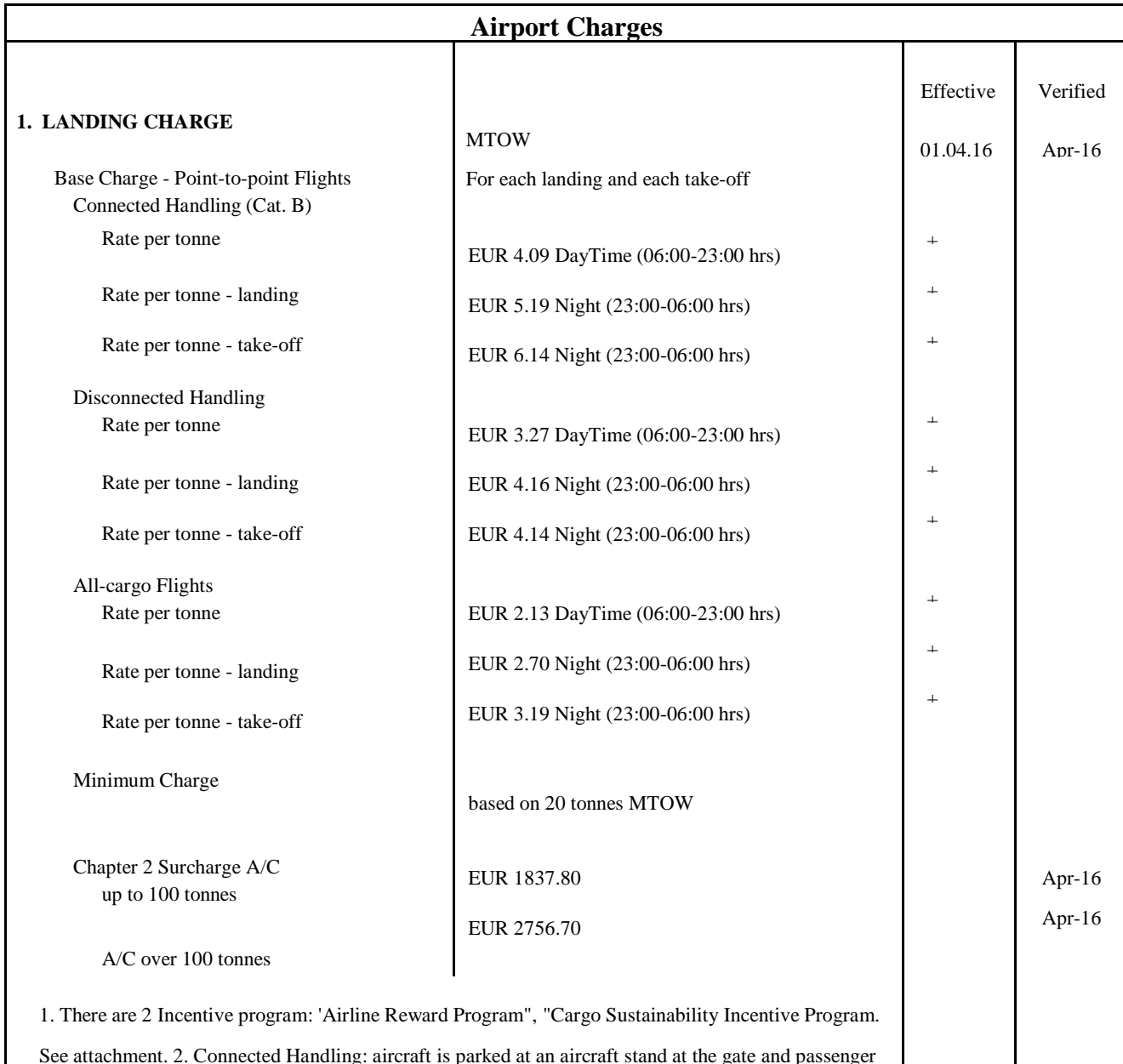

See attachment. 2. Connected Handling: aircraft is parked at an aircraft stand at the gate and passenger use the passenger bridge to cover the distance between the aircraft and the terminal. 3. Disconnected Handling: aircraft is parked at an aircraft stand at the gate or at a remote stand and passenger cover the distance between the aircraft and the terminal by foot or by bus. The handling of all cargo flights is considered as disconnected handling.

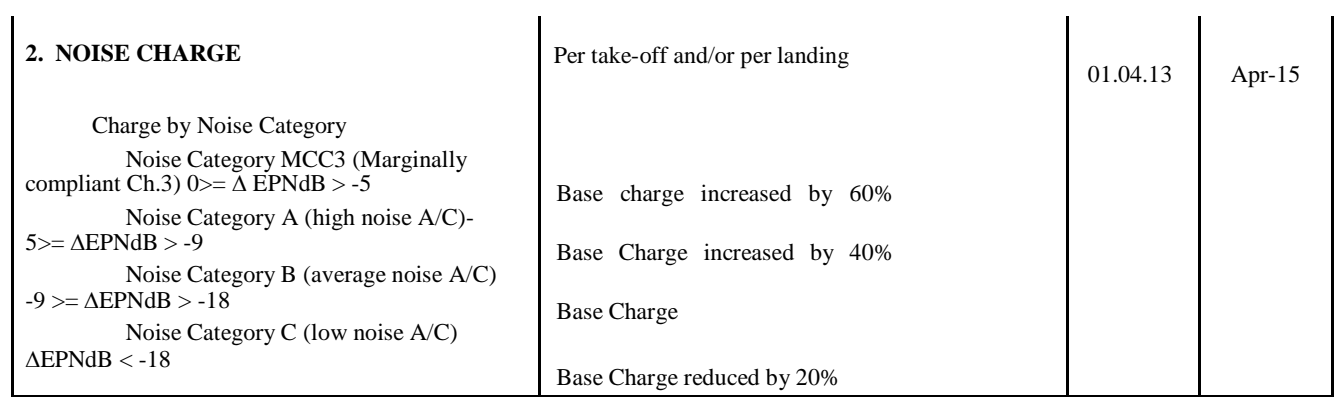